**BAUHAUS-UNIVERSITÄT WEIMAR** 

FAKULTÄT BAUINGENIEURWESEN PROFESSUR MASSIVBAU I

# **Diplomarbeit**

**Thema** 

# **Numerische Analyse von Verbundquerschnitten mit Methoden der mathematischen Optimierung**

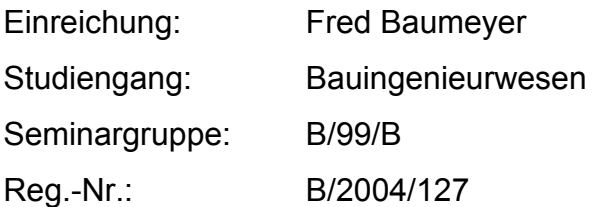

Erstprüfung: Prof. Dr.-Ing. habil. E. Raue Zweitprüfung: Dr.-Ing. H.-G. Timmler

Ausgabedatum: 01.11.2004 Abgabedatum: 31.01.2005

## **Aufgabenstellung**

#### **1. Zielstellung**

Die numerische Analyse des nichtlinearen Tragverhaltens von Stahl- und Spannbetonquerschnitten mit Methoden der mathematischen Optimierung ist seit mehreren Jahren Gegenstand der Forschungsarbeiten der Professur Massivbau I. Dabei wurden zunächst statische Formulierungen von Extremalprinzipien genutzt und über entsprechende Diskretisierungen in lineare und nichtlineare Optimierungsaufgaben überführt. Da bei dieser Vorgehensweise keine Restriktionen bezüglich der Verformungen formuliert werden können, wurden deformationsbasierte Grenzzustandskriterien durch die Formulierung des mechanischen Problems als vollständige LAGRANGE-Aufgabe in das Berechnungsmodell integriert.

Wird für das Verformungsverhalten eines Verbundquerschnitts Ebenbleiben der Querschnitte und starrer Verbund der Querschnittsanteile vorausgesetzt, ist die Dehnung eines Querschnittspunktes eindeutig durch drei kinematische Variablen bestimmt, z.B. durch die Dehnungen in drei Punkten, die nicht auf einer Gerade liegen oder durch die Dehnung im Schwerpunkt sowie die beiden Anstiege der Krümmungsebene.

Ausgehend von diesen Überlegungen kann eine kinematische Formulierung des mechanischen Modells abgeleitet werden, das unabhängig von der Querschnittsgeometrie, der Belastung und der Diskretisierung nur mit drei (bei zweiachsiger Beanspruchung) bzw. zwei (bei einachsiger Beanspruchung) unbekannten Deformationsparametern arbeitet. Dabei sind Deformationen der einzelnen Querschnittsanteile in Abhängigkeit von diesen Unbekannten zu formulieren (Verträglichkeitsbedingungen). Werden neben den Verträglichkeitsbedingungen die statischen Randbedingungen (Kräfte- und Momentengleichgewicht am Querschnitt) einbezogen, ergibt sich ein nichtlineares Gleichungssystem zur Berechnung der gesuchten Verformungsparameter.

Eine zweite Möglichkeit der Problemformulierung folgt aus der Minimierung des totalen Potentials und der Überführung in eine nichtlineare Optimierungsaufgabe. Die Formänderungsarbeit ergibt sich in Abhängigkeit der Verzerrungsgrößen der einzelnen diskreten Elemente, während die potentielle Energie der äußeren Lasten in Abhängigkeit von den Gesamtverzerrungen des Querschnitts angegeben wird.

Im Rahmen der vorzulegenden Diplomarbeit sollen die oben erläuterten Ansätze aufgegriffen und zur physikalisch nichtlinearen Analyse von Verbundquerschnitten, die durch zweiachsige Biegung und Längskräfte beansprucht sind, genutzt werden. Folgende Anforderungen werden an die rechentechnische Umsetzung auf der Basis von MS-Excel und MS-Visual-Basic gestellt:

- Berücksichtigung von mehreren Betonschichten mit unterschiedlichen Materialparametern
- Berücksichtigung von Bewehrungsstählen und Spannstählen
- Berücksichtigung von Stahlprofilen im Querschnitt
- Möglichkeit der nachträglichen Ergänzung von Querschnittsanteilen
- Berücksichtigung von Vorverformungen
- Berücksichtigung der Rissbildung im Beton

Die programmtechnische Umsetzung soll prinzipiell sowohl unter Berücksichtigung der statischen Randbedingungen als auch über die Minimierung des totalen Potentials erfolgen. Die Richtigkeit der Algorithmen und die Leistungsfähigkeit des erarbeiteten Programms ist durch geeignete Beispielrechnungen zu belegen. Dabei soll auch ein Vergleich der beiden oben genannten Lösungsansätze hinsichtlich der numerischen Stabilität der Lösung erfolgen.

## **2. Schwerpunkte**

Die Bearbeitung ist auf folgende Schwerpunkte zu konzentrieren:

1. Bearbeitungsschwerpunkt: Zusammenstellung der Grundlagen der physikalisch nichtlinearen Berechnung von Verbundquerschnitten

- Berechnung von Verbundquerschnitten
- Querschnittsanalyse unter Nutzung der mathematischen Optimierung
- Kinematische Formulierung der mechanischen Problemstellung
- Querschnittsdiskretisierung

2. Bearbeitungsschwerpunkt: Erarbeitung eines Programms zur physikalische nichtlinearen Analyse von Verbundquerschnitten auf der Basis von MS-Excel und MS Visual-Basic

• Erarbeitung einer geeigneten Benutzeroberfläche

- Erarbeitung der Algorithmen und Programme unter Beachtung der im Punkt 1 genannten Anforderungen
- Grafische Aufbereitung der Eingabegrößen und der Ergebnisse

3. Bearbeitungsschwerpunkt: Realisierung von Beispielrechnungen zur Verifizierung der Algorithmen und der programmtechnischen Umsetzung

- Berechnung von Verbundquerschnitten und Vergleich mit analytischen Lösungen bzw. Ergebnissen aus der Literatur
- Berechnung von Beispielen unter Berücksichtigung von Vorverformungen
- Vergleich der beiden oben genannten Problemformulierungen und der numerischen Stabilität der jeweiligen Lösungen

#### **3. Hinweise**

Die Ergebnisse der Untersuchungen sollen in der Arbeit in anschaulicher Form in Diagrammen, Schaubildern und Tabellen zusammengefasst werden. Eine ausführliche Nutzerdokumentation der erarbeiteten Programme ist in den Anhang der Arbeit zu integrieren. Die wichtigsten Ergebnisse der Arbeit sind auf einer Schautafel oder im Internet zu publizieren.

Alle erstellten Programme, MS-Excel- Arbeitsblätter, Beispieldateien u. a. sind Bestandteil der Arbeit. Sie sind entsprechend zu archivieren und mit einzureichen.

# **Inhaltsverzeichnis**

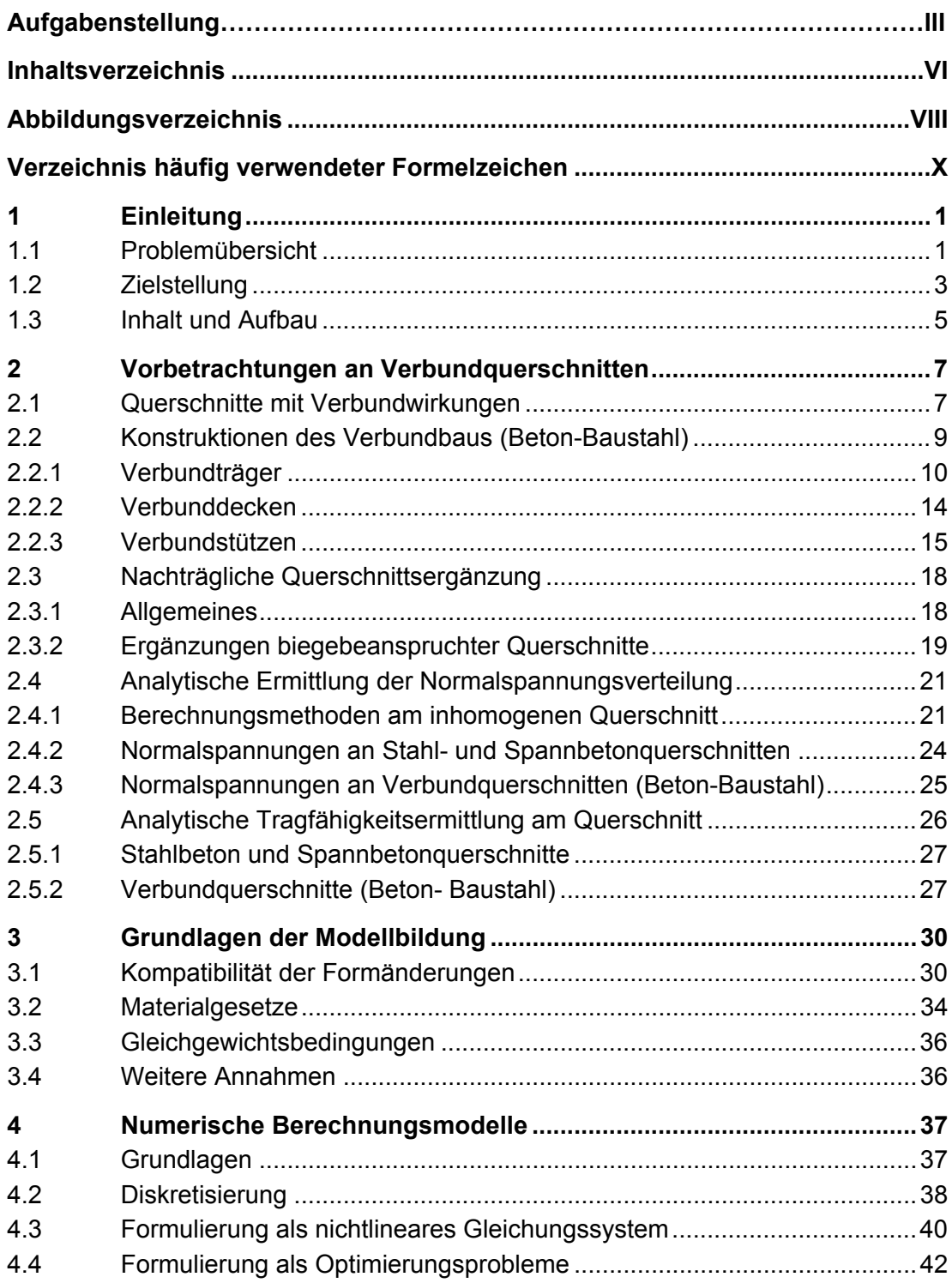

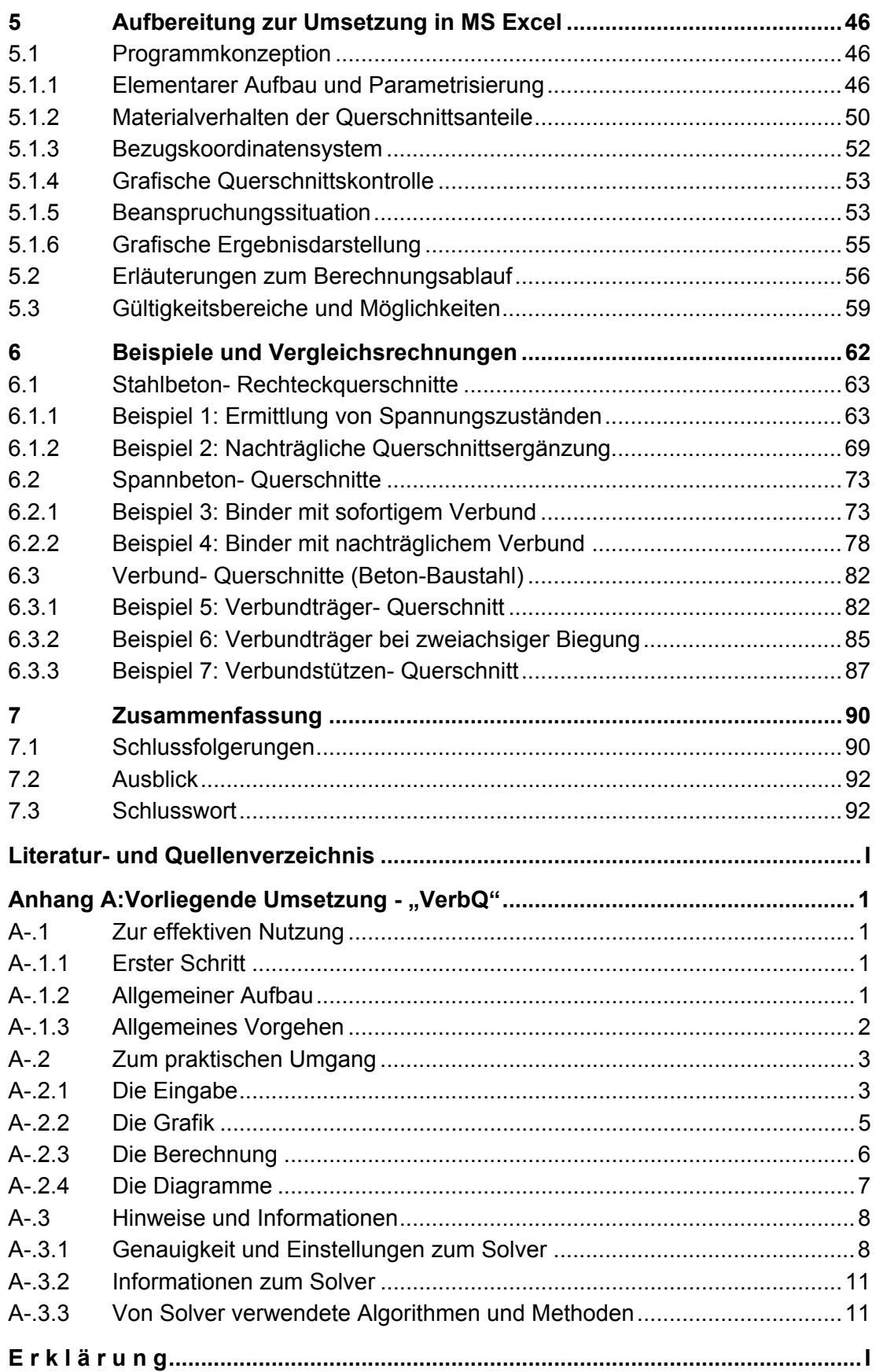

# **Abbildungsverzeichnis**

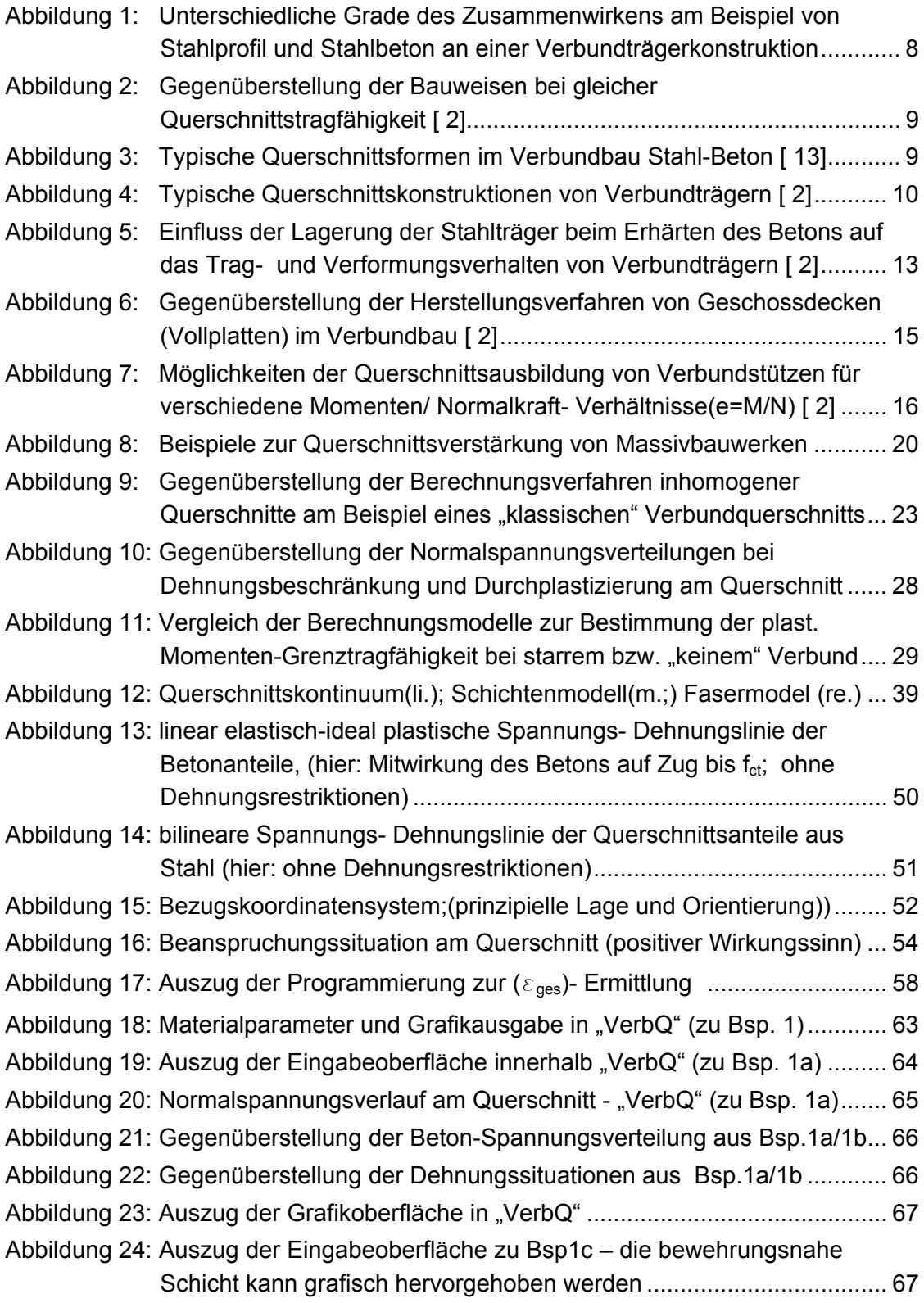

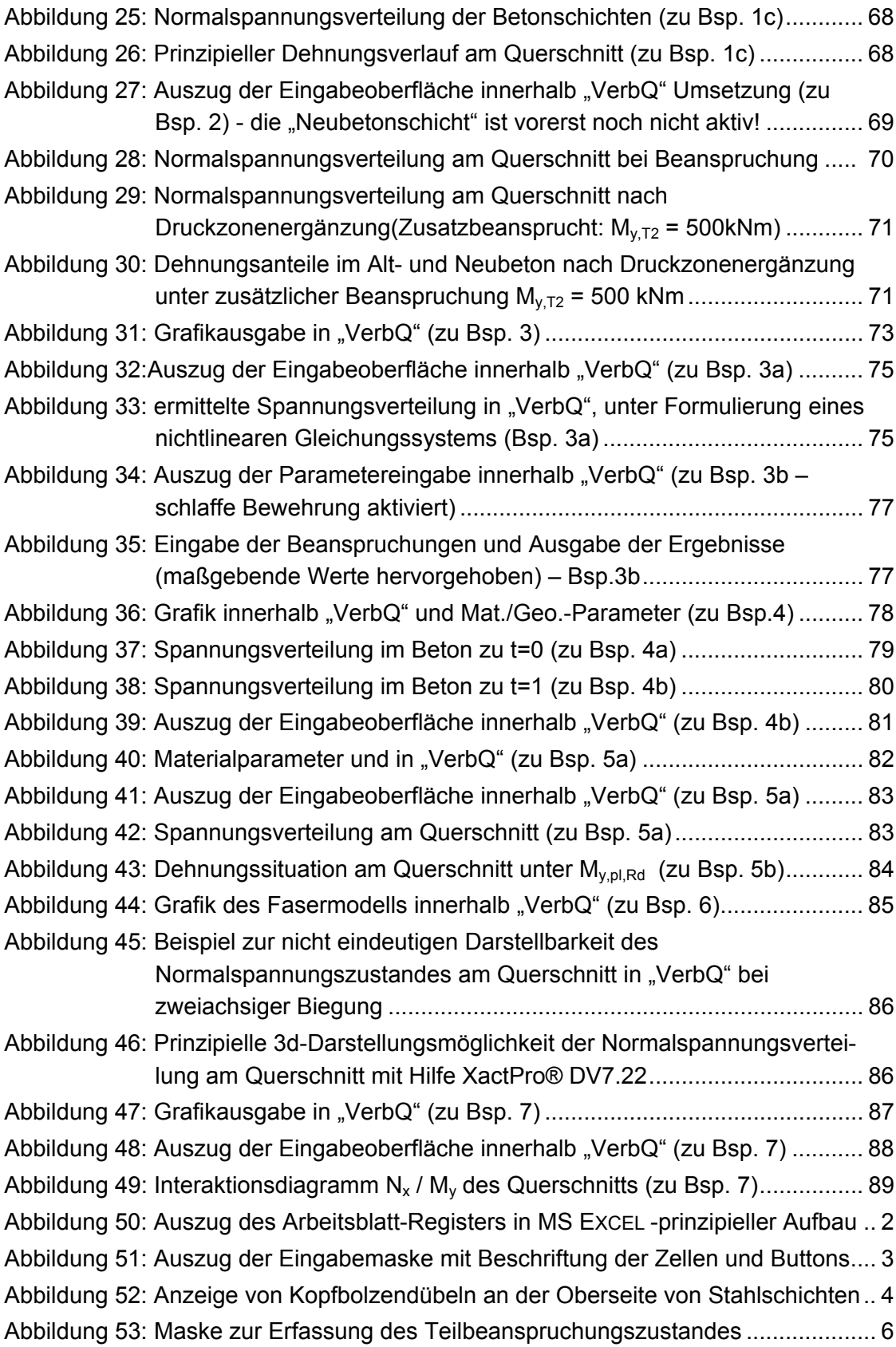

## **Verzeichnis häufig verwendeter Formelzeichen**

### **Abkürzungen der Querschnittsgeometrie:**

- Ai Fläche des i- ten Querschnittsanteils
- bi Breite des Querschnittsanteils *i*
- hi Höhe des Querschnittsanteils *i*

## **Abkürzungen der Materialkenngrößen:**

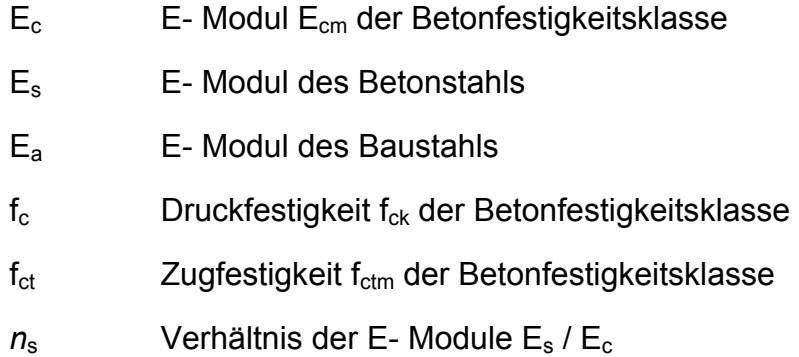

## **Abkürzungen der Schnittgrößen:**

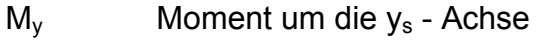

- $M<sub>z</sub>$  Moment um die  $z<sub>s</sub>$  Achse
- $N_x$  Normalkraft im "Nullpunkt des Querschnitts"

## **Weitere Abkürzungen:**

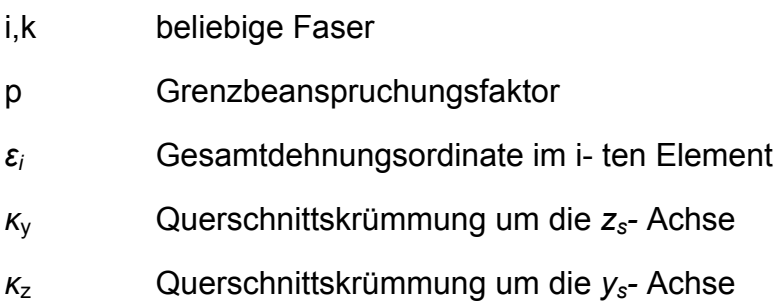

Weitere Bezeichnungen werden im laufenden Text erläutert.

## **1 Einleitung**

#### **1.1 Problemübersicht**

Zu Aufgaben innerhalb der Tragwerksanalyse gehören Betrachtungen an ausgewählten Querschnitten für Bemessungen und Tragfähigkeitsermittlungen. Hierbei interessieren die sich einstellenden Spannungs- und Deformationszustände unter Beanspruchungskombinationen bzw. deren Intensität zur Beschreibung definierter Grenzzustände und Versagenskriterien am Querschnitt. Der steigende Bedarf zur wirklichkeitsnahen Abbildung des Materialverhaltens führt dabei auf physikalisch nichtlineare Spannungs-Dehnungs-Beziehungen. Die Ausnutzung möglicher Tragreserven infolge Plastifizierungen findet, auch aus wirtschaftlichen Gründen, verstärkt Anwendung. Die fortschreitende Entwicklung auf diesem Gebiet wird unter anderem darin deutlich, dass nichtlineare Berechnungsmethoden zunehmend Eingang in nationale und internationale Vorschriften finden.

Einer breiten Anwendung physikalisch nichtlinearer Berechnungsverfahren stehen oft mangelnde Kenntnisse der theoretischen Grundlagen gegenüber. Auch die Nutzung der dazu zahlreich angebotenen Programmsysteme, u. a. auf Grundlage von FEM- Methoden, können im Speziellen unter Berücksichtigung des Kosten-, Einarbeitungs- und Modellieraufwandes oft keiner effizienten Lösungsfindung zugeführt werden. In der Ingenieurpraxis werden vielfach grafische oder tabellarische Berechnungshilfen in Form geschlossener Diagramme oder Tafeln angewendet, die jedoch in Abhängigkeit der Bauweise nur für ausgewählte Querschnittstypen und Beanspruchungssituationen vorliegen. Stehen weiterführende Aufgabenstellungen an, wird in Fachmedien meist auf entsprechende Anwendungsprogramme verwiesen, die dem Ingenieur nicht immer im erforderlichen Umfang zur Verfügung stehen können.

Die dominierende Lösungsstrategie bei der nichtlinearen Tragwerksanalyse ist die Formulierung der mechanischen Probleme als nichtlineare Randwertaufgabe, deren Überführung in lineare Gleichungssysteme und Lösung mit den bekannten Mitteln der linearen Algebra [ 11]. Numerische Untersuchungen von Querschnitten unter allgemeiner Biege- und Längskraftbeanspruchung erfolgen in der Regel durch eine iterative Modifikation des Dehnungszustandes mit nachfolgender Spannungsberechnung. Im Allgemeinen ist hiermit ein erheblicher Iterationsaufwand verbunden.

Alternativ dazu können mechanische Probleme auch als Extremwertaufgaben formuliert werden. Diese Möglichkeit erlaubt die Entwicklung effektiver Algorithmen auf der Basis der Optimierungsverfahren mit Nebenbedingungen. Durch einfache Modifikation der Zielfunktion bzw. der Nebenbedingungen kann eine Vielzahl von Nachweis- und Bemessungsproblemen abgeleitet werden. Ein Vorteil dieser Verfahren ist auch, dass sich sehr einfach zusätzliche Restriktionen wie Dehnungs- und Spannungsbegrenzungen im Berechnungsmodell berücksichtigen lassen, indem sie als zusätzliche Gleichungsoder Ungleichungsbedingungen zum mathematischen Berechnungsmodell hinzugefügt werden. Die auch bei dem hier vorgestellten Verfahren notwendigen Iterationen werden in den mathematischen Apparat verlegt.

Mit der Entwicklung leistungsfähiger Optimierungsverfahren und vor allem deren softwaretechnischen Umsetzung stehen geeignete Algorithmen zur effektiven Querschnittsanalyse zur Verfügung. Bereits übliche Tabellenkalkulationsprogramme, die heutzutage zur softwaretechnischen Grundausstattung eines Computerarbeitsplatzes gehören und entsprechend als Basissoftware installiert sind, können zum Lösen komplexer Optimierungsprobleme dienen. Die derzeitige Erfahrung zeigt, dass ihre Anwendung auf diesem Gebiet nur sehr verhaltenen Eingang in die tägliche Ingenieurtätigkeit findet. Leider werden sie hierzu oft aus Unkenntnis nicht herangezogen oder bleiben diesbezüglich ungenutzt.

Der Stahlbeton- und Spannbetonbau, der reine Stahlbau sowie der Verbundbau von Baustahl- und Betonkomponenten sind etablierte Bauweisen. Besonders die Verbundbauweise von Baustahl und Stahl- bzw. Spannbetonelementen wird in der Fachliteratur als "zukunftsorientierte Bautechnologie des modernen Geschossbaus" [ 2] beschrieben.

Die Sanierung und Ergänzung von bestehenden Bauobjekten bzw. elementen nimmt einen immer bedeutenderen Stellenwert im Tätigkeitsfeld des Bauingenieurs ein. Häufige Ursachen von Schädigungen an Stahlbetonkonstruktionen sind Folge von Umwelteinflüssen (z.B. Carbonatisierung, chloridinduzierte Korrosion der Stahlbewehrungselemente usw.). Sowohl bei Sanierungen als auch bei Verstärkungen werden oft Schichten oder Bauelemente als neue Querschnittsanteile einer bestehenden Konstruktion hinzugefügt.

Im Verbundbau als auch bei nachträglichen Ergänzungen stellt sich die Frage, wie man das Zusammenwirken der neuen Schichten mit einer bestehenden Konstruktion und das Verbundverhalten innerhalb mechanischer Modellbildungen erfassen kann. Der Verbund wird hierbei von Querschnittsanteilen unterschiedlicher Materialien oder unterschiedlicher Zeitpunkte der statischen Wirksamkeit geschlossen. Dieser Aspekt hat entscheidenden Einfluss auf das gesamte und weitere Tragverhalten der Teilquerschnitte und des Gesamtquerschnitts. Oft berichten Fachbeiträge von Erfahrungen der Praxis, die zeigen, dass diesbezüglich häufig Fehlinterpretationen und somit falsche Einschätzungen des Tragverhaltens vorliegen.

#### **1.2 Zielstellung**

#### **Einblick**

Die numerische Analyse des nichtlinearen Tragverhaltens von Stahl- und Spannbetonquerschnitten mit Methoden der mathematischen Optimierung ist seit mehreren Jahren Gegenstand von Forschungsarbeiten der Professur Massivbau I an der Bauhaus-Universität Weimar. Dabei wurden zunächst statische Formulierungen von Extremalprinzipien genutzt und über entsprechende Diskretisierungen in lineare und nichtlineare Optimierungsaufgaben überführt. Da bei dieser Vorgehensweise keine Restriktionen bezüglich der Vorverformungen formuliert werden können, wurden deformationsbasierte Grenzzustandskriterien durch die Formulierung des mechanischen Problems als vollständige LAGRANGE –Aufgabe in das Berechnungsmodell integriert.

Sind "Ebenbleiben" des Querschnitts und "starrer Verbund" der Querschnittsanteile für das Verformungsverhalten eines Verbundquerschnitts vorausgesetzt, so kann die Gesamtdehnungssituation am Querschnitt durch eine Ebenen beschrieben werden. Diese ist eindeutig durch drei kinematische Variablen bestimmbar. Hierzu dienen beispielsweise die Dehnungen in drei Querschnittspunkten, die nicht auf einer Geraden liegen oder die Dehnung im Schwerpunkt sowie die beiden Anstiege der Krümmungsebene.

Weiterführend kann eine kinematische Formulierung des mechanischen Modells abgeleitet werden, das unabhängig von der Querschnittsgeometrie, der Belastung und der Diskretisierung auf nur drei (bei zweiachsiger Beanspruchung) bzw. zwei (bei einachsiger Beanspruchung) unbekannten Deformationsparametern basiert. Für jeden beliebigen Punkt der Querschnittsebene lassen sich die Deformationen in Abhängigkeit dieser Unbekannten formulieren (Verträglichkeitsbedingungen). Werden zur Berechnung der gesuchten Verformungsparameter neben den Verträglichkeitsbedingungen die statischen Randbedingungen (Kräfte- und Momentengleichgewicht am jeweiligen Gesamtquerschnitt) einbezogen, ergibt sich ein nichtlineares Gleichungssystem.

Mit der Minimierung des totalen Potentials und dessen Überführung in eine nichtlineare Optimierungsaufgabe ist eine weitere Möglichkeit zur Problemformulierung beschrieben. In Abhängigkeit der Deformationsgrößen aller diskreten Querschnittselemente ergibt sich die Formänderungsarbeit. Die Gesamtverzerrungen des Querschnitts und die äußeren Beanspruchungen fließen zur Beschreibung der potentiellen Energie ein.

#### **Aufgabenstellung**

In der vorliegenden Arbeit soll an Querschnitten des Stahl-, Stahlbeton-, Spannbeton- und Verbundbaus unter zweiachsiger Biegebeanspruchung mit Längskraft die Anwendung der aufgegriffenen Berechnungsmodelle für die physikalisch nichtlineare Querschnittsanalyse und Tragfähigkeitsermittlung aufgezeigt werden. Folgende Problemstellungen werden behandelt:

- Ermittlung der Querschnittsdeformationen und Spannungen bei vorgegebenen Beanspruchungen bzw. Beanspruchungskombinationen
- Bestimmung von Grenzbeanspruchungsintensitäten und Verformungsfähigkeiten von Querschnitten unter Berücksichtigung von Spannungsund Dehnungsrestriktionen

Die Betrachtungen werden dabei nicht nur auf einzelne ausgewählte Querschnittstypen fokussiert, sondern weiterführend wird eine programmtechnische Umsetzung zur effektiven Analyse einer möglichst breiten Querschnittspalette verfolgt. Mehrere Querschnittsanteile (eventuell auch nachträglich ergänzt) mit unterschiedlichen Materialparametern und möglichen Dehnungsanteilen aus Vordeformationen sollen Berücksichtigung finden können. Zur Umsetzung wird das Tabellenkalkulationsprogramm MS EXCEL unter Zuhilfenahme von MS VISUAL BASIC genutzt.

#### **1.3 Inhalt und Aufbau**

Beim Beschreiben und Interpretieren des Tragverhaltens von Verbundquerschnitten sind grobe systematische Fehler innerhalb der Modellbildung nicht unüblich. In Form von Vorbetrachtungen werden im 2. Kapitel grundlegende Fakten, Zusammenhänge und Berechnungsmethoden speziell zur Analyse von Querschnitten durch Verbundwirkung aufgegriffen und sachdienlich erläutert. Typische Querschnittsformen des Stahl-, Stahlbeton-, Spannbetonund Verbundbaus (Stahl/Beton), eventuell auch nachträglich ergänzt, werden in Betracht genommen. Die Ausführungen basieren prinzipiell auf der Fachkompetenz der herangezogenen Literaturquellen.

Die grundlegenden Annahmen zum Berechnungsmodell und die sich hieraus ergebenden Vereinfachungen zur Beschreibung des Tragverhaltens sind im 3. Kapitel dieser Arbeit zusammengestellt. Festlegungen, die zum Gestalten der programmtechnischen Umsetzung getroffen wurden, sind an entsprechenden Stellen erwähnt.

Grundlegendes zur mathematischen Optimierung wird in Kapitel 4 angeführt und die hiermit notwendige Querschnittsdiskretisierung zu numerischen Untersuchungszwecken wird prinzipiell erläutert. Das bereits aufbereitete Berechnungsmodell wird aus Fachliteratur aufgegriffen und der vorliegenden Problemsituation durch Modifikationen angepasst.

Im 0. Kapitel werden die bisherigen Ausführungen zur programmtechnischen Umsetzung aufbereitet und weitere, in diesem Zusammenhang stehende, Fragen diskutiert. Die Anwendung der im Rahmen dieser Arbeit entstandenen Nutzeroberfläche "VerbQ" wird anschließend anhand konkreter Zahlenrechnungen, angelehnt an ausgewählte Beispiele aus Fachliteratur, demonstriert. Diese sind im Kapitel 6 vereinigt.

Im 7. Kapitel sind grundlegende Ergebnisse und gewonnene Erkenntnisse zur Querschnittsanalyse von nachträglich ergänzten Verbundquerschnitten zusammengefasst. Als Resultat dieser Arbeit wird Stellung zum Umgang mit den verschiedenen Berechnungsmodellen, bezögen auf das Tabellenkalkulationsprogramm MS EXCEL, genommen. Aufbauend hierauf erfolgt ein Ausblick auf weitere Aufgabenstellungen zum Forschungsschwerpunkt.

Spezielle Erläuterungen und Hinweise zum Umgang mit der programmtechnischen Umsetzung "VerbQ" sind in Form eines Anhanges beigefügt.

## **2 Vorbetrachtungen an Verbundquerschnitten**

#### **2.1 Querschnitte mit Verbundwirkungen**

Verbundquerschnitte werden im Allgemeinen über das planmäßige Zusammenwirken von einzelnen Querschnittsanteilen zu einem Gesamtquerschnitt definiert, die sich hinsichtlich ihres Materials (z.B. Stahlbeton; Spannbeton; Verbundbau Baustahl-Beton) und/ oder des Zeitpunktes ihrer statischen Wirksamkeit (z.B. nachträgliche Querschnittsergänzungen; Spannbeton mit nachträglichem Verbund) unterscheiden. Hierbei werden die Querschnittskomponenten meist optimal beanspruchungs- und werkstoffgerecht eingesetzt und konsequent für eine effektive Querschnittsgestaltung genutzt. Dies betrifft sowohl deren geometrische Abmessungen im Tragwerksquerschnitt, als auch deren zeitlich aufeinander folgenden Einsatz.

Durch Ausbildung annähernd schubfester Verbindungen werden die Querschnittsanteile zu einer gemeinsamen Tragwirkung mit einem planmäßig mehr oder weniger vollständigen Zusammenwirken herangezogen. Der Grad dieser Zusammenwirkung in den Verbundfugen unterscheidet hierbei die grundlegenden mechanischen Methoden zur Erfassung und Beschreibung des Tragverhaltens der einzelnen Querschnittsanteile bzw. des Gesamtquerschnitts.

Starrer Verbund (voller Verbund) bedeutet ein idealisiert vollständiges Zusammenwirken in der gemeinsamen Verbundfuge von Querschnittsanteilen ohne nennenswerte Relativverschiebungen (Schlupf). Die Annahme eines starren Verbundes der Querschnittsanteile bildet häufig die Grundlage für Berechnungsmodelle. Wesentliche Verbundarten, die eine gegenseitige Abhängigkeit der Verformungen im Stahlbeton erzwingen, sind der Haft-, Form und Scher- sowie der Reibungsverbund. Bei nachgiebigem Verbund (teilweiser Verbund) liegt ein unvollständiges Zusammenwirken mit Schlupf in der Verbundfuge vor. Die Relativverschiebungen zwischen den Verbundkomponenten in der Kontaktfuge sind zu berücksichtigen. Somit entsteht am biegebeanspruchten Teilverbund-Querschnitt ein Sprung im Verlauf der Gesamtdehnungskomponenten und mehrere Nulllinien bilden sich aus. Für die Teilquerschnitte gilt weiterhin die Hypothese von BERNOULLI.

Die Beanspruchungsniveaus bzw. die Deformationszustände der einzelnen Querschnittsanteile zum Zeitpunkt des wirksamen Verbundschlusses miteinander, beeinflussen das weitere Trag- und Verformungsverhalten des ent-

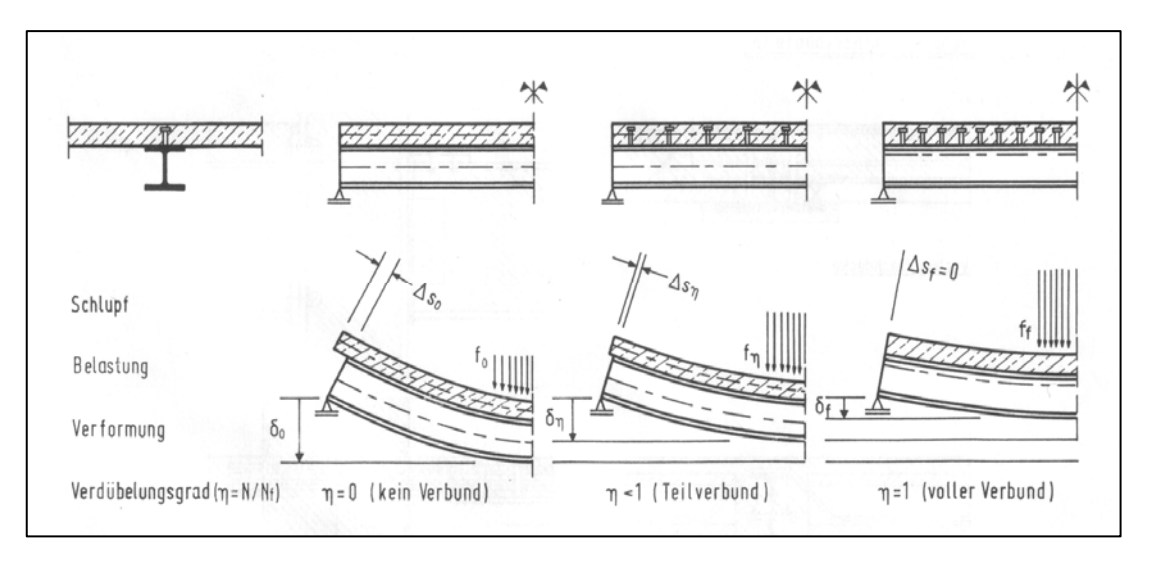

*Abbildung 1: Unterschiedliche Grade des Zusammenwirkens am Beispiel von Stahlprofil und Stahlbeton an einer Verbundträgerkonstruktion* 

standenen Verbundelements. In einem gemeinsamen Beanspruchungsprozess am Verbundelement sind die Dehnungen und Krümmungen, welche einzelne Querschnittsanteile bei Herstellung des Verbundes gegenüber anderen Querschnittsanteilen voraushaben können, als Vordeformationen zu beachten. Bei im sofortigen Verbund hergestellten Spannbetonkonstruktionen beispielsweise, haben die Spannelemente dem Beton planmäßig Vordehnungen infolge Vorspannungen im Spannbett voraus. Bereits vorhandene Querschnittsbestandteile haben bei nachträglich ergänzten Konstruktionen den neu hinzugefügten Komponenten im Allgemeinen herstellungsbedingte Vordehnungen voraus, beispielsweise infolge Beanspruchungen durch Eigengewicht der Gesamtkonstruktion (siehe auch Abschnitt Verbundbau- Aufbringen einer Ortbetonschicht).

## **2.2 Konstruktionen des Verbundbaus (Beton-Baustahl)**

Im Verbundbau gelingt es oft nicht, nur die Vorzüge der beiden bewährten Bauweisen des reinen Stahlbaus (Zugfestigkeit des Stahls) und des reinen Massivbaus (Druckfestigkeit des Betons) zu nutzen, sondern auch weitgehend deren arteigene Nachteile zu vermeiden.

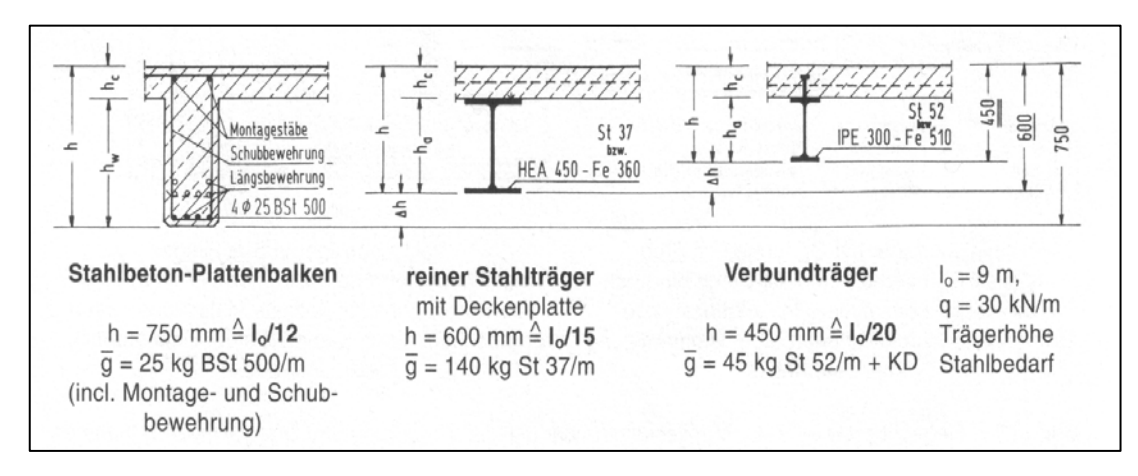

*Abbildung 2: Gegenüberstellung der Bauweisen bei gleicher Querschnittstragfähigkeit [ 2]* 

Es entstehen trotz relativ kleiner Bauteilabmessungen bzw. niedriger Konstruktionshöhen vergleichsweise leistungsfähige, schlanke und dennoch ausreichend steife Verbundbauteile mit einem ganz neuen Eigenschaftsspektrum (Abbildung 2).

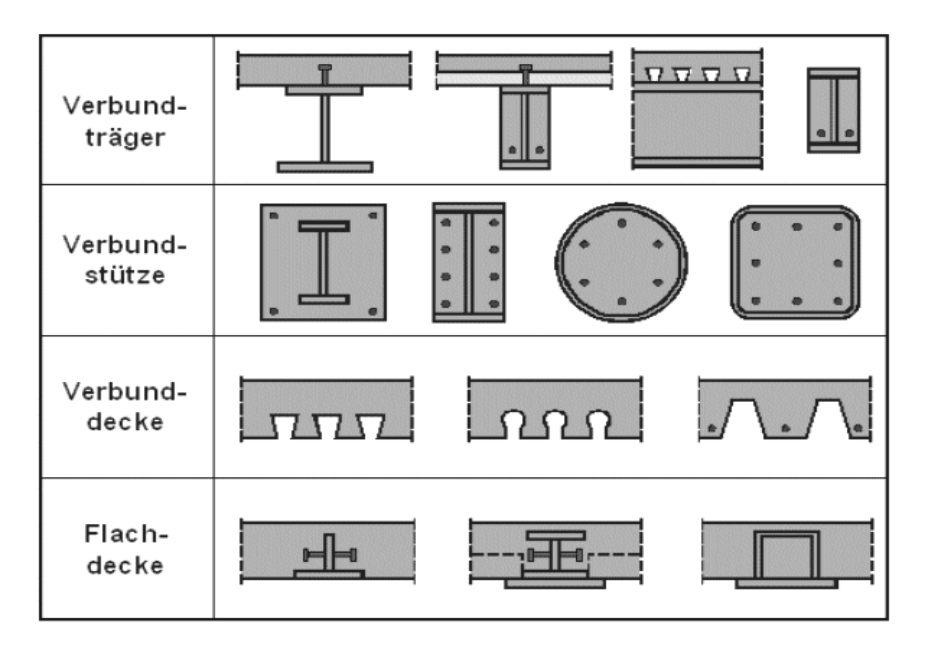

*Abbildung 3: Typische Querschnittsformen im Verbundbau Stahl-Beton [ 13]* 

Tragwerke in Baustahl-Beton Verbundbauweise stellen unter Beachtung fertigungs-, nutzungs- und kostenrelevanter Faktoren häufig die wirtschaftlichste Lösung der Bauaufgabe dar. Gebräuchliche Tragelemente sind hierbei Verbundbauplatten, Verbundflachdecken, Verbundträger, Verbundstützen, Verbundrahmen und sogar Verbundscheiben. Zunehmend erlangen auch Kombinationen unter enormer Geometrievielfalt Anwendung (Abbildung 3).

## **2.2.1 Verbundträger**

Baustahl ist bei Verbundträger-Konstruktionen häufig in Form von Walzprofilen, Hybridträgern, geschweißten Trägern, Verbund-Fachwerkträgern und angeschweißten Lamellen als Untergurtergänzungen zu finden. Der Beton (überwiegend als Stahlbeton) dient neben der Herstellung von Ortbetonschichten und Fertigteilelementen auch oft als Kammer- oder Füllbeton zur Verbesserung von Brand- sowie Korrosionsschutzeigenschaften am Verbundelement. Typische Konstruktionen zeigen Abbildung 3 und Abbildung 4.

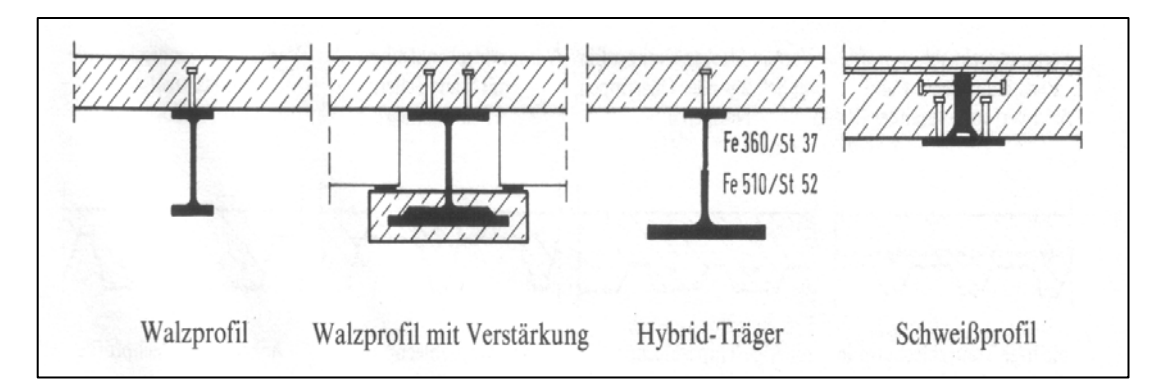

*Abbildung 4: Typische Querschnittskonstruktionen von Verbundträgern [ 2]* 

Als "werksmäßig vorgedrückter Untergurtbeton" in der Zugzone (Spannbeton), der durch Kopfbolzendübel mit dem Stahlträger verbunden ist, können die Verformungen im Gebrauchzustand zusätzlich verringert werden (PREFLEX- Träger).

#### **Verbundmittel**

Bei Verbundträgern hat sich die schubfeste Verbundsicherung mittels Bolzendübeln einerseits und Reibung durch hochfest vorgespannte Schrauben andererseits etabliert. Beide zeichnen sich durch ein ausgesprochen "gutmütiges" plastisches Last-/ Verformungsverhalten aus. In Vergangenheit oft verwendete Verbundmittel zeigten meist kein ausreichend duktiles Versagensverhalten, sodass das Versagen ohne Vorankündigung durch plötzlichen Bruch des Betons vor den Dübeln, durch plötzliches Abscheren des Betons über den Dübeln oder durch Bruch der Schweißnähte auftrat.

In Deutschland werden derzeit überwiegend Kopfbolzendübel mit Durchmessern von 19, 22 und 25 mm verwendet, die im Bolzenschweißverfahren mit Hubzündung halbautomatisch aufgeschweißt werden. Bei Parkhäusern und bei Konstruktionen, bei denen die Forderung nach Demontierbarkeit besteht, kommt auch der so genannte Reibungsverbund zum Einsatz. In den letzten Jahren wurden bei verschiedenen Bauvorhaben auch Dübelleisten eingesetzt  $[13]$ .

#### **Der Grad des Verbunds**

Das Tragverhalten von Verbundkonstruktionen wird entscheidend durch die Ausbildung der "Verbundmaßnahmen" in der Kontaktfuge zwischen Stahlprofil und Beton bestimmt. Theoretisch voller Verbund durch vollständige Verdübelung liegt dann vor, wenn eine Steigerung der Verbundmittelanzahl zu keiner Erhöhung der Momententragfähigkeit *Mpl,Rd* führen würde. Werden weniger Verbundmittel als zur Erzeugung des vollen Verbunds erforderlich eingesetzt, ergibt sich eine geringere Längsschubtragfähigkeit der Verbundfuge und somit Teilverbund (Verdübelungsgrad <1). In diesem Fall wird die Momententragfähigkeit durch die Längsschubtragfähigkeit in der Verbundfuge bestimmt. Eine planmäßige teilweise Verdübelung ist an eine Reihe von Voraussetzungen gebunden. Verbindungsmittel beispielsweise müssen eine entsprechende Duktilität aufweisen (aufgrund des auftretenden Schlupfes in der Verbundfuge) und durch Beachtung von Mindestverdübelungsgraden soll ein Abscheren der Verbundmittel verhindert werden. Als Grad der Verbundwirkung wird der Quotient  $\gamma$  = N/Nf bezeichnet, wobei mit *N* die Anzahl der vorhandenen Verbundmittel (über einer kritischen Länge des Trägers) und mit *Nf* die statisch erforderliche Anzahl der Verbundmittel (innerhalb der gleichen Trägerlänge) zur Sicherung des vollen Verbunds beschrieben ist. Offensichtlich bewegt sich dieser Grad zwischen 0 (keine Verbundwirkung) und größer/gleich 1(voller Verbund).

Werden die Querschnittsanteile nicht schubfest verbunden, so liegt keine planmäßige Verbundwirkung zwischen den "aufeinander liegenden" Querschnittsanteilen vor. Die volle statische Nutzhöhe (wie bei einem vergleichbaren Verbundträger mit vollem Verbund) kann sich nicht einstellen und es resultiert eine rein additive Tragwirkung.

#### **Herstellungsbedingte Beanspruchungsniveaus**

Im Vorfeld der Verbundherstellung zwischen Beton und Stahlprofil liegt im Allgemeinen "reiner" Stahlbau vor. Die Stahlprofile sind dabei meist einachsig infolge Eigengewichts beansprucht. Bei der Sammlung, Durchleitung und Verteilung von Horizontalkräften oder als Schubfeldrandträger können sie auch durch Normalkräfte und/ oder Biegemomente um ihre vertikale Achse beansprucht werden. Werden Hilfsunterstützungen beim Betonieren der Ortbeton-/Aufbetonschichten vorgesehen, können recht unterschiedlich geartete Spannungs- und Verformungszustände im Profil entstehen (je nach Stellung und Vorspannung der Hilfsunterstützungen). Sie werden als Eigenspannungen und Verformungen in das Verbundtragwerk übernommen und beeinflussen dessen Trag- und Verformungsverhalten im Gebrauchszustand.

Folgende Möglichkeiten werden hierbei gegenübergestellt (Abbildung 5):

• Fall A - Das relativ biegeweiche Stahlprofil dient im statischen System des Betonierlastfalls als Schalungsträger. Die Stahlprofile werden während des Erhärtens überwiegend in vertikaler Richtung durch die Eigengewichtsanteile (auch Betonierlasten), die nicht auf Hilfsstützen abgesetzt werden, beansprucht. Sinngemäß liegt eine nachträgliche Querschnittsergänzung des Stahlprofils durch Aufbeton vor. Besondere Stabilisierungsmaßnahmen und Aufwendungen für Hilfsunterstützungen können ggf. entfallen oder verringert werden. Fall A stellt die häufigste Form der Ausführung dar.

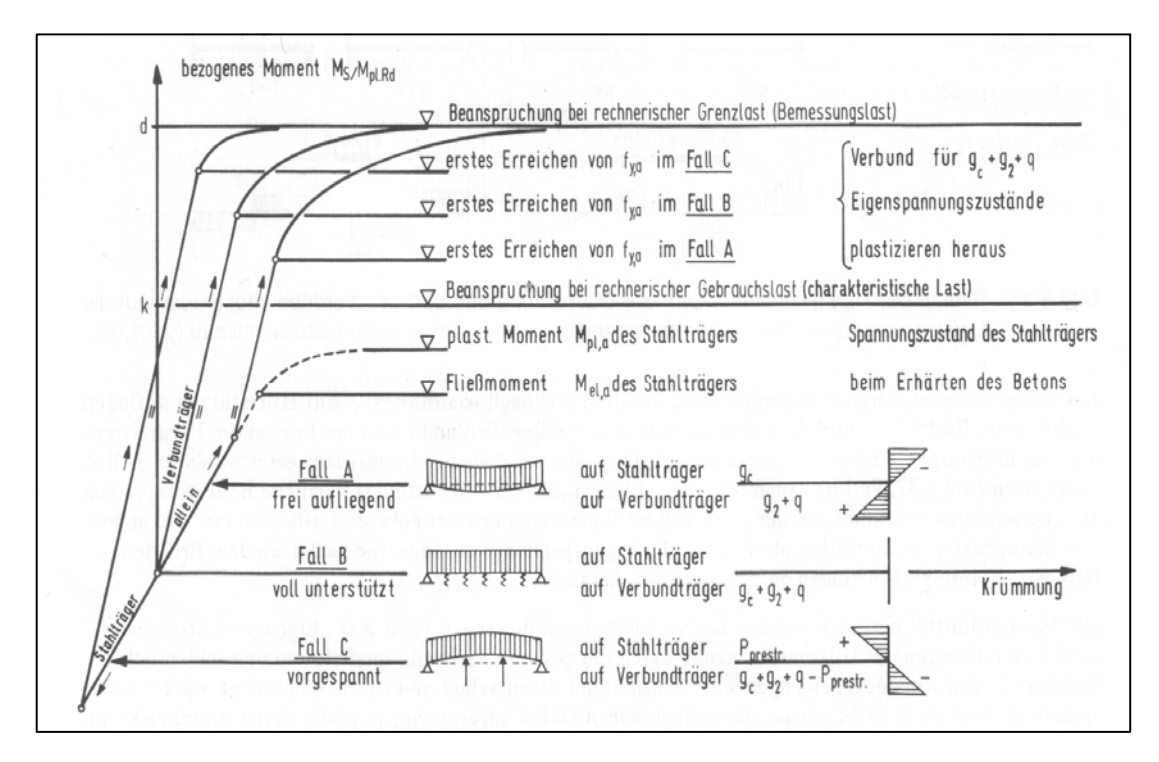

*Abbildung 5: Einfluss der Lagerung der Stahlträger beim Erhärten des Betons auf das Tragund Verformungsverhalten von Verbundträgern [ 2]* 

- Fall B Der Stahlträger wird auf Schalungs-/ Hilfsunterstützungen abgelegt, die erst nach dem Betonerhärten entfernt werden. Hierbei wird angenommen, dass kein Querschnittsanteil zu berücksichtigende Vordehnungsanteile in die Verbundkonstruktion einträgt.
- Fall C Der Stahlträger wird bewusst einer Überhöhung unterworfen und tritt gegenüber dem Beton im Gebrauchszustand als "vorgespanntes" Element auf.

Durch das Erhärten des Betons wird im Allgemeinen der schubfeste Verbund zwischen Betongurt und Stahlprofil hergestellt. Dadurch ergibt sich ein Querschnittswechsel vom Stahlträger zum Verbundträger. Bei geeigneter konstruktiver Ausbildung kann durch das Erhärten des Betons aber auch noch ein Systemwechsel vollzogen werden (System von aneinander gereihten Stahlprofil-Einfeldträgern zu einem Durchlaufträgersystem mit durchgängiger bewehrter Betonschicht). Das entstandene Verbundtragwerk zeichnet sich nicht nur durch die Summe der Vorzüge des Stahlbaus und des Massivbaus aus, sondern im Sinne eines echten Synergieeffektes darüber hinaus durch weitere hervorragende Eigenschaften. Prinzipiell lassen sich nennen: die größere Tragfähigkeit und Steifigkeit als gleich hohe und gleich schwere Tragwerke aus Stahl; größere realisierbare Spannweiten und kleineres Volumen durch kleinere Querschnitte als vergleichbare Tragwerke aus Stahlbeton; die konsequente Nutzung der statischen Vorteile von Systemwechsel durch Betonerhärten; Installationsfreiheit und Flexibilität; sowie die im Allgemeinen wirtschaftliche Gesamtlösung; etc.

Nach dem Erhärten des Betons wirken die Stahlprofile überwiegend als auf Zug beanspruchte Zuggurte der Verbundträger. Wegen der Verwendung duktiler Baustähle und wegen des Fehlens dynamischer Beanspruchungen haben bei Verbundträgern des üblichen Hochbaus die aus der Vorbelastung resultierenden Spannungs- und Dehnungszustände keinen Einfluss auf deren Grenztragfähigkeit.

#### **2.2.2 Verbunddecken**

Verbunddecken wirken im Allgemeinen nach dem gleichen statischen Prinzip wie konventionelle Stahlbetondecken als biegebeanspruchte Plattentragwerke. Im Zusammenwirken mit Deckenträgern oder als Querschnittsanteil von Verbundträgern können sie auch als zusätzlich durch Normalkraft beanspruchte Betongurte in Trägerlängsrichtung mittragen oder zu Stabilisierungszwecken herangezogen werden [ 2]. Ein Unterscheidungskriterium für Verbunddeckenkonstruktionen stellt sich u. a. in der Bauweise dar.

Die Ortbetonbauweise bedarf zwar einerseits örtlicher Schalungen und der Ausschalfristen, beruft sich aber konsequent der Vorteile von beliebiger Formbarkeit und beliebiger Bewehrungsanordnung (Abbildung 6; Bild links). Bei der Fertigbauweise kommen meist witterungsunabhängig vorgefertigte Fertigteile zum Einsatz, deren Entwurf ausschlaggebend von ihrer Transportfähigkeit beeinflusst wird. Das Vorhalten konventioneller Ortbetonschalungen und das Einhalten von Ausschalfristen entfallen. Die Verbundwirkung wird aus einem Zusammenspiel von besonderer Formgebung, Bewehrungsführung und hochwertigem Fugenverguss erzielt. Es entstehen überwiegend einachsig gespannte Konstruktionen (Abbildung 6; Bild Mitte).

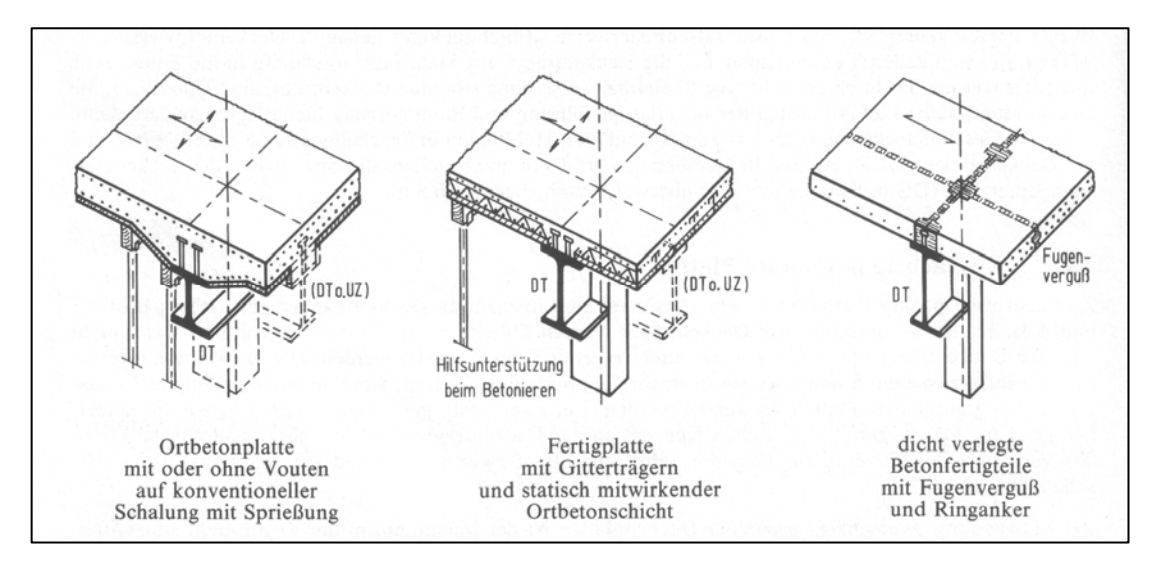

*Abbildung 6: Gegenüberstellung der Herstellungsverfahren von Geschossdecken (Vollplatten) im Verbundbau [ 2]* 

Mischbauweisen beziehen sich i. d. R. auf Fertigteilplatten in Kombination einer statisch mitwirkenden Ortbetonschicht. Eine mindestens 4 cm dicke Fertigteilschale stellt den vorgefertigten, materialhomogenen unteren Teil einer Vollbetonplatte dar. Werksmäßig einbetonierte Gitterträger ergeben die notwendige Tragfähigkeit im Betonierzustand, sichern den Verbund zwischen den Fertigteilen und dem Ortbeton und dienen als Abstandhalter. Schalungsmaßnahmen entfallen im Gegensatz zu geringfügigeren Forderungen der Hilfsunterstützung (Abbildung 6; Bild rechts).

Neben der reinen Stahlbetondecke in Form von Ortbetonplatten, Fertigplatten mit statisch mitwirkender Ortbetonschicht und schlaff bewehrten oder vorgespannten Fertigteilplatten, bedient sich der Stahl- und Verbundbau gerne der Mischbauweise aus Ortbeton mit Stahlblechprofilen.

#### **2.2.3 Verbundstützen**

Verbundstützen werden im Allgemeinen durch eine Druckkraft und einachsige oder zweiachsige Biegung beansprucht. Bei hohen Druckbeanspruchungen darf der Einfluss der Verformungen auf die Schnittgrößen nicht vernachlässigt werden. Daher müssen die Gleichgewichtsbedingungen in der verformten Lage formuliert werden, so dass eine Berechnung nach der Theorie 2. Ordnung erfolgt. Wenn die Momente infolge der nach Theorie 2. Ordnung berechneten Verformungen in dem maßgebenden Querschnitt größer als 10% der Momente nach Theorie 1. Ordnung sind, darf ihr Einfluss nicht vernachlässigt werden. Ein erstes, vereinfachtes Berechnungsmodell beruht auf dem Ersatzstabverfahren, bei dem nicht der Querschnitt sondern ein Ersatzstab als Ganzes nachgewiesen wird.

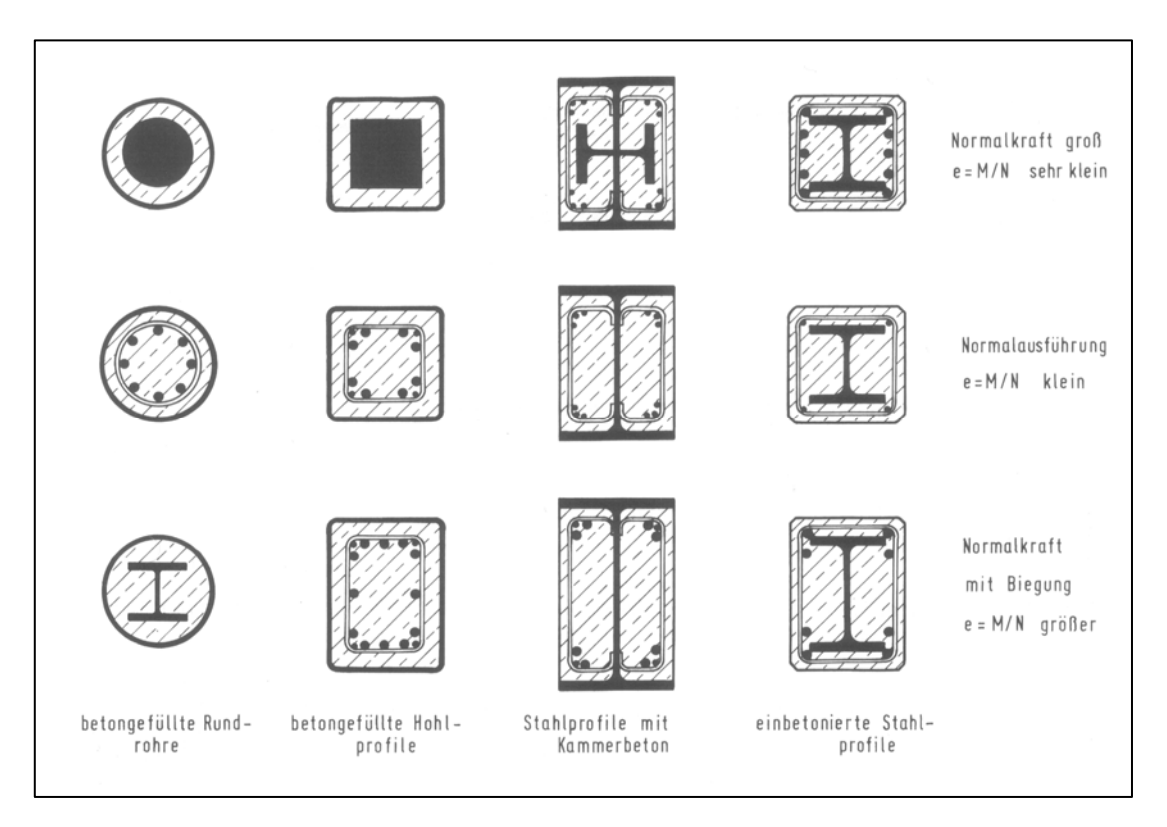

*Abbildung 7: Möglichkeiten der Querschnittsausbildung von Verbundstützen für verschiedene Momenten/ Normalkraft- Verhältnisse(e=M/N) [ 2]* 

Bei der zweiten, genaueren Methode wird zunächst eine Berechnung nach Theorie 2. Ordnung unter expliziter Berücksichtigung aller geometrischen Imperfektionen durchgeführt. Darauf folgend muss nachgewiesen werden, dass die resultierenden Schnittgrößen *NSd, MySd* und *MzSd* dieser Berechnung an allen Stellen entlang der Stütze vom Stützenquerschnitt aufgenommen werden können. Der Nachweis erfolgt also auf der Ebene der Querschnitte.

Die Grenzbeanspruchbarkeit auf Normalkraft ist im Allgemeinen gleich der plastischen Grenznormalkraft *Npl,R* des Querschnitts (unter Berücksichtigung von Stabilitätskriterien). Sie ergibt sich elementar aus der Addition der plastischen Tragfähigkeiten der Querschnittsanteile. Die Grenzzugnormalkraft wird hierbei ohne den Betonanteil ermittelt. Bei einachsiger Biegung wird zur Ermittlung der plastischen Momenten- Grenztragfähigkeit weitgehend auf geschlossene Formeln verzichtet. Dies begründet sich in der geometrischen Vielfalt der Querschnittsgeometrien und der Fallunterscheidungen zur Nulllinienlage im Gesamtquerschnitt. In Fachliteratur werden Tafeln und Bemessungshilfen für Standardfälle angeboten.

Die Beanspruchbarkeit des Stützenquerschnitts auf Normaldruckkraft und einachsige Biegung kann mit Hilfe geeigneter Interaktionsdiagramme bzw. Interaktionsbeziehungen ermittelt werden. Im Bereich kleiner Normaldruckkräfte ergeben sich nennenswerte Erhöhungen der zugehörigen plastischen Momenten- Grenztragfähigkeit. Bei wachsenden äußeren Normalkräften wird die der reinen Momentenbeanspruchung zugeordnete gerissene Betonzugzone überdrückt. Damit nehmen die auf Druck mittragenden Anteile des Betonquerschnitts zu. Die Anwendung idealisierter linearer Beziehungen führt dann auf unwirtschaftliche Ergebnisse. Die prinzipielle Kurvenform im Interaktionsdiagramm von Verbundstützen gleicht der von Betonstützen. Die genauere Ermittlung der M/N- Interaktionskurven ist relativ aufwendig, und sinnvoller Weise mit Mitteln der Rechenautomation durchzuführen. Anstatt des genauen Kurvendiagramms, kann näherungsweise ein polygonales Diagramm aus markanten Beanspruchungskombinationen gewonnen werden. Im Allgemeinen wird zunächst die Beanspruchbarkeit des Querschnitts auf jede Schnittgröße getrennt ermittelt [ 5,S.230].

Der Nachweis bei Beanspruchungen durch Normalkraft und zweiachsige Biegung kann auch bei Querschnitten, die auf Normalkraft und zweiachsige Biegung beansprucht sind, mit Hilfe geeigneter Interaktionsbeziehungen geführt werden. Die Interaktionsdiagramme *(N, M)* werden zunächst für jede Biegeachse getrennt ermittelt.

### **2.3 Nachträgliche Querschnittsergänzung**

#### **2.3.1 Allgemeines**

Im Allgemeinen wird durch nachträgliche Ergänzungen mit Hilfe geeigneter baulicher Maßnahmen angestrebt, das Tragverhalten von bestehenden und im Beanspruchungszustand befindlichen Tragelementen "nachträglich" günstig zu beeinflussen bzw. eine Erhöhung deren Grenztragfähigkeiten zu erzielen. Hierbei werden an der bestehenden Baukonstruktion, über deren gesamten Länge oder nur in Teilbereichen "verstärkende" Bauelemente angebracht. Nach Herstellung des Verbundes (überwiegend wird theoretisch starrer Verbund angestrebt) bilden die ergänzten Anteile mit dem bestehenden einen neuen statisch wirksamen Gesamtquerschnitt, an dem sich die folgenden Beanspruchungen orientieren.

Die Querschnittsanteile unterscheiden sich in den Zeitpunkten ihrer statischen Wirksamkeit, so dass die "bestehenden" den jeweils "nachträglich hinzugefügten" Querschnittsbestandteilen schon Deformationszustände, sogenannte Vordehnungen, voraushaben. Auch bezüglich der Materialeigenschaften unterscheiden sie sich häufig. Die prinzipielle mechanische Analogie zum Verbundbau ist erkennbar. Der Grad der Zusammenwirkung in den Verbundfugen unterscheidet auch hier die grundlegenden mechanischen Methoden zur Erfassung und Beschreibung des Tragverhaltens der einzelnen Querschnittsanteile bzw. des Gesamtquerschnitts. Ein kraftschlüssiger Verbund zwischen Betonoberflächen wird in der Regel durch raue, verzahnte oder profilierte Verbundflächen, aber auch durch Verdübelungen infolge Verbundbewehrung, erzielt. Von besonderer Bedeutung auf das Gesamttragverhalten können auch Einflüsse des zeitabhängigen Materialverhaltens von bestehenden und hinzugefügten Querschnittsanteilen sein.

Als Ursache von Schäden an Massivbauwerken werden im Rahmen der Diagnose häufig Planungs- und Herstellungsfehler sowie planmäßige Umnutzungen z.B. durch andere statische Systeme oder veränderte Beanspruchungen genannt. Infolge der Substanzschädigungen ist oft mit verminderten Widerständen und geringeren Tragfähigkeiten der betreffenden Bauteile zu rechnen. Die Aufnahme der anstehenden Einwirkungen kann in vielen Fällen nicht mehr mit der notwendigen Sicherheit erfolgen.

Als effiziente Ergänzungsmaßnahmen werden in Fachliteratur primär

- Querschnittsergänzungen
- Einbau von Hilfskonstruktionen und
- Änderung des Tragsystems

genannt [ 7].

## **2.3.2 Ergänzungen biegebeanspruchter Querschnitte**

Im Fall dominierender Biegebeanspruchung resultieren am Querschnitt Zugund Druckspannungen. Werden diese Normalspannungen über ihre Flächenanteile integriert, so erhält man die Kraftkomponenten der inneren Kräfte. Diese bilden mit einer auf den Querschnitt wirkenden äußeren Normalkraft eine Gleichgewichtsgruppe. Die inneren Kraftkomponenten bilden unter Einbezug ihrer entsprechenden Abstandskoordinaten die inneren Momente, die mit dem auf den Querschnitt wirkenden äußeren Moment im Gleichgewicht stehen. Die Ergänzung eines biegebeanspruchten Querschnitts beschreibt hierbei die Vergrößerung des aufnehmbaren Moments durch Vergrößern der Druckzone (z.B. Aufbeton) oder Verstärken der Zugzone (z.B. Laschen oder Bewehrungselemente).

#### **Verstärkung der Druckzone**

Als Verstärkungsmaßnahmen der Druckzone werden in Fachliteratur häufig

• Querschnittsergänzungen durch Aufbetonschichten (Neubeton mit eventueller Druckbewehrung und Verbügelungen) unter Beachtung von Mindestdicken von ca.4-5cm beschrieben. Bei unterschiedlichen Betonfestigkeitsklassen wird üblicherweise nur die kleinere in Rechnung gestellt. Die Anforderungen an die Verbundfuge unterliegen strengen Kriterien.

- Verfahren angeführt, die das Einschlitzen des Betons in der Druckzone beschreiben, um entsprechende Bewehrungselemente einzubetten. Üblicherweise findet dieses Vorgehen jedoch in Zugzonen an der Querschnittsoberseite (kragende Konstruktionen) Anwendung. Die Schubtragfähigkeitserhöhung ist dabei anderweitig sicher zu stellen.
- bzw. verstärkt auch aufgeklebte Bewehrungselemente genannt.

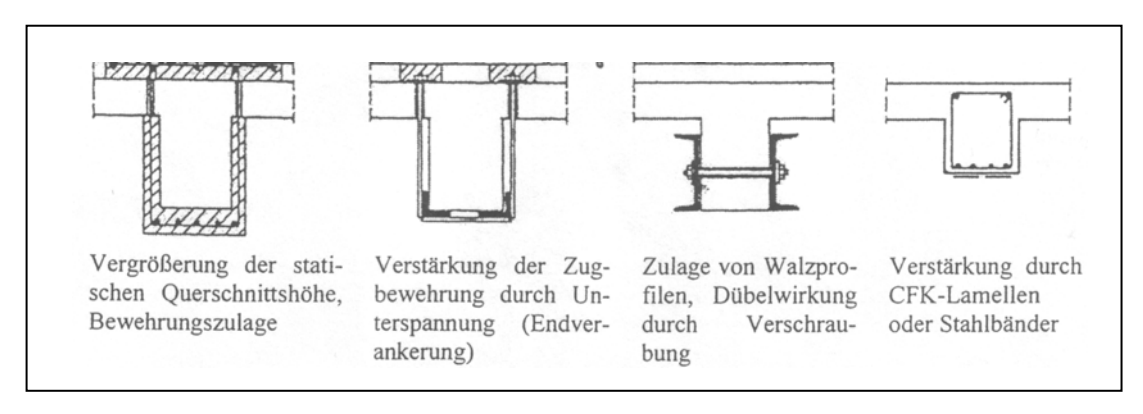

*Abbildung 8: Beispiele zur Querschnittsverstärkung von Massivbauwerken* 

## **Verstärkung der Zugzone**

Für die Ergänzung von biegebeanspruchten Bauteilen in der Zugzone kommen folgende Varianten in Betracht:

- Zulagenbewehrung und Spritzbetonummantelung (Standardvariante)
- Geklebte Stahllaschen bzw. Anschweißen an vorhandenes Stahlprofil
- Geklebte CFK- Lamellen
- Externe Spannglieder

Umfangreich werden diese Verfahren, deren Besonderheiten und geltende technische Bestimmungen in den zahlreich existierenden Fachquellen wiedergegeben. Im Rahmen der Vorbetrachtungen muss an dieser Stelle auf fachbezogene Literatur und Medien verwiesen werden.

#### **2.4 Analytische Ermittlung der Normalspannungsverteilung**

Zur Ermittlung von Normalspannungszuständen am inhomogenen Querschnitt stehen mehrere Methoden und Verfahren zur Verfügung. Der Berechnungsaufwand wird hierbei maßgeblich durch die Komplexität der Querschnittsgestaltung beeinflusst.

#### **2.4.1 Berechnungsmethoden am inhomogenen Querschnitt**

Bei zweiachsiger Biegung mit Längskraft kann unter Annahme eines ideal linear elastischen Materialverhaltens (d.h. Gültigkeit des HOOKE'schen Gesetzes und des Superpositionsprinzips) folgende Gleichung zur Normalspannungsermittlung am homogenen Querschnitt stabförmiger Elemente gewonnen werden:

$$
\sigma_x = \frac{N_x}{A} + \frac{M_z \cdot I_y - M_y \cdot I_{yz}}{I_y \cdot I_z - I_{yz}} \cdot y + \frac{M_y \cdot I_z - M_z \cdot I_{yz}}{I_y \cdot I_z - I_{yz}} \cdot z
$$

Bedingung ist, dass die Koordinatenachsen gleichzeitig Schwerachsen sind. Grundlage bildet neben der BERNOULLIschen Hypothese (Hypothese vom "Ebenbleiben" der Querschnitte) auch die NAVIERschen Hypothese ("Ebenes Spannungsdiagramm"). Falls die Koordinatenachsen gleichzeitig den Hauptachsen entsprechen (einfache und doppelsymmetrische Querschnitte), ergibt sich:

$$
\sigma_x = \frac{N_x}{A} + \frac{M_z}{I_z} \cdot y + \frac{M_y}{I_y} \cdot z
$$

Die Gültigkeit der Gleichungen setzt neben Beachtung geometrischer Forderungen ein isotropes und homogenes Material des betrachteten Elements voraus. Die Herleitungen dieser Gleichungen und weitere Zusammenhänge sind in Fachliteratur zur Mechanik, im Themenkreis der Festigkeitslehre, behandelt.

Setzt sich ein Querschnitt aus Anteilen unterschiedlicher Werkstoffeigenschaften zusammen, liegt ein inhomogener Querschnitt vor. Wird starrer Verbund der Querschnittsanteile vorausgesetzt, bilden sie einen gemeinsam statisch wirksamen Verbundquerschnitt. Die rechnerische Erfassung der Werkstoffinhomogenität basiert bei üblichen Berechnungsverfahren häufig auf dem steifigkeitsorientierten Prinzip. Dieses Vorgehen führt auf die Einführung der Reduktionszahlen *ni = Ei / En*. Sie beschreiben das Verhältnis des Steifigkeitsparameters E-Modul des beliebigen Querschnittbestandteils *Ei* zum E-Modul eines gewählten "Basis-Querschnittbestandteils" E<sub>n</sub>. Zur näherungsweisen Berücksichtigung des Beton-Langzeitverhaltens (Kriech- und Schwindeffekte) kann dessen E-Modul *Ecm* mit entsprechenden Abminderungen in die Berechnungen eingehen.

#### **Die Methode des äquivalenten/ homogenisierten/ ideellen Querschnitts**

Meist wird ein Querschnittsanteil mit seinen Werkstoffeigenschaften als "Basis" definiert. Die Querschnittskomponenten mit anderen Materialeigenschaften werden modellhaft in statisch gleichwertige Anteile, aus dem "Basismaterial" bestehend, überführt. Auf diesen fiktiven "homogenen" Querschnitt können die Gesetze der Technischen Mechanik gemäß[ 2] angewendet werden. Bei Annahme des starren Verbundes erfahren Querschnittsanteile an jeder beliebigen Stelle ihrer Verbundfuge jeweils gleichgroße Gesamtdehnungen, sofern sie aus einem gemeinsamen Beanspruchungsprozess hervorgegangen sind. Ihre Spannungsordinaten unterscheiden sich somit durch den Faktor bzw. Quotient aus dem Verhältnis ihrer E-Module *ni*. Zunächst sind die Querschnittswerte des ideellen Querschnitts zu bestimmen. Sie ergeben sich mit der ideellen Querschnittsfläche *Ai*, dem Statischen Moment *S<sub>i0</sub>*, dem Schwerpunkt des ideellen Querschnitts  $y_{0i}$  und dem ideellen Eigenträgheitsmoments *I<sub>i</sub>* für das folgende Beispiel in der Form:

$$
A_{i} = A_{c} + n_{s} \cdot A_{s}
$$
  
\n
$$
S_{i0} = S_{c0} + n_{s} \cdot S_{s0}
$$
  
\n
$$
y_{0i} = S_{i0} / A_{i}
$$
  
\n
$$
I_{i0} = I_{c0} + n_{s} \cdot I_{s0}
$$
  
\n
$$
I_{i} = I_{0i} - A_{0i} \cdot y_{0i}^{2}
$$

Wird beispielsweise ein Stahlbetonquerschnitt unter einachsiger Biegung sowie Normalkraft betrachtet und der Beton (mit Index c) als "Basis" gegenüber dem Stahlanteil (Index s) definiert, ergeben sich die Spannungsordinaten in der beliebigen Faser *k* mit *ns = Es / Ec* wie folgt:

$$
\sigma_{c,k} = \sigma_{i,k} = \frac{N_i}{A_i} + \frac{M_i}{I_i} \cdot y_{i,k} \qquad \text{und} \qquad \sigma_{s,k} = n_s \cdot \sigma_{c,k} = n_s \cdot \left[ \frac{N_i}{A_i} + \frac{M_i}{I_i} \cdot y_{i,k} \right]
$$

Dieses Verfahren wird oft im Zusammenhang zur anschaulicheren Beurteilung des Trag- und Verformungsverhaltens mit üblichen und bewährten Ingenieurmethoden genannt.

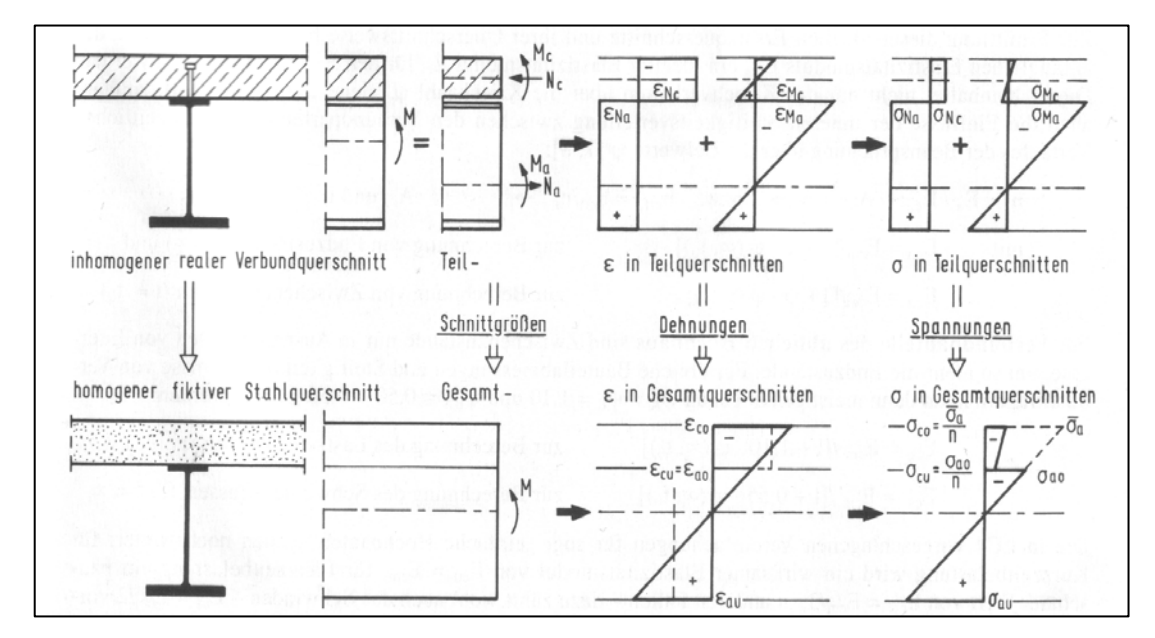

*Abbildung 9: Gegenüberstellung der Berechnungsverfahren inhomogener Querschnitte am Beispiel eines "klassischen" Verbundquerschnitts* 

#### **Methode der Teilquerschnitte**

Die Gesetze der Technischen Mechanik und die Werkstoffgesetze werden auf die Teilquerschnitte des realen, inhomogenen Verbundquerschnittes angewendet. Die den Teilquerschnitten zugeordneten Teilschnittgrößen ergeben sich aus Gleichgewichts- und Verformungsaussagen der Teilquerschnitte und des Gesamtquerschnittes. Hierbei werden die äußeren Beanspruchungen steifigkeitsorientiert auf die Querschnittsanteile aufgeteilt. Die Spannungsordinaten werden aus den jeweiligen Teilschnittgrößen ermittelt. Am Beispiel des Stahlbetonquerschnitts ergeben sich die Schnittgrößenanteile N<sub>c</sub> und M<sub>c</sub> des Betons bei einachsiger Biegung und Normalkraft zu:

$$
N_c = \frac{A_c}{A_i} \cdot N_i + \frac{A_c \cdot y_{ic}}{I_i} \cdot M_i
$$
 und 
$$
M_c = \frac{I_c}{I_i} \cdot M_i
$$

und die Stahl-Teilschnittgrößen *Ns* und *Ms* zu:

$$
N_s = n_s \cdot \frac{A_s}{A_i} \cdot N_i + n_s \cdot \frac{A_s \cdot y_{is}}{I_i} \cdot M_i \quad \text{und} \quad M_s = n_s \cdot \frac{I_s}{I_i} \cdot M_i
$$

Die Beton-  $\sigma_c$  und die Stahl- Normalspannungen  $\sigma_s$  lassen sich ermitteln aus:

$$
\sigma_{c,k} = \frac{N_c}{A_c} + \frac{M_c}{I_c} \cdot y_{c,k} \qquad \text{und} \qquad \sigma_{s,k} = \frac{N_s}{A_s} + \frac{M_s}{I_s} \cdot y_{s,k}
$$

Dies Verfahren ist besonders gut für EDV gestützte Berechnungen und Lösung von Sonderproblemen, beispielsweise zur Verbundsicherung oder des nachgiebigen Verbundes.

#### **2.4.2 Normalspannungen an Stahl- und Spannbetonquerschnitten**

An Elementen des Stahl- und Spannbetonbaus interessiert die Normalspannungsverteilung am Querschnitt vor allem für Betrachtungen im Grenzzustand der Gebrauchstauglichkeit. Zur "Begrenzung der Spannungen" und u. U. zur "Rissbreitenbegrenzung" ist die Kenntnis der entsprechenden Spannungsordinaten erforderlich. Neben Nachweisenformaten zu Beschränkungen der Betondruckspannungen werden auch für die Betonstahl- und Spannstahlspannungen stets normengebundene Kriterien definiert.

Zur Spannungsermittlung selbst enthält die aktuelle Norm für Stahl- und Spannbetontragwerke DIN 1045-1 keine konkreten Angaben. Es sollte gemäß EC2 der gerissene Zustand (Zustand II) zugrunde gelegt werden, wenn die im ungerissenen Zustand (Zustand I) berechneten Zugspannungen (unter seltener Einwirkungskombination) die Betonzugspannungen überschreiten. Bei Annahme eines linear elastischen Materialverhaltens aller Querschnittsanteile (und somit quasi "ungerissenem" Betonanteil in der Zugzone, der sich an der Übertragung der inneren Kräfte beteiligt) und starrem Verbund kann die Normalspannungssituation am Querschnitt annähernd mit den erläuterten Methoden am inhomogenen Querschnitt (s. o.) erfasst werden. Für Berechnungen der Normalspannungen von Stahl- und Spannbetonbalken im Zustand II sind in Fachliteratur unterschiedliche Ansätze zu finden. Geschlossene Lösungen führen oft auf kubische Gleichungen, so dass die Stahlspannungen vorerst geschätzt und mithilfe iterativer Berechnungsprozesse bis zu einer ausreichenden Übereinstimmung verbessert bzw. angenähert werden. Für Sonderfälle sind häufig Formeln oder Diagramme zur direkten Lösung, in Abhängigkeit ihrer Querschnittsform und ihren äußeren Beanspruchungsgrößen, angeboten. Herr Dr. Eugen Dutulescu beispielsweise stellt in seinem Beitrag "Zur Ermittlung der Beton- und Stahlspannungen" (erschienen im Heft 5/2004 des Fachblatts "Beton- und Stahlbetonbau") ein Berechnungsverfahren vor und liefert zugehörige Tabellen bzw. Arbeitshilfen für ausgewählte Massivbauquerschnitte im Zustand II. Langzeiteinflüsse (z.B. Kriechen und Schwinden des Betons; Relaxation von Spannstahl) sind bei ungünstiger Wirkung zu berücksichtigen. Einen interessanten Beitrag zur näherungsweisen Erfassung von Spannungsumlagerung in Verbundquerschnitten liefert Heft 431 des Deutschen Ausschuss für Stahlbeton [ 4].

Die Annahme vom Mitwirken des Betons auf Zug (in Fasern, in denen die Betonzugspannungen  $\sigma_c$  die Betonzugfestigkeit f<sub>ctm</sub> noch nicht erreicht haben) ist in der Bemessungspraxis des Massivbaus aufgrund der relativ geringen Betonzugfestigkeit nicht üblich. Hierdurch auf der sicheren Seite liegend, ergeben sich gleichfalls einfachere Berechnungsmodelle, die befriedigende Ergebnissen liefern.

#### **2.4.3 Normalspannungen an Verbundquerschnitten (Beton-Baustahl)**

Im Stahlbau erfolgt der Tragsicherheitsnachweis (beim Verfahren Elastisch-Elastisch) durch Spannungsvergleich (homogene Querschnitte). Als maßgebliche Aussage zum Erhalt der Gebrauchstauglichkeit von Verbundquerschnitten ist der Spannungsnachweis bei Bauwerken unter nicht vorwiegend ruhender Beanspruchung sowie bei vorgespannten Konstruktionen erforderlich. In Fachliteratur wird dabei meist nur in Hinweisform auf die Berücksichtigung der Spannungsüberlagerungen von Vor-, Eigen-, Zwang- und Spannungszuständen infolge Belastung und Umlagerungen infolge Langzeiteinwirkungen eingegangen.

### **2.5 Analytische Tragfähigkeitsermittlung am Querschnitt**

Die Querschnittstragfähigkeit ist im Allgemeinen durch das Erreichen einer Beanspruchungsintensität charakterisiert, deren Steigerung zum Versagen des Querschnitts oder zur Verletzung von Restriktionen (definiertes Versagen), beispielsweise von Dehnungs- oder Spannungsordinaten, führt. Dabei muss sich stets der Gleichgewichtszustand der inneren Kräfte mit den äußeren Schnittgrößen am Querschnitt einstellen können.

Die gleichzeitige Wirkung "verschiedener" Schnittgrößen kann beachtliche Spannungsüberlagerungen (z.B. Moment My /Normalkraft Nx) oder komplexe Interaktionsbeziehungen (z.B. Moment My /Querkraft Vz) am Querschnitt hervorrufen. Seitens der Einwirkungen definiert sich die Grenztragfähigkeit somit in Abhängigkeit der jeweiligen Beanspruchungen bzw. Beanspruchungskombinationen. Die "Grenze" ist beschrieben durch das Versagenskriterium (siehe oben) und spezifiziert hierdurch den Begriff der Grenztragfähigkeit. Die plastische Momenten-Grenztragfähigkeit beispielsweise gibt Auskunft über die maximale Intensität (bzw. minimale, je nach Wirkungssinn) des Moments, bei deren Beanspruchung der Querschnitt "gerade noch nicht" versagen würde. Bei einachsig auf Biegung beanspruchten Tragelementen mit planmäßiger Berücksichtigung von Querschnittsplastifizierung findet sich das Grenztragfähigkeits-Moment (aufnehmbares Moment) häufig im Nachweisformat der Tragfähigkeit, als Pendant der Bemessung, wieder. Ist die Querkraftbeanspruchung am betrachteten Querschnitt vernachlässigbar gering, wird die M/V-Interaktion hierbei oft nicht maßgebend. Im Rahmen praktischer Bemessungsaufgaben wird die Suche auch allein auf die Beanspruchungsintensitäten der "nicht ständigen" Einwirkungen fokussiert.

Die Berechung der elastischen Momenten-Grenztragfähigkeit *Mel,Rd* ist unter Berücksichtigung von lokalem Stabilitätsversagen der Querschnittsanteile und resultierender Spannungsverteilungen aus der Belastungsgeschichte durchzuführen (Vorspannung, Ergänzung, Wechsel des statischen Systems, Kriechen und Schwinden).
### **2.5.1 Stahlbeton und Spannbetonquerschnitte**

Üblich für Stahlbetonträger sind einfach oder doppelt bewehrte Rechteckund T- Querschnitte. In Abhängigkeit dieser standardisierten Querschnittstypen und der Beanspruchungssituation (Verhältnis von einachsiger Biegungund Normalkraft) werden ausgehend von der Äquivalenzbedingung am Querschnitt analytische Berechnungsmodelle zur Tragfähigkeit entwickelt. Entsprechende dimensionslose oder dimensionsgebundene Hilfsmittel in Form von Tabellen und Diagramme werden meist mitgeliefert. Das Ebenbleiben der Querschnitte und starrer Verbund stellen dabei elementare Annahmen dar. Der Beton in der Zugzone wird als gerissen betrachtet und überträgt keine Zugspannungen. Die Normalspannungsverteilung in der Betondruckzone wird im Allgemeinen durch die sogenannte "exakte" Verteilung (Parabel-Rechteck-Diagramm), die genäherte Verteilung (Spannungsblock) oder die bilineare Verteilung (Dreieck-Rechteck-Diagramm) beschrieben. Bestimmt durch die Beanspruchungsart ergeben sich die Dehnungsrestriktionen der Querschnittsanteile in Abhängigkeit der angelehnten Normung. Aufbauend hierauf führen Berechnungsmodelle zur Bestimmung der Tragfähigkeit am Spannbetonquerschnitt häufig auf iterative Ermittlungsprozesse.

Die vollplastische Momenten-Grenztragfähigkeit an nachträglich ergänzten Querschnitten, unter Annahme des vollen Verbunds der Querschnittsanteile bei vorwiegend ruhender Belastung, ergibt sich allein aus der Betrachtung am ebenbildlich unergänzten Querschnitt.

### **2.5.2 Verbundquerschnitte (Beton- Baustahl)**

Die Momenten-Grenztragfähigkeit von Verbundquerschnitten kann sich infolge unterschiedlicher Versagenskriterien ergeben. Aufgrund der vorausgesetzten linearen Dehnungsverteilung wird in der Normung die Querschnittstragfähigkeit über das Erreichen von Grenzdehnungen definiert. Unter Annahme des starren Verbunds und Ebenbleiben der Querschnitte führen Dehnungsverteilungen im GZT in der Regel über die zugehörigen Werkstoffgesetze zu Spannungsverteilungen, bei denen wesentliche Querschnittsregionen die elastischen Spannungsbereiche verlassen (plastizieren). Bei Außerachtlassen aller Dehnungsbeschränkungen und voller Durchplastizierung der Querschnittsanteile ergäbe sich das Grenzmoment aus der reinen Gleichgewichtsbetrachtung am Querschnitt. Der dehnungsbeschränkte (abhängig von der zugrunde liegenden Norm) und der durchplastizierte Spannungszustand am Querschnitt zeigen im Allgemeinen nur geringe Differenzen zwischen den Hebelarmen ihrer inneren Kräfte (Abbildung 10). Die Auswirkung auf die Momenten-Grenztragfähigkeit ist dann meist von untergeordneter Bedeutung, so dass sich zur praktischen Ermittlung die Spannungsblock- Methode eignet (unter Ansatz von Zug- und Druckspannungsblöcken nur durch Gleichgewichtsbildung, ohne Mitwirkung des Betons auf Zug). In Fachliteratur sind hierzu Berechnungsmodelle und geschlossene Lösungen für standardisierte Querschnitte, in Abhängigkeit der plastischen Nulllinienlage im Querschnitt, zu finden. Stellt sich ein lokales Stabilitätsversagen gedrückter Querschnittsanteile bereits bei niedrigeren Dehnungs- und Spannungsniveaus ein, so beschreiben diese die Grenztragfähigkeit!

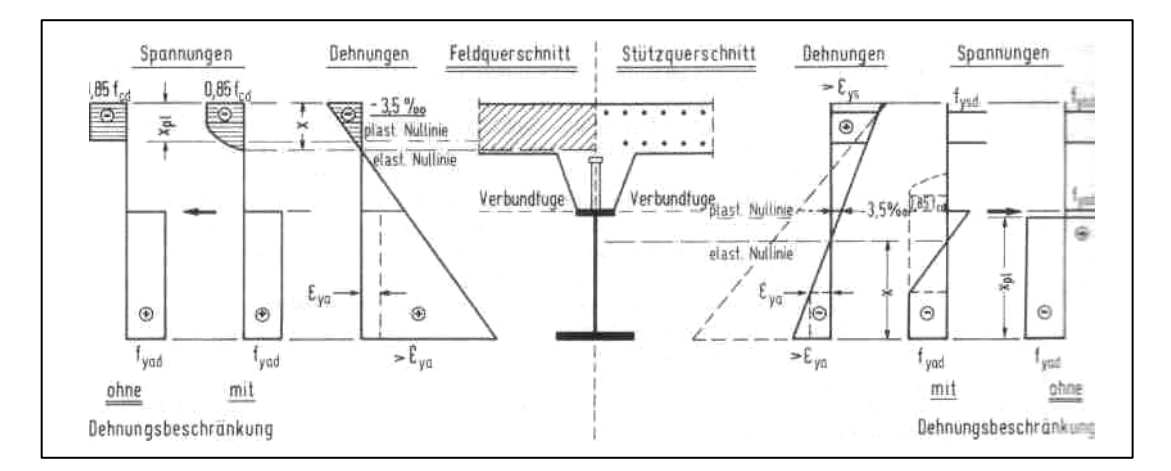

*Abbildung 10: Gegenüberstellung der Normalspannungsverteilungen bei Dehnungsbeschränkung und Durchplastizierung am Querschnitt* 

Im Vorfeld ist deshalb prinzipiell die Frage zu prüfen, ob Berechnungsverfahren mit planmäßigen Querschnittsplastifizierungen angewendet werden dürfen oder solche auf der Basis der Elastizitätstheorie angewendet werden müssen. Gemäß Stahlbaunorm DIN 18800-1 werden die gewalzten bzw. geschweißten Stahlprofile in 4 Querschnittsklassen eingeteilt. Querschnitte der Klassen 1 und 2 aus naturharten Baustählen unterliegen der Eigenschaft, bis zum ersten Auftreten von lokalem Beulen voll durchplastizieren zu können. Querschnitte der Klasse 2 zeigen jedoch kein ausreichendes Rotationsvermögen auf, um Fließgelenke ausbilden zu können. Einfeld-Verbundträger aus Stahlprofilen der Querschnittsklassen 3 und 4 dürfen nur einer plastischen Berechnung unterliegen, wenn diese überwiegend zugbeansprucht sind. Ein weiteres Kriterium ist der Einsatz sogenannter duktiler Verbundmittel mit "gutmütigem" Last-/ Verformungs- Verhalten im traglastnahen Beanspruchungsbereich. Falls Verbundmittel wie z.B. Blockdübel oder auch Kopfbolzendübel mit Wendel keine ausreichende Duktilität aufweisen, darf die plastische Teilverbundtheorie nicht angewendet werden!

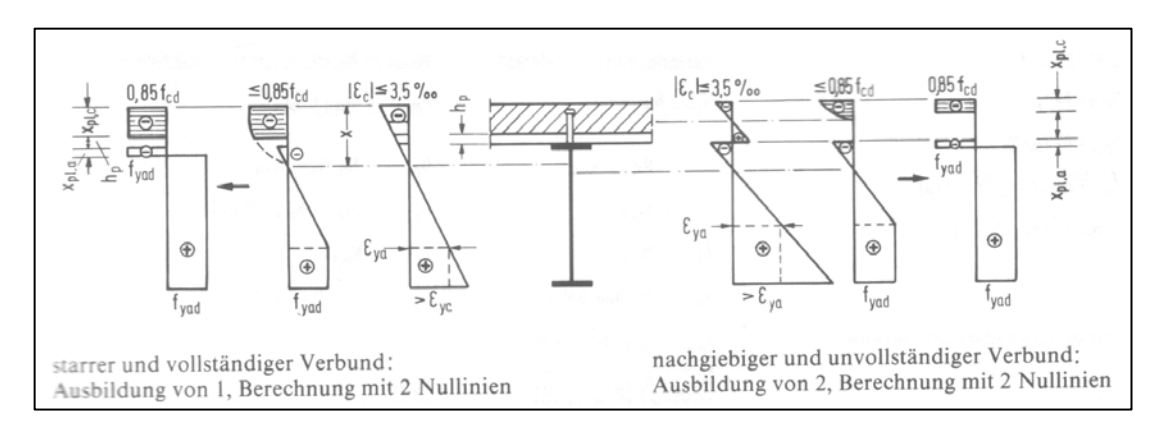

*Abbildung 11: Vergleich der Berechnungsmodelle zur Bestimmung der plast. Momenten-Grenztragfähigkeit bei starrem bzw. "keinem" Verbund* 

Besteht zwischen Querschnittsanteilen keinerlei Verbundwirkung bzw. ist ein freies Gleiten in der Verbundfuge gegeneinander möglich, so beschreibt sich deren gemeinsame plastische Grenztragfähigkeit aus der Summe der Einzeltragfähigkeiten (Abbildung 11).

Bei unvollständiger bzw. nicht starrer "Verdübelung" (Teilverbund) hat der entstehende Schlupf in der Verbundfuge die Ausbildung von 2 Nulllinien zur Folge. Die Momenten-Grenztragfähigkeit des Verbundquerschnitts beschreibt sich hierbei durch das Beanspruchungsniveau, bei dem die Längsschubtragfähigkeit der Verbundfuge erreicht ist. Eine übliche Methode ist die lineare Interpolation zwischen den Grenztragfähigkeiten bei keinem und starrem Verbund der Querschnittsanteile.

# **3 Grundlagen der Modellbildung**

Eine Grundlage für die Bemessung und Nachweisführung von Verbundquerschnitten bilden:

- Annahmen zum Verbundverhalten zwischen den statisch wirksamen Querschnittsanteilen
- Annahmen zum Verformungsverhalten des Querschnitts insgesamt
- Annahmen zum Materialverhalten der einzelnen Querschnittsanteile, (mit Aussagen zu definierten Grenzdeformationen, bzw. Grenzdeformationszuständen - definiertes Versagen)

Der Verbundquerschnitt soll prinzipiell aus beliebig vielen Querschnittsanteilen *m* bestehen können, deren statisches Mitwirken sich zu unterschiedlichen Zeitpunkten aktiviert. Die zum jeweiligen Betrachtungszeitpunkt vorhandenen und sich bereits im Verbund befindlichen Querschnittsanteile bilden den wirksamen Verbundquerschnitt. Die Querschnittsanteile *n (n=1,2...m)* unterscheiden sich hinsichtlich ihrer Materialeigenschaften und/oder dem Zeitpunkt ihrer statischen Wirksamkeit.

## **3.1 Kompatibilität der Formänderungen**

### **Starrer Verbund**

Das gemeinsame Verformungsverhalten von miteinander im Verbund stehenden Querschnittsanteilen *n* des jeweils statisch wirksamen Querschnitts wird als starr angenommen. Damit ist in der Verbundfuge von miteinander verbundenen Querschnittsanteilen die jeweilige Summe der Dehnungsanteile <sup>ε</sup> gleich groß. Das bedeutet, die Gesamtdeformation <sup>ε</sup>*n,i(y,z)* eines Querschnittanteils *n* in der beliebigen Faser *i* mit den Koordinaten *(yi,zi)* ist gleich der Gesamtdeformation <sup>ε</sup>*k,i(y,z)* eines Querschnittanteils *k* in der Faser *i* mit den Koordinaten *(yi,zi).* 

$$
\varepsilon_{n,i(y,z)} = \varepsilon_{k,i(y,z)}
$$
 Gl. (1)

### **Ebenbleiben der Querschnitte (Hypothese von Bernoulli)**

Sofern Querschnitte von Balkenelementen - basierend auf der Balkentheorie, normal zur Längsachse - betrachtet werden, wird angenommen, dass ein ebengeführter Schnitt normal zur Stabachse am unbelasteten Querschnittsanteil auch nach einem Verformungsprozess eben bleibt und sich normal zur Stabachse abbildet. Das bedeutet, dass der Verlauf der Dehnungen  $\varepsilon$  über den Querschnittsanteil Linearität zeigt und wiederum eindeutig durch eine Ebene (Ebenengleichung) beschrieben werden kann. Jeweils miteinander verbundene Querschnittanteile erfahren hierdurch im Verformungsprozess gleiche Krümmungen.

Die Dehnung  $\mathcal{E}_i(y, z)$  in einem beliebigen Punkt *i* des Querschnitts mit den Koordinaten *y* und *z* ist somit eindeutig durch drei Parameter bestimmbar,

z.B. durch die Dehnungen <sup>ε</sup>*0* im Koordinatenursprung und die beiden Krümmungen <sup>κ</sup>*y* und <sup>κ</sup>*z* bezogen auf die Achsen *y* und *z* eines kartesischen Koordinatensystems.

$$
\varepsilon(y, z) = \varepsilon_0 + \kappa_y y + \kappa_z z \tag{3.1}
$$

Im Falle einachsiger Beanspruchung am einfach symmetrischen Querschnitt ergibt sich eine Krümmungskomponente  $\kappa$  zu Null und somit:

$$
\varepsilon(y, z) = \varepsilon_0 + \kappa_y y \qquad b.z.w. \qquad \varepsilon(y, z) = \varepsilon_0 + \kappa_z z \qquad \qquad \text{Gl. (3)}
$$

Die Dehnungs-Ebenengleichung kann auch aus den bekannten Dehnungsordinaten dreier beliebiger Punkte mit den jeweiligen Koordinaten *(y,z)* des kartesischen Koordinatensystems eindeutig bestimmt werden. Diese dürfen aber nicht aufeinander oder auf einer Geraden liegen.

Bei einachsiger Beanspruchung von einfach symmetrischen Querschnitten (Schichtenmodellkriterium) ergibt sich die Krümmungskomponente  $\kappa$  einer Koordinatensystem-Hauptachse zu Null. Resultierend stellt nur noch die Krümmungskomponente um die andere Koordinatensystem-Hauptachse eine Unbekannte dar. Das Problem der Dehnungs-Ebenengleichung reduziert sich auf die eindeutige Beschreibung einer Gesamtdehnungsgeraden entlang dieser Koordinatensystem-Hauptachse. Die Gesamtdehnungswerte zweier auf ihr liegender, aber unterschiedlicher Punkte *(y)* bzw. *(z)* genügen zur Identifikation der Geraden. Vorzugsweise bedient man sich der Dehnungswerte  $\varepsilon$  zweier komplementärer Querschnittsbegrenzungen, beispielsweise der <sup>ε</sup>*U* und <sup>ε</sup>*O* am unteren und oberen Querschnittsrand.

Gemäß den Querschnittsanteilen jeweils zugrunde liegenden Materialgesetzen, setzen sich die Dehnungen  $\varepsilon$  aus den entsprechenden Dehnungsanteilen zusammen. Vorausgesetzt ist, dass die auftretenden Geometrieänderungen am Querschnitt nach dem Prozess der Verformung klein sind und somit eine Zerlegung in Dehnungsanteile zulassen. Beispielsweise bei Annahme eines linear elastisch- ideal plastischen Materialverhaltens (s. Übersicht 1) ergeben sich die Dehnungen ε*i(yi,zi)* der Querschnittsfaser *i* aus der Addition der elastischen <sup>ε</sup>*el* und plastischen <sup>ε</sup>*pl* Dehnungsanteile.

$$
\varepsilon_i(y_i, z_i) = \varepsilon_{i,el}(y_i, z_i) + \varepsilon_{i,pl}(y_i, z_i)
$$
 Gl.(4)

Werden Beanspruchungen an mehreren nacheinander folgenden statisch wirksamen Verbundquerschnitten *k* betrachtet, so ist mit Einführung des Indize *k* in <sup>ε</sup>*<sup>i</sup> (k) (yi,zi)* die Dehnung in einer beliebigen Querschnittsfaser *i* infolge Teilbeanspruchungen am Verbundquerschnitt *k* beschrieben*.* Diese Dehnung ε*i (k) (yi,zi)* resultiert jeweils aus einem gemeinsamen Verformungsprozess der *n* Querschnittsanteile am wirksamen Verbundquerschnitt *k*. Beispielsweise eine Querschnittsergänzung des *k- ten* Verbundquerschnitts durch statisch wirksame Querschnittsanteile führt zum Verbundquerschnitt *(k+1)*.

Für den Querschnittsanteil *n* am Verbundquerschnitt *(k+1)* kann die Aufsummierung der Dehnungen εί<sup>(j)</sup> (y<sub>i</sub>,z<sub>i</sub>); für j=1,2,...,k, mechanisch als Vordehnung <sup>ε</sup>*<sup>i</sup> (0,k+1) (yi,zi)* betrachtet werden.

$$
\varepsilon_i^{(0,k+1)}(y_i, z_i) = \sum_{j=1}^k \varepsilon_i^{(j)}(y_i, z_i)
$$
 Gl.(5)

Für die Vordehnungen am *k- ten* Verbundquerschnitt gilt entsprechend:

$$
\varepsilon_i^{(0,k)}(y_i, z_i) = \sum_{j=1}^{k-1} \varepsilon_i^{(j)}(y_i, z_i)
$$
 Gl.(6)

Zur Ermittlung der Gesamtdehnung ε*i(yi,zi)*der einzelnen Querschnittsfaser *i*, sind ihre Vordehnungen ε<sub>i</sub><sup>(0,k)</sup> (y<sub>i</sub>,z<sub>i</sub>) additiv einzubeziehen.

$$
\varepsilon_i(y_i, z_i) = \varepsilon_i^{(0,k)}(y_i, z_i) + \varepsilon_i^{(k)}(y_i, z_i)
$$
 Gl. (7)

Aus den Betrachtungen am Verbundquerschnitt *k* und der Gleichung (4) resultiert:

$$
\varepsilon_i^{(k)}(y_i, z_i) = \varepsilon_{i,el}^{(k)}(y_i, z_i) + \varepsilon_{i,pl}^{(k)}(y_i, z_i)
$$
 Gl.(8)

Nach Einsetzen dieser Gleichung in Gl.(7) erhält man für die Gesamtdehnungen ε*i(yi,zi)* in der Querschnittsfaser *i:* 

$$
\varepsilon_i(y_i, z_i) = \varepsilon_i^{(0,k)}(y_i, z_i) + \varepsilon_{i,el}^{(k)}(y_i, z_i) + \varepsilon_{i,pl}^{(k)}(y_i, z_i)
$$
 Gl.(9)

Durch Übertragen des allgemeinen Zusammenhangs in Gleichung (2) auf die Querschnittsfaser *i* zeigt sich:

$$
\varepsilon_i(y_i, z_i) = \varepsilon_0 + \kappa_y y_i + \kappa_z z_i
$$
 Gl. (10)

Unabhängig vom Querschnitt *k* wird nun für jede beliebige Stelle im Querschnitt folgender Zusammenhang aus den Gln. 9 und 10 sichtbar:

$$
\varepsilon(y,z) = \varepsilon_0 + \kappa_y y + \kappa_z z = \varepsilon^{(0)}(y,z) + \varepsilon_{el}(y,z) + \varepsilon_{pl}(y,z)
$$
 Gl.(11)

Diese Verträglichkeitsbedingung beschreibt, dass die aus der Ebenengleichung der Gesamtquerschnittsdehnungen gewonnene Gesamtdehnung ε*(y,z)* sich prinzipiell aus elastischen, plastischen und eventuell Vordehnungsanteilen zusammensetzt.

### **3.2 Materialgesetze**

Die Materialien werden als "Ideal" der Homogenität und Isotropie betrachtet. Das den Querschnittsanteilen *n* jeweilig zugrunde gelegte Materialgesetz stellt die Zuordnungsvorschrift *Fn* der Gesamtdehnungen ε*n(y,z)* zu den Spannungen  $\sigma_n(y, z)$  dar.

$$
\sigma_{\rm n} = F_{\rm n}(\varepsilon_n) \tag{3.12}
$$

Die Formulierung von Grenzdeformationszuständen kann durch Beschränkungen im Definitionsbereich der *ε<sup>n</sup>* erfolgen. Die Einflüsse von Langzeitbeanspruchungen auf die Spannungs-Dehnungsbeziehungen der einzelnen Querschnittsanteile können gegebenenfalls in die Berechnungen einbezogen werden.

Ausgewählte Spannungs-Dehnungsbeziehungen für übliche Querschnittsanteile in Verbundquerschnitten sind in Übersicht 1 zusammengestellt.

# **Übersicht 1: Übliche Spannungs-Dehnungsbeziehungen (Materialgesetze)**

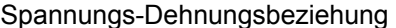

#### Beschreibung

|                | Allgemein<br>≻                                                                                                    |                                                  |
|----------------|----------------------------------------------------------------------------------------------------|--------------------------------------------------|
|                | 1 $\sigma_n = F_n(\varepsilon_n)$                                                                                                    | allgemein                                        |
| $\overline{2}$ | $\sigma_n = E_n(\varepsilon_n)$                                                                                                    | linear-elastisch                                 |
| 3              | $\sigma_n = \begin{cases} \text{ -}R_n^{\text{-}} \quad \text{für } \varepsilon_n < \varepsilon_n^{\text{-}} = -R_n^-/E_n \\ \text{ -} \quad E_n \; \varepsilon_n \; \text{für } \varepsilon_n^{\text{-}} \leq \varepsilon_n \; \leq \varepsilon_n^+ \\ \text{ -} \quad R_n^{\text{ + }} \quad \text{für } \varepsilon_n > \varepsilon_n^{\text{ + }} = R_n^{\text{ +}}/E_n \end{cases}$ | linear elastisch-ideal plastisch                 |
|                | 4 $\sigma_n = \left[ \sum_{v=1}^m a_{ov} \left( \frac{\varepsilon_n}{\varepsilon_{nl}} \right)^v \right]$                                                                                                    | nichtlineare Potenzenfunktion                    |
|                | <b>Beton</b><br>≻                                                                                                    |                                                  |
|                | 5 $-\sigma_c = \begin{cases} f_c \varepsilon_0/\varepsilon_{c3} & \text{für } 0 \ge \varepsilon_c \ge \varepsilon_{c3} \\ f_c & \text{für } \varepsilon_{c3} \ge \varepsilon_c \ge \varepsilon_{c3u} \end{cases}$                                                                                                    | Beton nach DIN 1045-1,<br>Bild 24                |
|                | 6 $-\sigma_c = \begin{cases} f_c \left[ 1 - \left( 1 - \frac{\varepsilon_c}{\varepsilon_{c2}} \right)^n \right] & \text{für } 0 \ge \varepsilon_c \ge \varepsilon_{c2} \\ f_c & \text{für } \varepsilon_{c2} \ge \varepsilon_c \ge \varepsilon_{c2u} \end{cases}$                                                                                                    | Beton nach DIN 1045-1,<br>Bild 23                |
|                | 7 $-\sigma_c = f_c \left( \frac{k\eta - \eta^2}{1 + (k - 2\eta)} \right)$ für $0 \ge \varepsilon_c \ge \varepsilon_{\text{c1u}}$<br>$\eta = \varepsilon_{c}$ , $\varepsilon_{c1}$ $k = -1,1E_{cm}$ , $\varepsilon_{c1}/f_c$                                                                                                    | Beton nach DIN 1045-1,<br>Gl. 62, Bild 22        |
|                | Betonstahl<br>➤                                                                                                    |                                                  |
| 8              | $\begin{array}{lcl} \mathcal{O}_s = & \left\{ \begin{array}{cl} & -f_y & \textit{für } \mathcal{E}_s < -f_y/E_s \\ & & \\ & E_s \; \mathcal{E}_s & \textit{für } -f_y/E_s \leq \mathcal{E}_s \leq f_y/E_s \\ & & \\ & f_y & \textit{für } f_y/E_s \leq \mathcal{E}_s \leq \mathcal{E}_{su} \end{array} \right. \end{array}$                                                              | Betonstahl<br>nach DIN 1045-1,<br>Bild 26 und 27 |
|                |                                                                                                    |                                                  |

*Quelle[ 9] RAUE, ERICH; TIMMLER, HANS- GEORG*: Berechnung von Betonverbundquerschnitten, aus dem Skript zum: 7. Informationstag des Instituts für Konstruktiven Ingenieurbau der Bauhaus- Universität Weimar, 7. Oktober 2004

### **3.3 Gleichgewichtsbedingungen**

Die Spannungen  $\sigma_{x,n}$  in den einzelnen Querschnittsanteilen *n* mit *n=1,2,...,m* lassen sich zu Schnittgrößenanteilen *Nx,n My,n* und *Mz,n* zusammenfassen. Hierbei wird stets das einheitliche Bezugskoordinatensystem zu Grunde gelegt.

∫ = *A <sup>x</sup> <sup>n</sup> <sup>x</sup> <sup>n</sup> <sup>n</sup> N* , <sup>σ</sup> , *dA* Gl.( 13)

$$
M_{y,n} = \int_A z \cdot \sigma_{x,n} \ dA_n
$$
 Gl.(14)

$$
M_{z,n} = \int_A y \cdot \sigma_{x,n} \ dA_n
$$
 Gl.(15)

Die auf den Verbundquerschnitt wirkenden äußeren Beanspruchungen  $N_{x,0}$ , *My,0, Mz,0* müssen mit den aufsummierten Schnittgrößen *Nx,n*, *My,n*, *Mz,n* über die *m* Querschnittsanteile im Gleichgewicht stehen.

$$
N_{x,0} = \sum_{n=1}^{m} N_{x,n}
$$
 Gl.(16)

$$
M_{y,0} = \sum_{n=1}^{m} M_{y,n}
$$
 Gl.(17)

$$
M_{z,0} = \sum_{n=1}^{m} M_{z,n}
$$
 Gl.(18)

### **3.4 Weitere Annahmen**

Die Belastung erfolgt statisch. Langzeiteinflüsse finden hierbei keine direkte Berücksichtigung. Der Einfluss der Schubverformungen, Schubspannungen und der Querdehnungen wird vernachlässigt. Stabilitätsversagen des Querschnitts und seiner Bestandteile wird prinzipiell ausgeschlossen.

# **4 Numerische Berechnungsmodelle**

### **4.1 Grundlagen**

"Der linearen Optimierung liegt das Problem zugrunde, ein System von *n* Veränderlichen *x1, x2,…,xn* zu finden, für die eine gegebene lineare Funktion, die Zielfunktion, einen extremen Wert hat und für die zugleich als Gleichungen oder Ungleichungen gegebene Nebenbedingungen erfüllt sind. Da die Anzahl der Veränderlichen und /oder der Nebenbedingungen meist recht groß ist, entstehen hier Rechenprobleme besonders umfangreicher Art." [ 14]

"Die nichtlineare Optimierungsaufgabe beinhaltet eine nichtlineare Zielfunktion, die es gilt, unter eventuell nichtlinearen Nebenbedingungen zum Extrema zu machen. Meist sind sie nur näherungsweise mit Hilfe von Iterationsverfahren zu lösen." [ 14]

Um die Methoden der mathematischen Optimierung für eine Lösungsfindung heranziehen zu können, ist bei den vorliegenden Aufgabenstellungen eine Diskretisierung des Querschnitts vorzunehmen. Man bekommt somit prinzipiell eine diskrete Anzahl an Gleichungen bzw. Nebenbedingungen.

Die mechanischen Probleme können als Extremalaufgaben formuliert werden. Basierend auf den Prinzipen der virtuellen Kräfte und virtuellen Verrückungen lassen sich entsprechend dem Dualitätsprinzip der Mechanik für mechanische Probleme statische, kinematische und gemischte Formulierungen angeben, die in ihrer Aussage gleichwertig sind.

Statisch formuliert, stellt jede Fasernormalkraft N*x,ni* der *m\*j(n)* Fasern eine Veränderliche *xni* dar. Die Feinheit der Diskretisierung hat hierbei also unmittelbaren Einfluss auf die Anzahl der Unbekannten.

Kinematisch formuliert, liegen nur so viele Unbekannte vor, wie zur eindeutigen Beschreibung der Gesamtdehnungssituation am Querschnitt nötig sind. Die Gesamtdehnung <sup>ε</sup>*i,j* der Faser *ij* ergibt sich eindeutig aus der Gesamtdehnungsebene bzw. der –geraden und den Koordinaten des Faserschwerpunktes *yi,j* und *zi,j*. Gemäß Abschnitt 2 sind im Fall der zweiachsigen Beanspruchung hierzu im Allgemeinen nur 3 Parameter nötig. Für den Fall der einachsigen Beanspruchung am einfach symmetrischen Querschnitt (Schichtenkriterium) sind dies nur 2 Parameter. Dies gilt unabhängig von der Feinheit der Diskretisierung. Fortfolgende Ausführungen sollen deshalb auf kinematischen oder auch geometrischen Formulierungen basieren.

### **4.2 Diskretisierung**

Näherungslösungen erhält man, wenn die integralen Ausdrücke in den Gln.(13-15) durch Summen ersetzt werden. Dies wird durch geometrische Diskretisierung der Querschnittsanteile erreicht.

Es erfolgt die Unterteilung des Querschnittsanteil- Kontinuums *n* in diskrete Elemente, sogenannte "Fasern" *i (mit i=1,2,...,j)*, mit der jeweiligen Fläche A<sub>i</sub> und den Abständen *yi* und *zi* zum Ursprung des Bezugskoordinatensystems. Die Faseranzahl *j* ist jeweils in Anhängigkeit des Querschnittsanteils n zu betrachten *j=j(n).* Die einzelnen Bewehrungselemente von Betonstahlanteilen liegen im Allgemeinen bereits in hinreichend diskreter Form vor.

Im Falle von unsymmetrischen Querschnitten und/oder zweiachsiger Biegebeanspruchung (Fasermodellkriterium) ist eine zweidimensionale Diskretisierung zu einem "Fasermodell" erforderlich (Abbildung 12, rechts).

Für den Fall der einachsigen Biegung am einfach symmetrischen Verbundquerschnitt (Schichtenmodellkriterium) können gleichgroße Fasern eines Querschnittanteils mit gleichem Schwerpunktabstand zur Beanspruchungsachse durch "Schichten", parallel zur Biegeachse orientiert, beschrieben werden (Abbildung 12, Mitte). Das Schichtenmodell stellt somit einen Sonderfall des Fasermodells dar, sodass die fortfolgend für Fasern getroffenen Aussagen prinzipiell auch für Schichten gelten.

Durch eine Diskretisierung ist ein Übergang von der Differential- zur algebraischen Gleichung und von der integralen zur summarischen Formulierung geboten. Alle in das Berechnungsmodell eingehenden Funktionen der stetigen Argumente *y* und *z* werden in Funktionen diskreten Argumentes des Elementes *i* überführt.

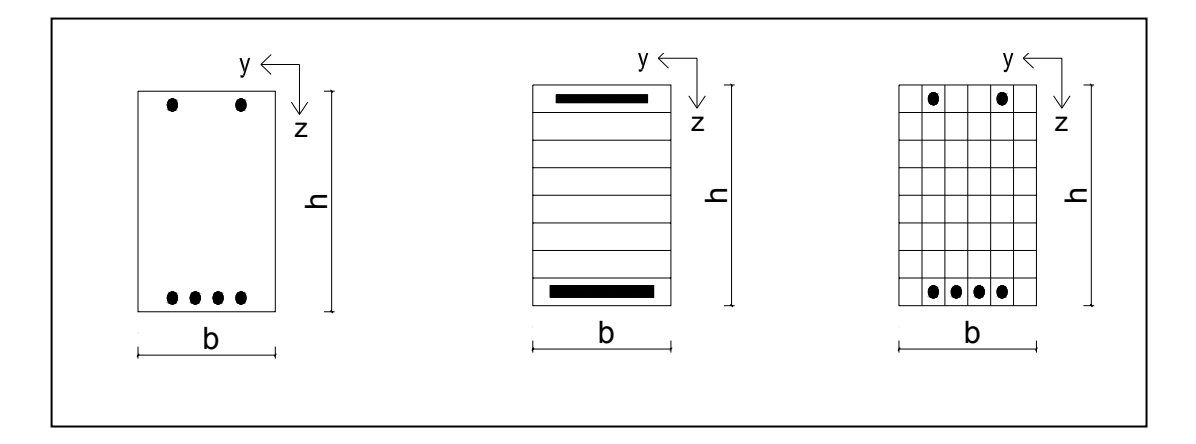

*Abbildung 12: Querschnittskontinuum(li.); Schichtenmodell(m.;) Fasermodel (re.)* 

Die Spannungen  $σ<sub>i</sub>$  in den einzelnen Querschnittsfasern *i* mit *i* = 1, 2, ...,*j* des jeweiligen Verbundquerschnittanteils *n* lassen sich bezogen auf ihren Flächenanteil *∫dA*" zu den jeweiligen Schnittgrößenanteilen *N<sub>x,n</sub>, M<sub>y,n</sub>,* und *M<sub>z,n</sub> A* zusammenfassen Gln.(19-21):

$$
N_{x,n} = \int_A \sigma_{x,n} \, dA_n \tag{3.19}
$$

$$
M_{y,n} = \int_A \sigma_{x,n} \cdot z_n \ dA_n
$$
 Gl.(20)

$$
M_{z,n} = \int_{A} \sigma_{x,n} \cdot y_n \ dA_n
$$
 Gl.(21)

Im Rahmen der Näherungslösung ergibt sich durch Aufsummierung über die *j* diskreten Querschnittsfasern des Querschnittanteils *n*:

$$
N_{x,n} \approx \sum_{i=1}^{j(n)} \sigma_{x_m,n,i} A_{n,i}
$$
 Gl.(22)

$$
M_{y,n} \approx \sum_{i=1}^{j(n)} \sigma_{x_{m,n,i}} \ z_{n,i} \ A_{n,i}
$$
 Gl.(23)

$$
M_{z,n} \approx \sum_{i=1}^{j(n)} \sigma_{xm,n,i} \, y_{n,i} \, A_{n,i} \qquad \qquad \text{Gl. (24)}
$$

wobei im Lösbarkeitsfall die Normalspannungen  $\sigma_{xm,n,i}$  über das Materialgesetz den Dehnungen *ε<sub>n.i</sub>* zugewiesen wurden.

Hierbei wird angenommen, dass, je feiner die Diskretisierung, der Normalspannungsverlauf  $\sigma_{xmn,i}$  in der diskreten Querschnittsfaser *i* über deren Faserquerschnitt *An,i* konstant ist.

Mit kleiner werdenden Faserquerschnitten verlieren die Einflüsse der Eigenträgheitsmomente der Fasern und damit auch deren Momentenanteile immer mehr an Bedeutung. Die Verteilung der Fasernormalspannungen über den Querschnitt nähert sich dann immer mehr der Normalspannungsverteilung am idealisierten Kontinuum. Die ausschließliche Betrachtung der aus den Fasernormalkraftanteilen resultierenden Fasernormalspannungen liefert - bei entsprechender Diskretisierung - hinreichende Ergebnisse.

Hinter den Summenausdrücken der Gln.(22-24) stecken stets *[m\*j(n)]* Summanden. Mit *m* ist die Anzahl der Querschnittsanteile des Verbundquerschnitts und mit *j(n)* die Anzahl der diskreten Elemente dieses Querschnittanteils beschrieben. Die Faseranzahl ist dementsprechend sinnvoll - unter Berücksichtigung der Beanspruchungen, querschnittsgeometrischer Belange und der Qualität der Näherungslösung zu wählen.

### **4.3 Formulierung als nichtlineares Gleichungssystem**

### **Deformations- und Spannungszustand am Querschnitt**

Eine Möglichkeit zur Ermittlung von Deformations- und Spannungszuständen am Querschnitt, ist mit Formulierung des Problems als nichtlineares Gleichungssystem. Hierbei werden die Gleichgewichtsforderungen am Gesamtquerschnitt formuliert. Jedes diskrete Element eines Querschnittsanteils ("Faser" bzw. "Schicht") beteiligt sich in Abhängigkeit des zugrunde liegenden Materialverhaltens, der äußeren Beanspruchung und der Elementfläche prinzipiell am Kraftabtrag der inneren Kräfte am Querschnitt. Die im Schwerpunkt des Elements *i* resultierende Normalkraftkomponente *Ni* und die Abstände des Elementschwerpunktes zum Schwerpunkt des Gesamtquerschnitts (*yi,* 

und  $z_i$ ) beschreiben dabei die jeweiligen "Biegemomentenanteile" des Elementes *My,i* und *Mz,i*. Werden die Beanspruchungsgrößen der diskreten Elemente *i* über alle Querschnittsanteile *m* aufsummiert, so müssen diese mit den äußeren Beanspruchungen am Gesamtquerschnitt eine Gleichgewichtsgruppe bilden. Bei äußerer Beanspruchung durch zweiachsige Biegung und Normalkraft ergeben sich die folgenden Gleichgewichtsbeziehungen am Querschnitt (statische Randbedingungen):

$$
N_{x,0} = \sum_{n=1}^{m} \sum_{i=1}^{j(n)} N_{x,ni}
$$
 Gl.(25)

$$
M_{y,0} = \sum_{n=1}^{m} \sum_{i=1}^{j(n)} \left( N_{x,ni} \cdot z_{ni} \right)
$$
 Gl.(26)

$$
M_{z,0} = \sum_{n=1}^{m} \sum_{i=1}^{j(n)} \left( N_{x,ni} \cdot y_{ni} \right)
$$
 Gl.(27)

Wird eine konstante Normalspannungsverteilung am diskreten Element angenommen, so ist die Normalkraft *Ni* durch Multiplikation der Normalspannungsordinate *σi* mit dem Flächenanteil *Ai* des Elementes *i* beschrieben.

Über das Materialgesetz (Übersicht 1) werden den Dehnungen <sup>e</sup>*i* der Elemente die Normalspannungen *σi* zugewiesen.

$$
\sigma_i = F_i(\varepsilon_i) \tag{3.1}
$$

Aus der Verträglichkeitsbedingung Gl.(11) können die Dehnungen in jedem belieben Punkt (*y,z)* des Querschnitts gewonnen werden.

$$
\varepsilon(y, z) = \varepsilon_0 + \kappa_y y + \kappa_z z = \varepsilon^{(0)}(y, z) + \varepsilon_{el}(y, z) + \varepsilon_{pl}(y, z)
$$
 Gl.(29)

Die unbekannten Deformationsparameter zur eindeutigen Beschreibung der Gesamtdehnungsebene am Querschnitt werden in einem iterativen Berechnungsprozess unter Berücksichtigung der Gleichgewichtsbedingungen (Gln. 25-27) ermittelt. Liegen nichtlineare Spannungs-Dehnungsbeziehungen vor, so ergeben sich nichtlineare Bestimmungsgleichungen.

### **4.4 Formulierung als Optimierungsprobleme**

### **Deformations- und Spannungszustand am Querschnitt**

Ausgehend von der Variationsgleichung von *CASTIGLIANO,* siehe in [ 11], kann über das Prinzip von Lagrange zur Behandlung der Querschnittsproblematik das Minimum des Gesamtpotentials in folgender Form angegeben werden. Es werden dabei nur Dehnungen und Spannungen in x- Richtung betrachtet, Torsions- und Querkrafteinflüsse werden vernachlässigt.

$$
\int_{A} F\left(\varepsilon_{el,x}\right) dA + \int_{A} F^{\pm} \left(\varepsilon_{pl,x}{}^{\pm}\right) dA - \left[N_{x,0} \varepsilon_{x,m} + M_{y,0} \kappa_{y} + M_{z,0} \kappa_{z}\right] \implies MIN
$$
\nGL(30)

Das Prinzip vom Minimum des Gesamtpotentials besagt, dass von allen geometrisch zulässigen Verformungszuständen derjenige eintritt, für den das Gesamtpotential ein Minimum ist. Dies gilt im Allgemeinen für Beanspruchungskombinationen, die einer Intensität entsprechen, die sich unterhalb derer des Querschnittsversagens einordnet. Nach Diskretisierung der *m*  Querschnittsanteile in jeweils *jn* Fasern, geht Gl.(30) über in:

$$
\sum_{n=1}^{m} \sum_{i=1}^{j(n)} \Big[ A_{ni} F\big(\varepsilon_{el,x,ni}\big) + A_{ni} F^{\pm} \big(\varepsilon_{pl,x,ni} \big) \Big] - \Big[ N_{x,0} \varepsilon_{x,m} + M_{y,0} \kappa_y + M_{z,0} \kappa_z \Big] \Rightarrow MIN
$$

Gl.( 31)

Der erste Term enthält die inneren Arbeitsanteile aller *[m\*j(n)]* Fasern. Im zweiten Term wird die äußere Arbeit, geleistet durch die Beanspruchungen auf den Verbundquerschnitt, erfasst. Die zur eindeutigen Beschreibung der Gesamtdeformationsebene dienenden drei Deformationsparameter  $\varepsilon_0$ ,  $\kappa_V$ und <sup>κ</sup>*z* sind hierbei mit den Schnittgrößen verträglich und beschreiben den jeweiligen äußeren Arbeitsanteil der Schnittgröße.

Besitzt die Spannungs-Dehnungs-Linie bis zur Fließgrenze einen linearen Verlauf, lässt sich der elastische Anteil wie folgend bestimmen:

$$
\sum_{n=1}^{m} \sum_{i=1}^{j(n)} A_{ni} F(\varepsilon_{el,x,ni}) = \frac{1}{2} \sum_{n=1}^{m} \sum_{j=1}^{j(n)} A_{ni} \sigma_{ni} \varepsilon_{el,x,ni}
$$
 Gl.(32)

Ist nach Erreichen der Fließgrenze ideal plastisches Materialverhalten zu beobachten, so ergeben sich die plastischen Arbeitsanteile aus:

$$
\sum_{n=1}^{m} \sum_{i=1}^{j(n)} A_{ni} F^{\pm} \left( \varepsilon_{p l, x, n i}^{\pm} \right) = \sum_{n=1}^{m} \sum_{j=1}^{j(n)} A_{ni} \sigma_{ni}^{\pm} \varepsilon_{p l, x, n i}^{\pm}
$$
GI.(33)

Man erhält die Optimierungsaufgabe:

$$
\sum_{n=1}^{m} \sum_{j=1}^{j(n)} \left[ \frac{1}{2} A_{ni} \sigma_{ni} \varepsilon_{el,x,ni} + A_{ni} \sigma_{ni}^{2} \frac{1}{2} \varepsilon_{pl,x,ni} \right] - \left[ N_{x,0} \varepsilon_{x,m} + M_{y,0} \kappa_{y} + M_{z,0} \kappa_{z} \right] \Rightarrow MIN
$$

Gl.( 34)

Die Ermittlung des Gesamtpotentials führt, abgesehen von linear-elastischem Materialverhalten, auf die nichtlineare Optimierungsaufgabe. Die Verträglichkeitsbedingungen werden bereits zur Ermittlung der Dehnungskomponenten in das Berechnungsmodell einbezogen.

#### **Grenzintensitäten von Beanspruchungszuständen**

Von besonderem Interesse für die Querschnittsanalyse sind Grenzintensitäten von Beanspruchungssituationen am Querschnitt. Grenzintensitäten drücken sich durch einen Grenzfaktor *p* aus, der ein Vielfaches einer Beanspruchungskombination *Nx,0, My,0, Mz,0* auf den Querschnitt beschreibt, bei der ein definierter Grenzbeanspruchungszustand erreicht wird. Solche Grenzbeanspruchungen können sich durch Restriktionen für die Dehnungen, Spannungen oder andere daraus abgeleite Größen definieren. Häufig gesuchte Grenzintensitäten sind folgend genannt:

• Die elastische Grenzintensität *pel* beschreibt den Faktor, um die eine Beanspruchungssituation maximal vervielfacht werden kann, damit alle auftretenden Deformationen am Querschnitt "gerade noch" elastisch sind, bzw. "gerade keine" plastischen Deformationen auftreten. Diese Aufgabenstellung ergibt sich häufig bei Querschnittsanteilen, deren Materialgesetz über das linear-elastische hinaus, Plastizierungskriterien formuliert.

- Eine Grenzintensität *pcr*, beschreibt den Faktor, um die eine Beanspruchungssituation maximal vervielfacht werden kann, damit in ausgewählten Querschnittsanteilen die Rissbildungsschnittgröße "gerade" bzw. "gerade nicht" erreicht wird. Dies setzt die entsprechende Formulierung einer "Rissdehnung" im Materialgesetz voraus.
- Eine Grenzintensität *pp,* beschreibt den Faktor, um die eine Beanspruchungssituation maximal vervielfacht werden kann, um den Dehnungszustand zu erreichen, bei dem ein definiertes Querschnittsversagen, die Querschnittstragfähigkeiten, vorliegt.

Es gilt stets das Theorem vom Maximum der Beanspruchungsintensität, welches besagt, dass von allen statisch und kinematisch zulässigen Deformationszuständen im Grenzzustand jeweils derjenige eintritt, für den der Beanspruchungsfaktor p ein Maximum erreicht. Es liegt stets ein lineares Optimierungsproblem vor

$$
p \Rightarrow MAX \qquad \qquad \text{Gl. (35)}
$$

mit den Nebenbedingungen des Gleichgewichts (aus Gln.16-18 und 22-24):

$$
p \cdot N_{x,0} = \sum_{n=1}^{m} \sum_{i=1}^{j(n)} N_{x,ni}
$$
 Gl.(36)

$$
p \cdot M_{y,0} = \sum_{n=1}^{m} \sum_{i=1}^{j(n)} \left( N_{x,ni} \cdot z_{ni} \right)
$$
 Gl.(37)

$$
p \cdot M_{z,0} = \sum_{n=1}^{m} \sum_{i=1}^{j(n)} \left( N_{x,ni} \cdot y_{ni} \right)
$$
 Gl.(38)

wobei über die jeweils *j* Fasern des *n-ten* Querschnittsanteiles und wiederum über die *m* Querschnittsanteile aufsummiert wird.

Wirken ständige und veränderliche Beanspruchungen am Querschnitt, so wird der Grenzbeanspruchungsfaktor *p* häufig nur auf die veränderlichen Beanspruchungen  $N_x{}^p$ ,  $M_y{}^p$ ,  $M_z{}^p$  bezogen. Somit ergeben sich:

$$
N_{x,0}^{\quad g} + p \cdot N_{x,0}^{\quad p} = \sum_{n=1}^{m} \sum_{i=1}^{j(n)} N_{x,ni}
$$
 Gl.(39)

( ) ( ) ∑∑= = + ⋅ = ⋅ *m n j n i x ni ni p y g <sup>y</sup> M p M N z* 1 1 ,0 ,0 , Gl.( 40)

$$
M_{z,0}^{\quad g} + p \cdot M_{z,0}^{\quad p} = \sum_{n=1}^{m} \sum_{i=1}^{j(n)} \left( N_{x,ni} \cdot y_{ni} \right)
$$
 Gl.(41)

Liefert die Lösung einen Wert für *p* zwischen 0 und 1, so könnte die anliegende veränderliche Beanspruchung nicht, bzw. nur um den Faktor *p* abgemindert, vom Querschnitt aufgenommen werden. Negative Werte für *p* zeugen von nicht mehr aufnehmbaren ständigen Beanspruchungen durch den Querschnitt.

Voraussetzung ist stets, dass der Gesamtquerschnitt und dessen Bestandteile, ohne vorherigem Stabilitätsversagen, ihre volle plastische Grenztragfähigkeit ausbilden können.

# **5 Aufbereitung zur Umsetzung in MS Excel**

Mit dem Tabellenkalkulationsprogramm MS EXCEL aus dem MICROSOFT OF-FICE- Paket 2003 bietet sich dem Ingenieur ein Werkzeug, das ihm erlaubt, auch komplexe Aufgaben mit Hilfe der EDV zu formulieren und einem effizienten Lösungsprozess zuzuführen. Zur Unterstützung des Automatisierungsprozesses werden hierbei VISUAL BASIC- Module (Version 6.0) genutzt (Anhang-*Übersicht 6*,S.A-10).

### **5.1 Programmkonzeption**

### **5.1.1 Elementarer Aufbau und Parametrisierung**

Im Rahmen dieser Arbeit soll eine Möglichkeit aufgezeigt werden, wie unter Anwendung der Tabellenkalkulation MS EXCEL, unterstützt durch VISUAL BA-SIC- Komponenten, ausgewählte Optimierungsprobleme an häufigen bzw. praktisch sinnvollen Verbundquerschnitten näherungsweise zu lösen sind. Im Mittelpunkt der Betrachtungen stehen übliche Querschnitte des Stahl-Beton-Verbundbaus, der Massivbauweise und der Stahlbauweise, überwiegend durch zweiachsige Biegung mit Normalkraft beansprucht. Auch nachträgliche Querschnittsergänzungen durch statisch mitwirkende Querschnittsanteile (gemäß Abschnitt 2.2) sollen im progressiven Belastungsprozess erfasst werden. Hierbei unterscheiden sich ständige und veränderliche Beanspruchungen.

Dem praktisch tätigen Ingenieur bietet sich bei einzelnen, speziellen Aufgabenstellungen stets die Möglichkeit, nach unkomplizierter Eingabe der konkreten Zahlenwerte, Lösungen zu erzielen. Das Bestreben jedoch, eine möglichst große Bandbreite an Querschnittskonstruktionen programmtechnisch flexibel zu erfassen und schnell unterschiedlichste Betrachtungen vorzunehmen, führt auf umfangreiche parametergestützte Automatisierungsarbeiten. Es bedingt der abstrakten Betrachtung sinnvoller Querschnittsanteile bzw. ihrer berechnungsrelevanten Parametern und deren Überführung zu einem möglichst universellen Erfassungsmodell. In der vorliegenden Arbeit gestaltet sich dies wie folgend erläutert.

Zur Beschreibung eines Gesamtverbundquerschnitts dienen jeweils homogene Querschnittsanteile mit definiertem Materialgesetz (z.B. Stahlprofil). Diese wiederum setzen sich aus begrenzten "Querschnittsanteil-Bestandteilen" (z.B. Stahlprofil- Obergurt) zusammen. Die Anteile lassen sich in Hinblick auf hinreichend diskrete Erfassung zu einer der zwei bereitgestellten "Elementgruppen" zuordnen. Zum einen ist dies die Gruppe der "Rechteckschichten", die sich durch frei wählbare Parameter *tb (Teilung der Breite)*  und *th (Teilung der Höhe)*, in *(tb \*th)* gleichgroße diskrete Rechteckelemente zerlegen lässt. Zum anderen dient jeweils ein "Kreis" als beschreibendes Element für ein bereits in hinreichend diskreter Form vorliegendes "Bewehrungselement" (Übersicht 2).

Bei Betrachtungen an Verbundquerschnitten ist die Formulierung von typischen Querschnittsanteilen im Voraus sinnvoll. Sie sind bereits durch gemeinsame materialspezifische Parameter bestimmt und unterliegen einer programminternen gemeinsamen Verwaltung. So werden "Betonschichten", "Baustahlschichten" und "Bewehrungselemente" definiert, wobei sich die Beton- und Baustahlbestandteile durch "Rechteckschichten" beschreiben. Die gewählte, weitergehende Unterteilung zeigt sich bei Anwendung durchaus zweckmäßig und erleichtert eine übersichtliche und fehlerfreie Eingabe. Eine Ergänzung des jeweilig wirksamen Verbundquerschnitts zu einem neuen, wird durch beliebige Erweiterung von Querschnittsanteilen bzw. deren "Aktivierung" erreicht. Die Beanspruchungen sind entsprechend schrittweise aufzubringen.

Charakterisiert ist ein diskretes Element durch "äußere" und "innere" Eigenschaften, die sich in den Geometrie- und Materialparametern ausdrücken. Die benötigten bzw. berechnungsrelevanten Parameter ergeben sich in Abhängigkeit der Aufgabenstellung. Für Schichten des Diskretisierungstypus "Rechteckelemente" werden zur geometrischen Beschreibung die Schichtbreite *b*, die Schichthöhe *h*, die Anzahl der Teilungen in Schichtbreite *tb*, die

Anzahl der Teilungen in Schichthöhe *th*, und die "Außermittigkeitskoordinaten" *y* und *z* bezogen auf das Nullkoordinatensystem, benötigt. Die bereits diskreten Kreiselemente lassen sich oft in Reihen "gleichartiger Elemente" – den Bewehrungsreihen - zusammenfassen.

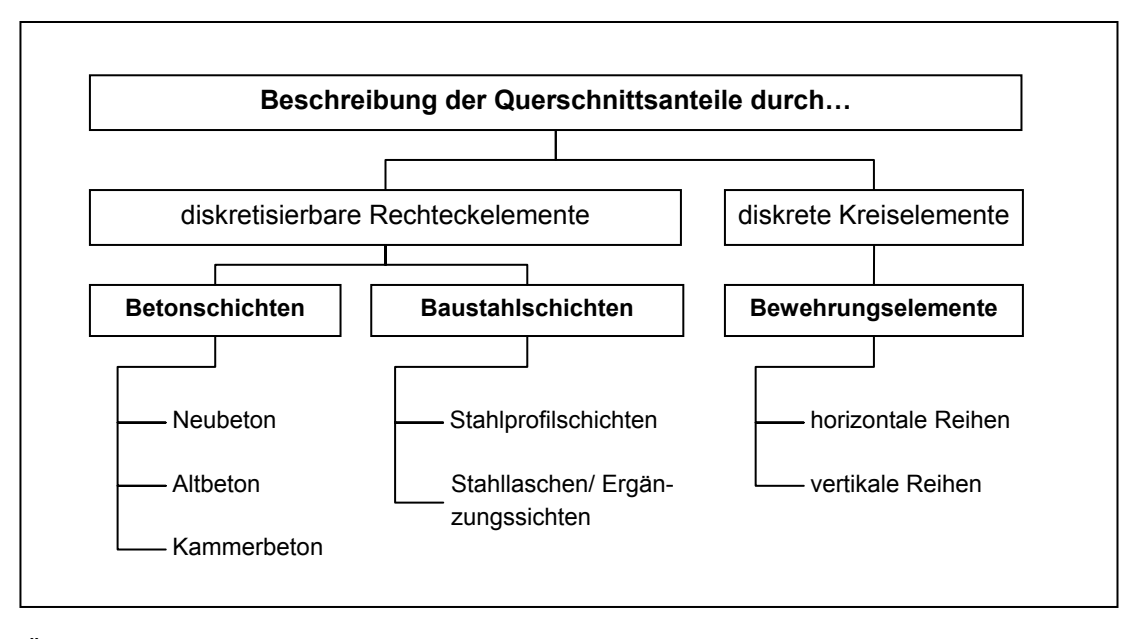

*Übersicht 2: Beschreibung der Querschnittsanteile durch diskrete Elemente* 

Hier interessieren somit der Durchmesser des einzelnen Elementes *d*, die Anzahl der Reihenelemente, der relative Abstand der Elemente zueinander und ebenfalls die Außermittigkeitskoordinaten der Reihe zum Bezugskoordinatensystem. Alle weiteren Kenngrößen, beispielsweise die Teilflächen *Ai*, ergeben sich aus den bereits vorhandenen Parametern.

Die Materialparameter eines Querschnittsanteil-Bestandteiles (z.B. der Gurt eines Stahlprofils), bilden das Materialgesetzes einschließlich eventueller Restriktionen. Im Vorliegenden beschränkt sich dies auf den E-Modul *E*, sowie Grenzwerte für zulässige Spannungen und Dehnungen.

Des Weiteren werden Vordehnungen in Schichten und Wichten zur Eigenwichtebestimmung des Verbundquerschnitts pro Längeneinheit erfasst. In tabellarischer Form lassen sich die Parameter für jeden Querschnittsanteil und dessen Bestandteile in einer Eingabeoberfläche übersichtlich verwalten.

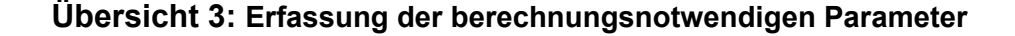

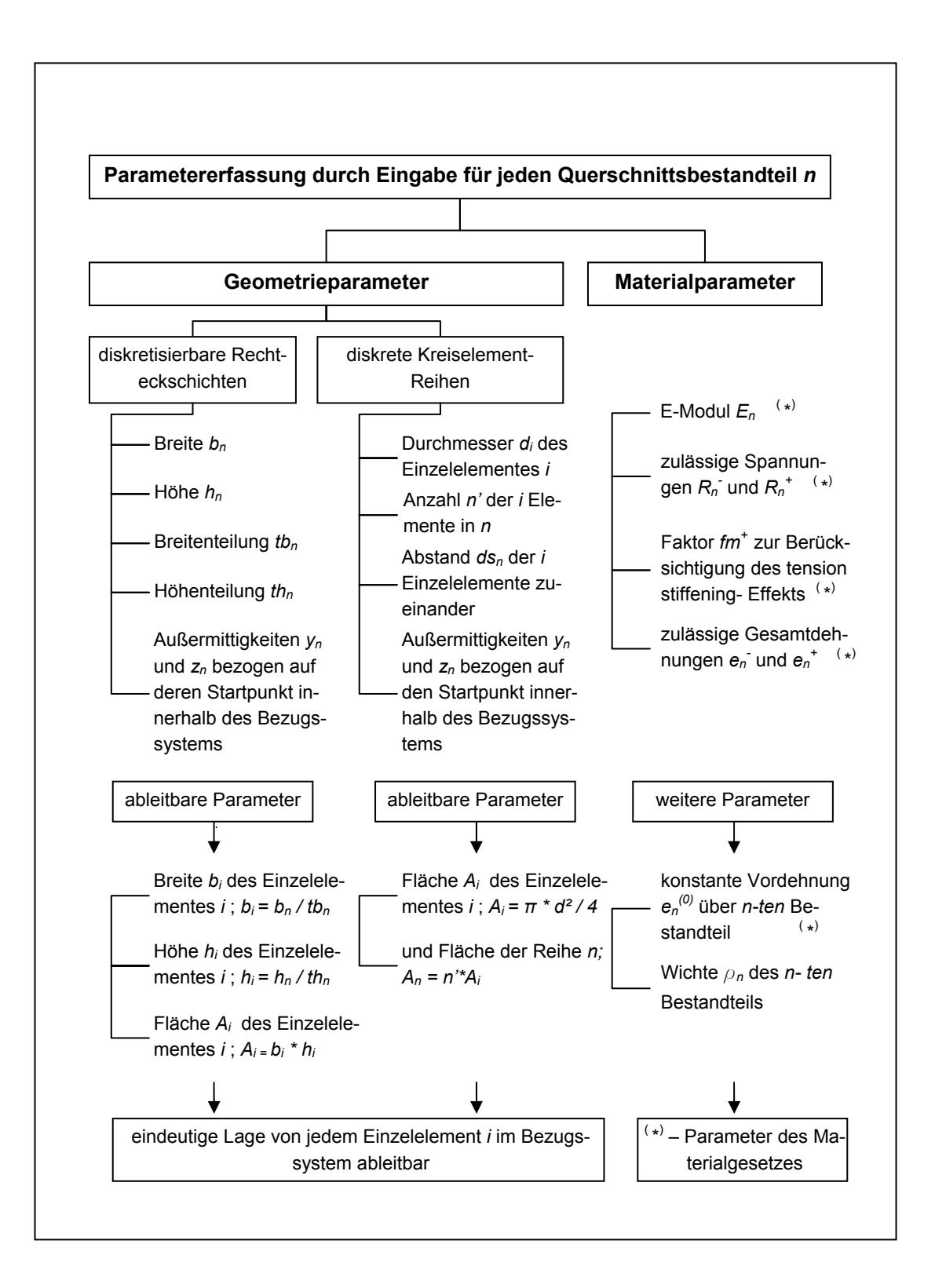

### **5.1.2 Materialverhalten der Querschnittsanteile**

Jeder Querschnittsanteil wird durch ein geeignetes Materialgesetz, angelehnt an seine Spannungs-Dehnungs-Linie, beschrieben. Hierbei sind prinzipiell die "Betonschichten" von den "Stahlelementen" zu unterscheiden.

#### **Betonschichten**

Zur Beschreibung der Spannungs-Dehnungs-Beziehungen des Betons lässt die Normung (gemäß Übersicht 1,S.35) idealisierte bilineare Verteilungen zu.

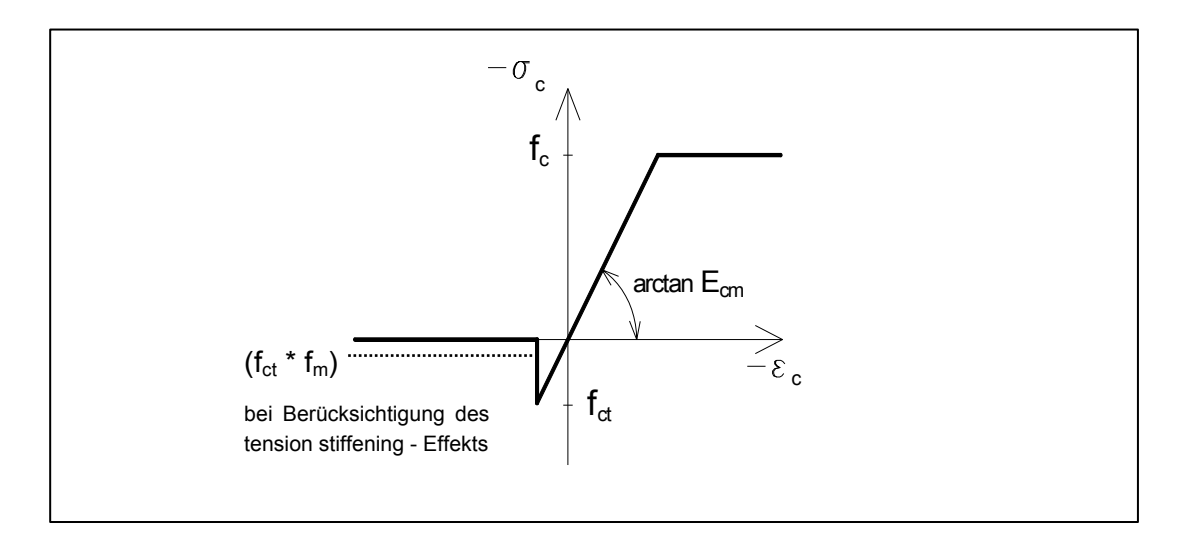

*Abbildung 13: linear elastisch-ideal plastische Spannungs- Dehnungslinie der Betonanteile, (hier: Mitwirkung des Betons auf Zug bis f<sub>ct</sub>; ohne Dehnungsrestriktionen)* 

Dies begründet sich dadurch, dass in vielen Fällen im Raum der Schnittgrößen und der generalisierten Verformungen die Arbeitslinie des Normalbetons, unter Vernachlässigung von Verfestigungseffekten, hinreichend genau durch das Materialgesetz des linear elastisch–ideal plastischen Körpers beschrieben werden kann (Abbildung 13). Wird in einem diskreten Betonelement erstmalig der Spannungsgrenzwert der Zugzone (*fct*) erreicht, so soll weiterhin ein konstantes Mittragen auf Zug ( $f_m * f_{ct}$  mit 0< $f_m < 1$ ) gegeben sein. Die Gesamtdehnungen <sup>ε</sup>*i* der Querschnittsanteile sind gegebenenfalls durch Restriktionen beschränkt. Somit gestaltet sich das für die Betonschichten programmintern zu Grunde gelegte Materialgesetz gegenüber Übersicht 1 wie folgt:

$$
\sigma_i = \begin{cases}\n-R_i^{\dagger} & \text{für } \varepsilon_i < \varepsilon_i = -R_i^{\dagger}/E_i \\
E_i \cdot \varepsilon_i & \text{für } \varepsilon_i \leq \varepsilon_i \leq \varepsilon_i^{\dagger} & \text{mit } \varepsilon_{\min} \leq \varepsilon_i \leq \varepsilon_{\max} \\
R_i^{\dagger} \cdot f_m & \text{für } \varepsilon_i > \varepsilon_i^{\dagger} = R_i^{\dagger}/E_i\n\end{cases}
$$

### **Baustahlschichten und Bewehrungselemente**

Die mathematische Abbildung des Materialverhaltens von Querschnittsanteilen aus Stahl kann in sehr guter Nährung durch bilineare Arbeitslinien (Abbildung 14), z. B. linear elastisch – ideal plastisch, erfolgen (Übersicht 1;[8]). Auch hier besteht die prinzipielle Möglichkeit, Restriktionen der Gesamtdeformationen am Querschnitt einzubeziehen.

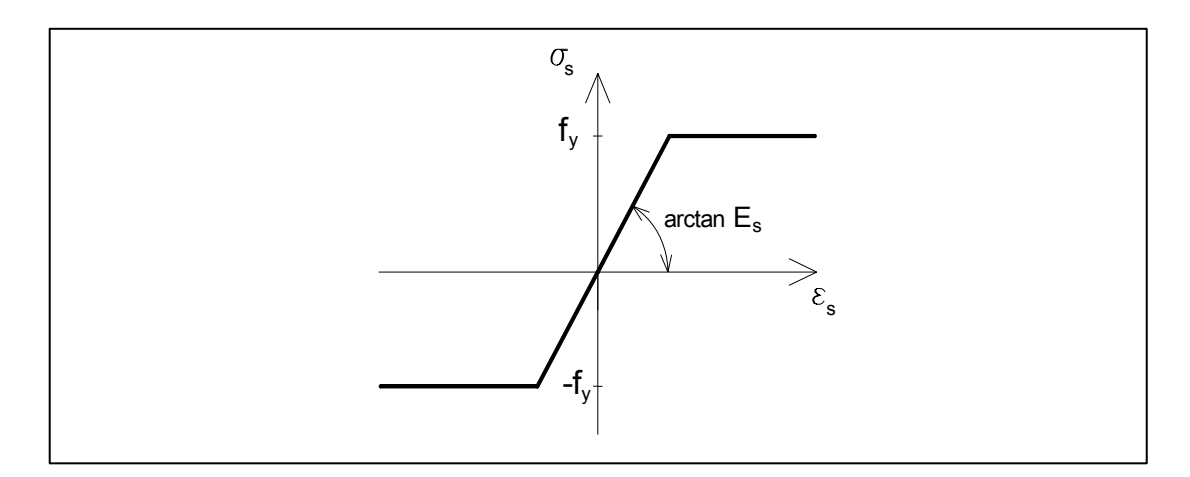

*Abbildung 14: bilineare Spannungs- Dehnungslinie der Querschnittsanteile aus Stahl (hier: ohne Dehnungsrestriktionen)* 

Diese Materialvorschrift findet programmintern bei Elementen der Baustahlschichten und der Bewehrungsreihen, jedoch mit eingabeabhängigen Parameterwerten, Anwendung.

$$
\sigma_{s} = \begin{cases}\n-f_{y} & \text{für } \varepsilon_{s} < -f_{y}/E_{s} \\
E_{s} & \varepsilon_{s} \text{für } -f_{y}/E_{s} \le \varepsilon_{s} \le f_{y}/E_{s} & \text{mit} \quad \varepsilon_{\min} \le \varepsilon_{i} \le \varepsilon_{\max} \\
f_{y} & \text{für } f_{y}/E_{s} \le \varepsilon_{s}\n\end{cases}
$$

### **5.1.3 Bezugskoordinatensystem**

Die geometrischen Parameter der Querschnittsanteile, bzw. deren Bestandteile, stellen eine wichtige Berechnungsgrundlage dar. Sie sind gemeinsam mit den Beanspruchungen auf ein einheitliches Bezugskoordinatensystem zu beziehen. Es gilt, den Ursprung im Hinblick auf die Koordinateneingabe möglichst effektiv innerhalb des Gesamtquerschnitts zu platzieren.

Zur horizontalen Justierung bietet sich an, die Querschnittsbestandteile an einer virtuellen Vertikalachse bündig anbinden zu lassen oder zu zentrieren. Mit der Eingabe einer "Außermittigkeitskoordinate" können sie dann entsprechend verschoben werden.

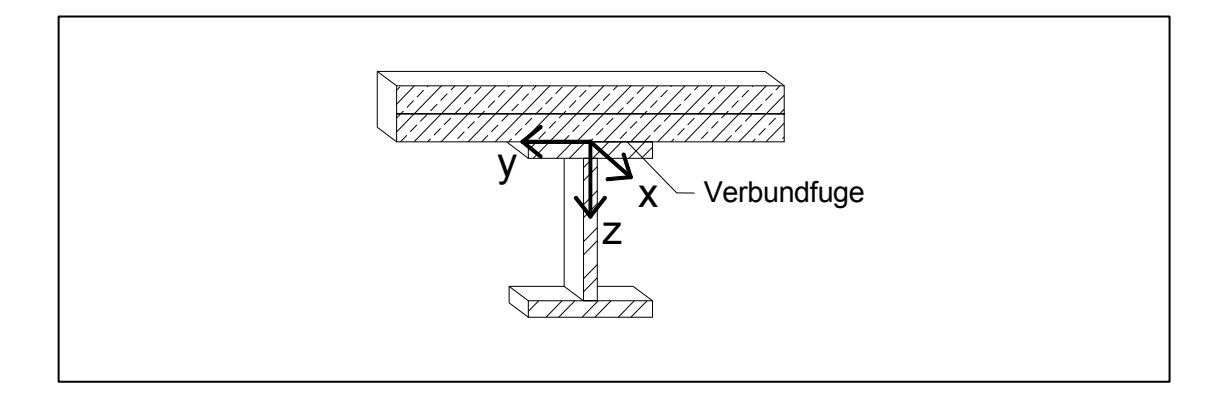

*Abbildung 15: Bezugskoordinatensystem;(prinzipielle Lage und Orientierung))* 

Bei Verbundquerschnitten handelt es sich häufig um "Aufeinanderschichtung" der Querschnittsbestandteile. Am klassischen Stahl-Beton-Verbundquerschnitt kann dies anhand der Schichtung Beton, oberer Stahlprofilgurt, Stahlprofilsteg und unterer Stahlprofilgurt nachvollzogen werden. Es bietet sich an, die horizontale Bezugsachse in die Stahl-Beton-Verbundfuge zu legen, mit dem Resultat einer einfacheren Ermittlung der Bezugskoordinaten. Sind oberhalb der Verbundfuge die einzelnen Betonschichthöhen bekannt, lassen sich auf Grund des "Aufeinanderstapelns" die vertikalen Startkoordinaten dieser Schichten zügig ableiten. Eine explizite Angabe ist nicht erforderlich. Dies gilt für die Schichten des Altbetons, aber auch für Neubetonschichten.

Für alle weiteren Querschnittsbestandteile lässt sich im Allgemeinen die Vertikalkoordinate, bezogen auf die Verbundfuge, relativ einfach ermitteln.

Der positive Richtungssinn der Systemachsen *y* und *z* orientiert sich an Vereinbarungen der klassischen Mechanik (Abbildung 15). Es können neben positiven auch negative Koordinaten auftreten. Der unverzügliche Verweis auf den betreffenden Quadranten des Bezugskoordinatensystems und somit auf die Lage des Elementes im Gesamtquerschnitt ist gegeben.

#### **5.1.4 Grafische Querschnittskontrolle**

Die Lage der einzelnen Querschnittsbestandteile innerhalb des Bezugsystems wird durch ihre Startkoordinaten und ihre Abmaße eindeutig beschrieben. Beim "Zusammensetzen" des Gesamtguerschnittsmodells ist zu beachten, dass jedem beliebigen Punkt des Querschnitts auch eindeutig nur ein Querschnittsbestandteil zugeordnet ist. Hierzu bietet sich an, die Eingabe der entsprechenden Geometrieparameter durch geeignete Kontrollmechanismen zu begleiten, ohne die Flexibilität der Querschnittskonzeption einzuschränken. Die konditionelle Verknüpfung der geometrischen Parameter von beliebig vielen Querschnittsbestandteilen stellt eine zu komplexe Aufgabe dar. Eine bessere Möglichkeit zeigt sich darin, die Daten einer grafischen Ausgabe (Querschnittsgrafik) zuzuführen und hier auf Plausibilität zu prüfen. Eventuelle Überlappungen lassen sich beispielsweise bei teiltransparenten Farbfüllungen der Elemente leicht erkennen und durch gezielte Datenkorrektur vermeiden. Ein Werkzeug zum Hervorheben ausgewählter Elementfelder in der Querschnittsgrafik kann hierbei hilfreich sein.

#### **5.1.5 Beanspruchungssituation**

Der Verbundquerschnitt soll überwiegend durch Biegung um beide Systemachsen *y* und *z,* sowie Normalkraft beansprucht werden. Hierbei orientieren sich die Beanspruchungen am Bezugskoordinatensystem gemäß (Abbildung 15). Die Koordinaten *y(N)* und *z(N)* der Normalkraft-Angriffspunkte beziehen sich dabei auf den Koordinatenursprung. Eine positive Normalkraft (Zugkraft) orientiert sich aus der Zeichenebene heraus (Abbildung 16).

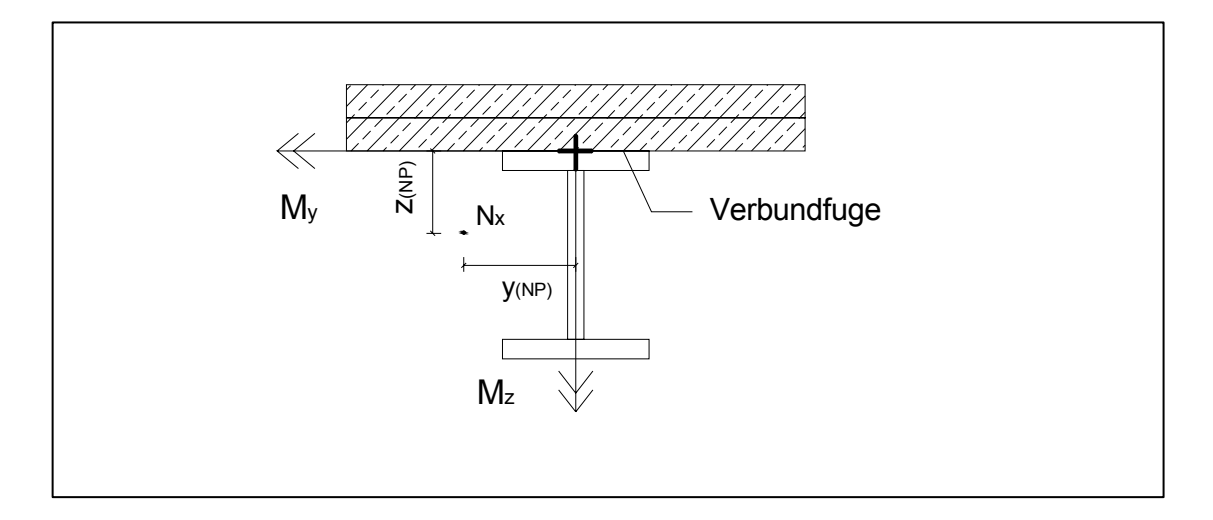

*Abbildung 16: Beanspruchungssituation am Querschnitt (positiver Wirkungssinn)* 

Werden ständige *(g)* und veränderliche *(p)* Beanspruchungen unterschieden, so ergibt sich resultierend für die Teilbeanspruchungssituation *k* am Querschnitt:

$$
N_x^{\ \ k} = N_x^{\ \ k}{}_{(g)} + N_x^{\ \ k}{}_{(p)} \tag{Gl. (42)}
$$

$$
M_{y}^{k} = M_{y}^{k}(g) + M_{y}^{k}(p) + N_{x}^{k}(g) \cdot z^{k}(g) + N_{x}^{k}(p) \cdot z^{k}(p)
$$
GI.(43)

$$
M_z^{\ k} = M_z^{\ k}(s) + M_z^{\ k}(p) - N_x^{\ k}(s) \cdot y^k(s) - N_x^{\ k}(p) \cdot y^k(p)
$$
 Gl.(44)

Die äußere Beanspruchungssituation am Gesamtquerschnitt ist somit beschrieben durch:

$$
N_x = \sum_k N_x^k
$$
 Gl.(45)

$$
M_{y} = \sum_{k} M_{y}^{k} \qquad \qquad \text{Gl. (46)}
$$

$$
M_z = \sum_k M_z^{\ \ k}
$$
 Gl.(47)

Die Beanspruchungen erfolgen statisch. Betrachtungen von Langzeiteffekten und diesbezügliche Schnittgrößenumlagerungen sind nicht einbezogen.

#### **5.1.6 Grafische Ergebnisdarstellung**

In der vorliegenden MS EXCEL - Version werden prinzipiell zur grafischen Darstellung von Sachverhalten einige Diagrammtypen bereitgestellt. Für die Darstellung von Punkten, die im 3D-Raum eindeutig durch die Koordinaten (*x,y,z*) beschrieben sind, wird keine geeignete Möglichkeit geboten. Die in EXCEL zur Verfügung stehenden 3D- Diagramme stellen 3-parametrige Wertepaare nur "achsenuntreu" dar. Hierbei wird mindestens ein Parameter nicht als Wert über seiner Achse abgebildet, sondern die Punkte werden auf dieser Achse einfach nacheinander und mit gleichen Abständen erfasst. Der Parameter dient in diesem Fall als rein beschriftendes Element. Selbst durch VISUAL BASIC- Module kann mit vertretbarem Aufwand keine zufrieden stellende Lösung gefunden werden. Das so genannte "programmieren in die Tiefe" und das Beschreiben der erforderlichen Translationsbeziehungen stellen überaus komplexe und weitgreifende Aufgaben dar.

Eventuell fertige Lösungen in MS EXCEL oder VISUAL BASIC sind nicht bekannt. In Fachquellen und auch vom Hersteller MICROSOFT selbst ist die Übertragung der darzustellenden Daten in geeignete "Zweitprogramme" empfohlen. Leistungsfähige Anwendungen hierzu sind meist kommerziellen Charakters bzw. urheberrechtlich geschützt.

Zur prinzipiellen Erfassung der Datenpunkte und deren Werte kann in EXCEL improvisatorisch ein  $2D$ - Diagramm, das " $(x,y)$ "- Diagramm herangezogen werden. Hierbei kann im Vorliegenden über die Querschnittshöhe (z- Koordinate) oder über die Querschnittsbreite (y- Koordinate) die berechnete Größe (z.B. die Normalspannung *σx*) dargestellt werden. Der Betrachtungsstandpunkt liegt somit in der der y,z- Ebene (Abszissenwerte) und die berechnete Größe liefert die Ordinaten. Im Fall eines Schichtenmodells (bzw. bei Einhaltung dessen Anwendungskriterien gilt dies auch für das Fasermodell) ist diese Darstellung hinreichend.

Liegen die Daten numerisch vor, können geeignete Programme zur Darstellung von 3D- Zuständen am Querschnitt herangezogen werden.

### **5.2 Erläuterungen zum Berechnungsablauf**

Mit Hilfe der mathematischen Optimierung können prinzipiell für die vorliegenden Aufgabenstellungen näherungsweise Lösungen gefunden werden. Hierbei wird das Optimierungsproblem in Abhängigkeit der vorerst unbekannten veränderlichen Parameter aufgestellt und die jeweilige Zielfunktion formuliert ( *Übersicht 4*,S.57). Eventuell notwendige Nebenbedingungen können durch eine beliebige Anzahl zusätzlicher Kriterien ergänzt werden. Diese resultieren häufig aus Restriktionen von Deformationen oder Spannungen. Beispielsweise aus der Forderung heraus, dass für den plastischen Grenzbeanspruchungsfaktor  $p<sub>p</sub>$  nur Lösungen gefunden werden sollen wenn dieser Werte größer/gleich 1 liefert, folgt die Nebenbedingung: *pp* ≥ 1.

In MS EXCEL können sowohl Ausdrücke von Aufsummierungen als auch Matrizen zur Formulierung der Optimierungsprobleme herangezogen werden. Die "Summenschreibweise" erweist sich im Vorliegenden gegenüber einer "Matrizenschreibweise", auch im Hinblick auf die Automatisierung, als vollkommen hinreichend und bietet eine simplere Handhabung [ 12].

Gemäß den Ausführungen in Abschnitt 4 treten kinematisch formuliert, im Fall von unsymmetrischen Querschnitten oder zweiachsiger Biegebeanspruchungen (Fasermodellkriterium), nur drei unbekannte Deformationsparameter auf, unabhängig von der Diskretisierungsfeinheit am Gesamtquerschnitt. Vorteilhaft erweisen sich hierfür die Gesamtdehnung  $ε<sub>0</sub>$  im Bezugssystem-Nullpunkt, sowie die Krümmungen der Gesamtdeformationsebene um die Bezugsachsen *y* und *z* ( Übersicht 4,S.57).

Die Lösung der in Abschnitt 4.3und 4.3 vorgestellten Aufgaben:

- Plastischer Grenzbeanspruchungsfaktor  $p_p$
- Dehnungs- und Spannungszustände am Querschnitt

werden weiterhin verfolgt.

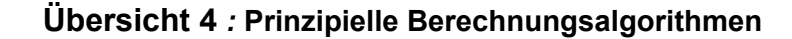

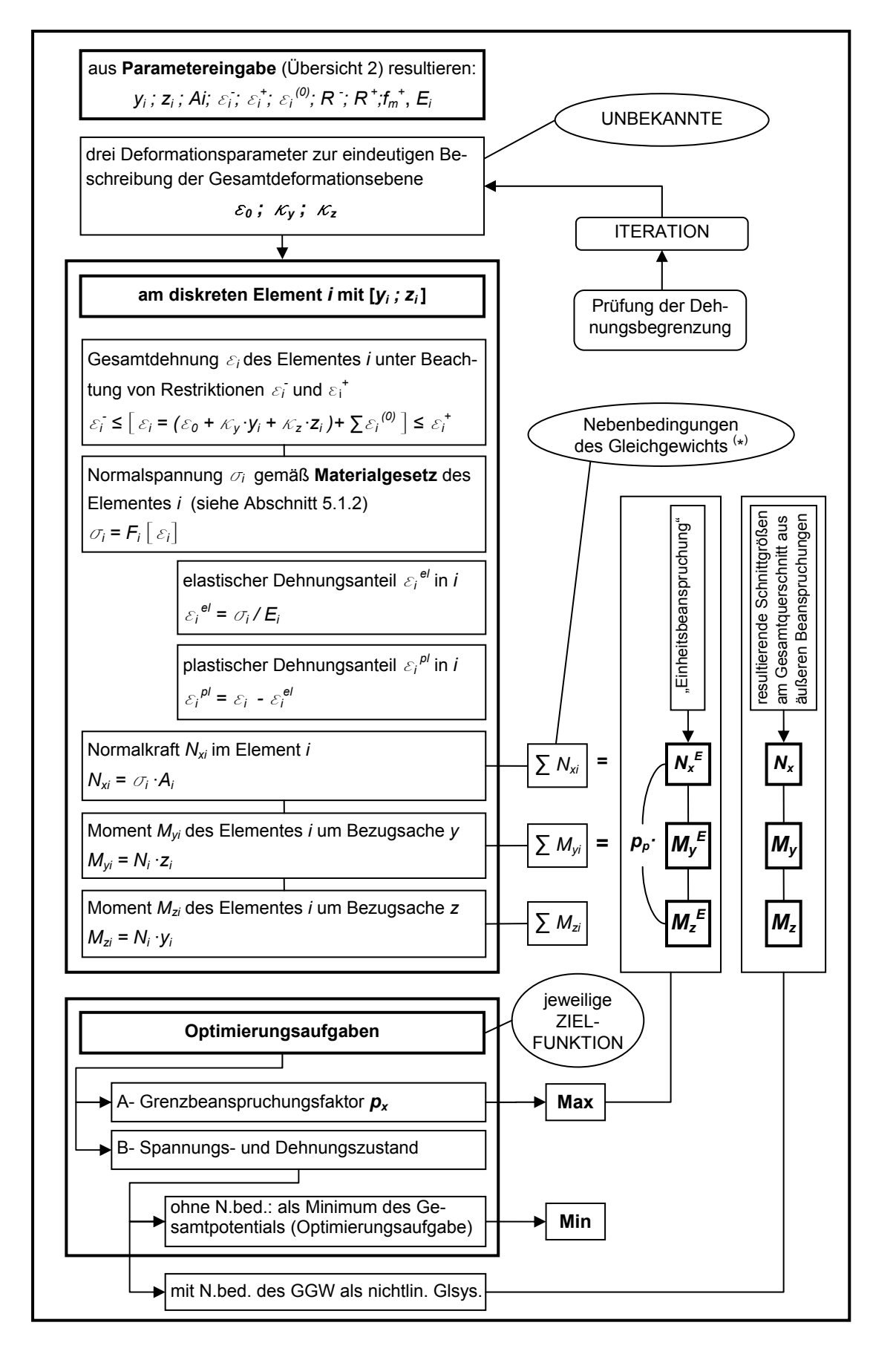

### **Automatisierungsprozess mit Hilfe von VISUAL BASIC**

Die Eingangsparameter, die sich hieraus ergebenden Parameter und die errechneten Kennwerte (Übersicht 2, Übersicht 3) können für alle *i* diskreten Elemente übersichtlich in einer Tabellenstruktur zusammengestellt werden. Bei der Umsetzung und programmiertechnischen Automatisierung sind hierbei die jeweiligen "formalen Regeln" der Programmiersprache zu beachten.

Beispielsweise wird in Form eines möglichen Quelltext-Auszugs aufgezeigt (Abbildung 17), wie in eine bestimmte Zelle für das diskrete Element *i* die Gesamtdehnung <sup>e</sup>*i* ermittelt wird. Es bedarf der Erläuterung, dass es sich bei dem Ausdruck "RC[-*XX*]" um einen relativen Zellenbezug handelt und die Kursivität auf vom Autor individuell bezogene Zellen verweist.

Range(Cells(*zbk, spbr2* + 2), Cells(*zbk, spbr2* + 2)).Select If (Range(*"bn\_akt\_" & k*).Value > 0) Then ActiveCell.FormulaR1C1 = "= (*eps\_NP\_" & TBA & "\_G* + RC[-22] \* *kap\_y\_" & TBA & "\_G* + RC[-21] \* *kap\_z\_" & TBA & "\_G*)+RC[-14]) Else: ActiveCell.FormulaR1C1 = "=0" End If

*Abbildung 17: Auszug der Programmierung zur (*ε*ges)- Ermittlung - Visual Basic 6.0* 

Bereits an diesem Beispiel wird deutlich, wie komplex und abstrakt sich die gesamte programmiertechnische Aufbereitung zum Erfassen möglichst vieler Querschnitte darstellen kann. Daher empfiehlt sich für den praktisch tätigen Ingenieur, einem solchen Automatisierungsprozess stets eine Aufwand-Nutzen-Analyse vorzuschalten.

Die sich bietenden Möglichkeiten zum Aufbau und der Gestaltung sind sehr vielfältig. Im Rahmen der Arbeit muss an dieser Stelle auf weiterführende Fachliteratur verwiesen werden (siehe Literaturverzeichnis).

### **5.3 Gültigkeitsbereiche und Möglichkeiten**

#### **Querschnittsgeometrie**

Bezüglich der Querschnittsgeometrie ist prinzipiell jeder Querschnitt modellierbar, der sich durch die zur Verfügung stehenden diskretisierbaren Rechteckelemente und die diskreten Kreiselemente gemäß Abschnitt 5.1.1 beschreiben lässt. Die diskreten Kreiselemente (häufig zur Beschreibung von Bewehrungselementen kleiner Abmessungen genutzt) sind in Anlehnung an praxisübliche Belange in Materie (häufig Beton) eingebettet. Diesen Falls findet jedoch innerhalb der vorliegenden programmtechnischen Umsetzung kein "Ausschneiden" der durch die Kreiselemente "verdeckten" Materie statt.

### **Querschnittsmaterial**

Sollen Querschnittsbestandteilen andere Materialien zugewiesen werden, so ist dies möglich, wenn sich diese dem jeweils hinterlegten Materialgesetz (Abschnitt 5.1.2) orientieren. Ansonsten ist dies durch eine Umprogrammierung der Spannungs- Dehnungsbeziehung (Materialgesetz) im entsprechenden VBA- Modul möglich.

#### **Beanspruchungen**

Im Vorliegenden unterliegen die Beanspruchungen der Unterscheidung in ständig und nicht ständige Einwirkungen. Dies leitet sich aus dem Interesse ab, dass sich die Aussage des Grenzbeanspruchungsfaktors  $p<sub>p</sub>$  nur auf die nicht ständigen Beanspruchungen bezieht. Entsprechend der Softwarekapazität können beliebig viele Teilbeanspruchungszustände am Querschnitt bzw. dem progressiven Gesamtquerschnittsmodell aufgebracht werden. Zu beachten ist, dass die einzugebenden Werte direkt in die mechanischen Zusammenhänge und die Berechnungen eingehen. Eventuell zu berücksichtigende Sicherheitsbeiwerte sind bereits im Vorfeld einzubeziehen.

Die Beanspruchungen liegen statisch vor. Das zeitabhängige Verhalten der Querschnittskomponenten und deren Einfluss auf das Tragverhalten bei Langzeitwirkung der Beanspruchungen, besonders die Schnittgrößenumlagerungen innerhalb des Querschnitts (beispielsweise infolge von Kriechenund Schwindprozesses des Betons), kann extern durch geeignete Mittel bestimmt und beschrieben werden. In der vorliegenden Anwendung können sie dann durch geschickte Modifikation auf Eingabe- und Beanspruchungsseite als Teilbeanspruchungszustand erfasst werden. Bei Temperaturbeanspruchungen kann sinngemäß durch eine mechanische Ersatzmodellbildung verfahren werden. Hierbei sind die Einwirkungen durch Beanspruchungskomponenten zu beschreiben. Beispielhaftes Vorgehen zeigt [ 5;S. 100].

#### **Allgemein**

Bei Anwendung von programmtechnischen Umsetzungen bedarf es stets dem Bewusstsein der zu Grunde liegenden Annahmen bzw. deren Gültigkeitsbereiche (Abschnitt 2). Besonders ist an dieser Stelle noch einmal auf die Problematik der Stabilitätskriterien verwiesen. Ein Versagen durch stabilitätsgefährdende Querschnittsbestandteile muss durch Überprüfungen vor Eingabe der Parameter ausgeschlossen werden! Die Berücksichtigung der Interaktion von Momente und Querkraft ist bei realitätsnahen Betrachtungen am Querschnitt stets einzubeziehen.

Interessieren Betrachtungen an ausgewählten Bereichen eines Querschnittsbestandteils, so kann dieser auch innerhalb der Modellbildung durch zwei Bestandteile unterschiedlicher Diskretisierungsfeinheit repräsentiert werden. Ähnliches Verfahren kann bei Inhomogenitäten durch Variation der Materialparameter Anwendung finden.

Die ermittelten Spannungswerte beziehen sich stets auf die Schwerpunkte der diskreten Elemente! Im Rahmen der Nährungsmethode lassen sich durch hinreichend feine Diskretisierung ausreichend genaue Ergebnisse erzielen. Falls die Spannungs- oder Dehnungsordinaten an ausgewählten Punkten oder direkt am Querschnittsrand interessieren, so kann mit ihren Koordinaten nach Einsetzen in die Ebengleichung deren Deformationszustand ermittelt werden.

Effektive Abschätzungen der Biegetragfähigkeit von Konstruktionen mit teilweisem Verbund können unter Beachtung der Zulässigkeitskriterien meist durch lineare Interpolation zwischen den Tragfähigkeiten der Zustände des "starren Verbunds" und "kein Verbund" (Summe der Einzeltragfähigkeiten) gewonnen werden.

Bei Verbundkonstruktionen ist der statisch mitwirkende Ansatz des Kammerbetons je nach Modellbildung und zugrunde liegender Normung geregelt. Häufig bestehen Forderungen nach theoretisch starrem Verbund mit umliegenden Querschnittsanteilen, sowie Forderungen nach Mindestbewehrungsgraden und Verdübelungen. Nur zum Nachweis der Biegetragfähigkeit wird der Kammerbeton üblicherweise herangezogen. Dieser Schichten werden durch "Aktivierung" in der vorliegenden programmtechnischen Umsetzung berücksichtigt.

In Bereichen, in denen die Betonzugspannungen  $\sigma_c$  die Zugfestigkeit f<sub>ctm</sub> erreicht, kann das "Reißen" des Betons innerhalb einer rechentechnischen Umsetzung durch automatisches "Null setzen" der betreffenden Spannungsordinaten simuliert werden. Die betroffenen Fasern beteiligen sich forthin nicht mehr am Zugkraftabtrag.

# **6 Beispiele und Vergleichsrechnungen**

In diesem Kapitel wird die Anwendung der im Rahmen dieser Arbeit entstandenen Anwendung in MS Excel "VerbQ", anhand verschiedener Beispiele aus Fachliteratur, aufgezeigt. Die Betrachtungen wurden der Arbeitsthematik entsprechend auf Querschnitte bzw. Querschnittsanteile von üblichen Stahl-, Stahlbeton-, Spannbeton- und Verbundbaukonstruktionen gerichtet. Bei der Zusammenstellung dieses Kapitels ist bewusst auf die Auswahl überschaubarer und gebräuchlicher Anwendungen geachtet worden, deren Nachvollziehbarkeit einen Vergleich mit den innerhalb "VerbQ" ermittelten Ergebnissen erlaubt.

Das Berechnungsmodell zur Normalspannungs- und Dehnungsermittlung wurde zum einen als Optimierungsaufgabe auf Grundlage der Minimierung des totalen Potenzials formuliert [Abschnitt 4.4], zum anderen als nichtlineares Gleichungssystem [Abschnitt 4.3]. Aussagen zur Stabilität in der Lösungsfindung und die Ergebnisdiskussionen erfolgt anhand der konkreten Berechnungsresultate.

Die den angeführten Beispielen zugrunde liegenden Dateien sind der Arbeit in digitaler Form beigefügt und somit eigenständig nachvollziehbar. Die folgenden Abbildungen der Eingabeoberfläche zeigen stets einen komprimierten aber beispielgerechten Informationsgehalt. Um den jeweils spezifischen Aussagegehalt eines Diagramms hervorzuheben, wurden Modifikationen im Darstellungsformat vorgenommen. Auf Auszüge der umfangreichen numerischen Wertetabellen wurde im Rahmen der Arbeit verzichtet. Das Materialverhalten der Querschnittsanteile innerhalb der Umsetzung in MS EXCEL "VerbQ" ist in 5.1.2 eingehend erläutert.
## **6.1 Stahlbeton- Rechteckquerschnitte**

#### **6.1.1 Beispiel 1: Ermittlung von Spannungszuständen**

In diesem Beispiel werden an einem Stahlbeton- Rechteckquerschnitt die Normalspannungs- und Dehnungsverteilungen ermittelt. Der ungerissene (Zustand I) und der gerissene Zustand des Betons (Zustand II) in der Zugzone werden gegenübergestellt und verglichen. Der Querschnitt wird auf einachsige Biegung mit einem Moment  $M_y = 50$ kNm beansprucht. Die Geometrie- und Materialparameter sind in Abbildung 18 zusammengestellt.

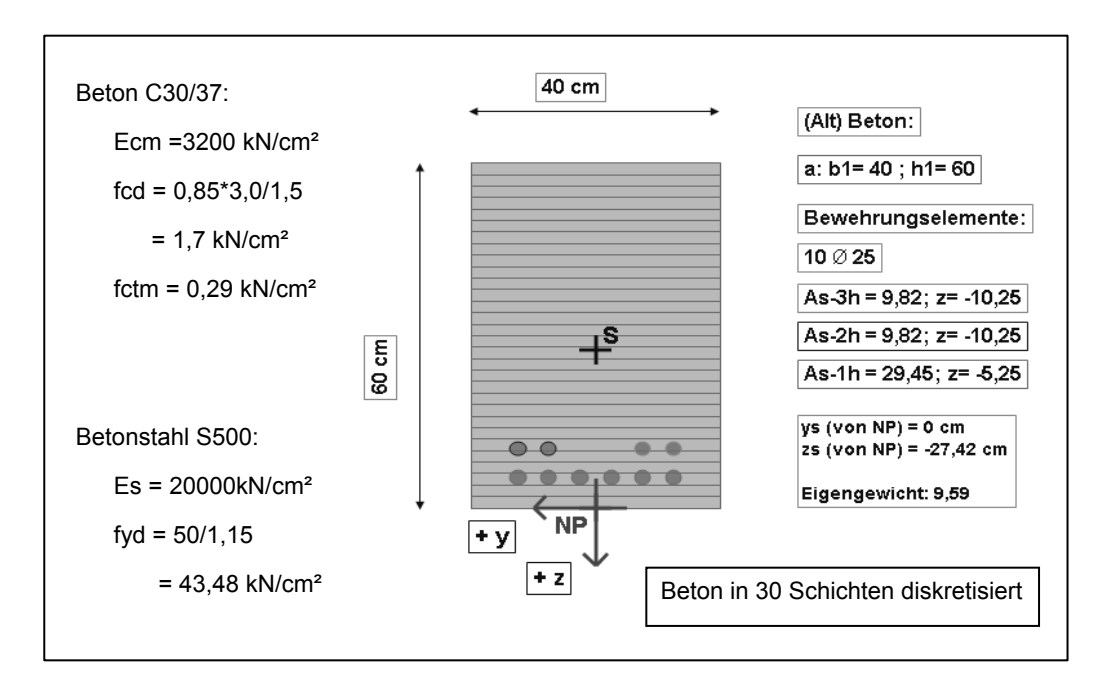

*Abbildung 18: Materialparameter und Grafikausgabe in "VerbQ" (zu Bsp. 1)* 

#### **a) Normalspannungs- Verteilung im Zustand I**

Bis die Betonzugspannungen  $\sigma_c$  erstmalig die Zugfestigkeit f<sub>ctm</sub> erreichen bzw. überschreiten, kann sich der Beton an der Übertragung von Kräften in der Zugzone beteiligen und somit statisch mitwirken. Für Beanspruchungen, die Betonspannungen  $\sigma_c$  hervorrufen, für die gilt: f<sub>cd</sub> ≤  $\sigma_c$  ≤ f<sub>ctm</sub>, stellen sich (gemäß Abschnitt 5.1.2) linear elastische Normalspannungs- und Dehnungszustände am Querschnitt ein.

Die analytische Berechung am ideellen Querschnitt (Abschnitt2.4) für Beton im Zustand I ergibt nach Ermittlung der Querschnittswerte und Einsetzen in folgende Gleichung:

$$
\sigma_{c,k} = \frac{N_i}{A_i} + \frac{M_i}{J_i} \cdot (y_{i,k})
$$

•  $\sigma_{co} = 0 + \frac{5000}{842573.7} \cdot (-32.2) = -0.19 \frac{kN}{cm^2}$ 

• 
$$
\sigma_{cu} = 0 + \frac{5000}{842573.7} \cdot (27.8) = \frac{+0.16 \, kN/cm^2}{}
$$

• 
$$
\sigma_{cs,1} = 2\theta/3, 2 \cdot \left[ 0 + \frac{5000}{842573.7} \cdot (22.5) \right] = \frac{+0.83 \, kN / cm^2}{}
$$

• 
$$
\sigma_{cs,2} = 20/3.2 \cdot \left[ 0 + \frac{5000}{842573.7} \cdot (17.5) \right] = \frac{+0.65 \text{ kN} / \text{cm}^2}{}
$$

Die Erfassung und Abbildung des Querschnitts innerhalb "VerbQ" erfolgt durch Eingabe der Material- und Geometrieparameter in die "Eingabeoberfläche" gemäß Abbildung 19.

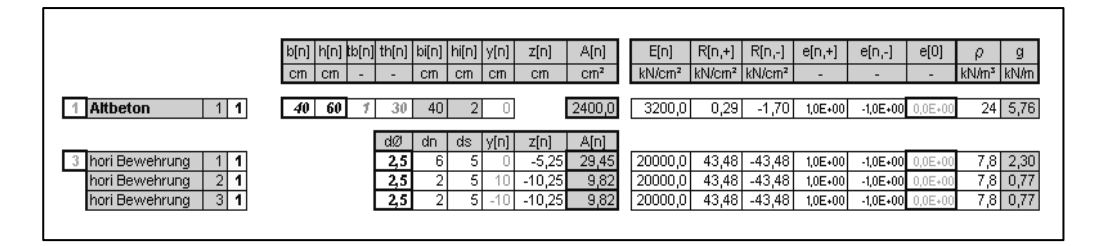

*Abbildung 19: Auszug der Eingabeoberfläche innerhalb "VerbQ" (zu Bsp. 1a)* 

Die berechneten Normalspannungsordinaten durch Formulierung als nichtlineares Gleichungssystem zeigt Abbildung 20. Die Berechnung, formuliert nach dem totalen Potential, liefert übereinstimmende Ergebnisse. Die minimalen Differenzen gegenüber den analytisch ermittelten Werten können daher resultieren, dass die Schwerpunktermittlung innerhalb "VerbQ" ohne Abzug der durch Bewehrungselemente "verdrängten" Betonfläche erfolgt. Entscheidenden Einfluss auf Ergebnisgenauigkeiten kann auch die Feinheit der Querschnittsdiskretisierung haben.

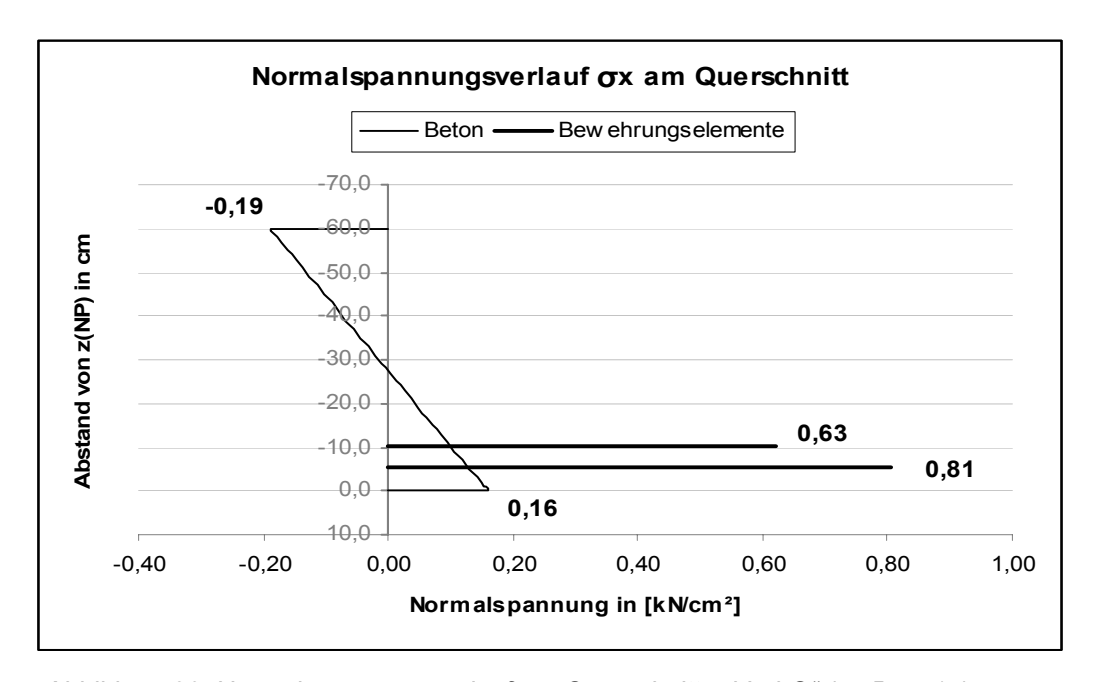

*Abbildung 20: Normalspannungsverlauf am Querschnitt - "VerbQ" (zu Bsp. 1a)* 

#### **b) Normalspannungs- Verteilung im Zustand II**

Erreichen oder überschreiten die Betonzugspannungen  $\sigma_c$  die Zugfestigkeit f<sub>ctm</sub>, tritt die Rissbildung ein. Das Element geht vom ungerissenen (Zustand I) in den gerissenen Zustand (Zustand II) über. Querschnittsanteile aus Beton sollen sich nicht an der Übertragung von Zugkräften beteiligen. Im Berechnungsmodell wird dies dadurch berücksichtigt, dass die Zugfestigkeit f<sub>ctm</sub> des Betons gleich Null zu setzen ist. Zur Vergleichbarkeit mit den in "a)" ermittelten Spannungsordinaten wird der Querschnitt ebenfalls durch ein Biegemoment M<sub>y</sub>=50kNm beansprucht. Die Ergebnisse nach "VerbQ" zeigt Abbildung 21. Unter der Annahme  $f_{\text{ctm}}$  = 0 bilden sich im Bereich positiver Dehnungsordinaten Risse im Beton. Diese drücken sich innerhalb der Gesamtdehnungssituation in Form plastischer Dehnungsanteile aus (Abbildung 22).

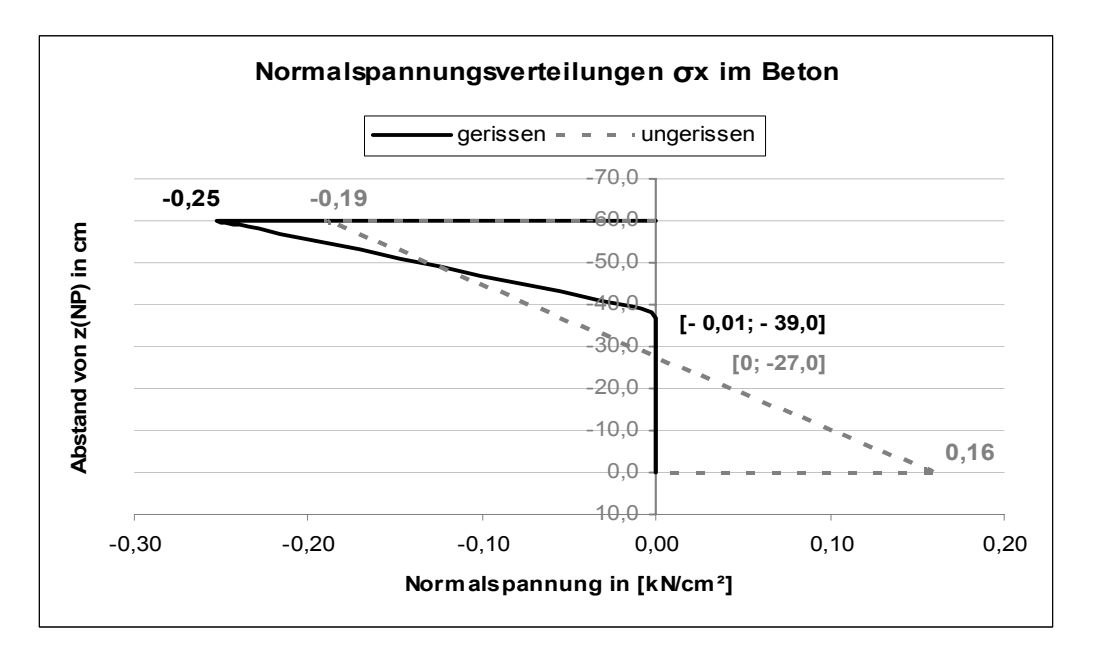

*Abbildung 21: Gegenüberstellung der Beton-Spannungsverteilung aus Bsp.1a/1b* 

Eine analytische Berechnung der Betondruckspannung am oberen Querschnittsrand ergibt:

$$
-\sigma_{c,o} = \frac{M}{k_x/2(1-k_x/3)b d^2} = \frac{5000}{0,413/2(1-0,413/3)40.52,8^2} = -0,25kN/cm^2
$$
  
mit  $k_x = -n_s\mu_s + \sqrt{(n_s\mu_s)^2 + 2n_s\mu_s}$  und  $n_s = E_s/E_c$   $\mu_s = A_s/bd$ 

Eine analytische Berechnung der mittleren Stahlspannungen ( $\sigma_{\text{ms}}$ = 2,2 kN/cm<sup>2</sup>) bestätigt die nach "VerbQ" ermittelten Werte (siehe Bsp.datei).

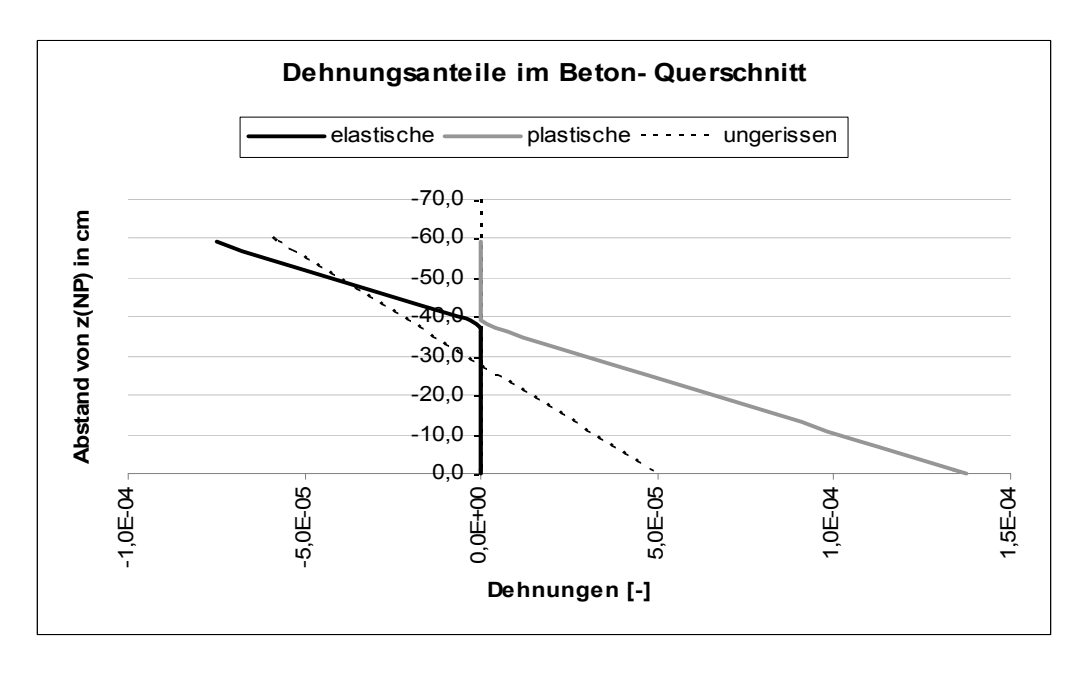

*Abbildung 22: Gegenüberstellung der Dehnungssituationen aus Bsp.1a/1b* 

## c) "tension stiffening"

In einer weiteren Betrachtung soll für Beton im bewehrungsnahen Bereiche, nach einsetzender Rissbildung am Querschnitt, ein prinzipielles Mitwirken auf Zug (tension-stiffening) berücksichtigt werden. Die Zugspannungen einer gerissenen Querschnittsfaser "springen" dabei auf den Wert (*fm\*fctm*). Der Faktor *fm* ist beschreiben durch einen Wert zwischen 0 und 1, um welchen die zulässige Betonzugspannung *fctm* abgemindert wird (Abbildung 13).

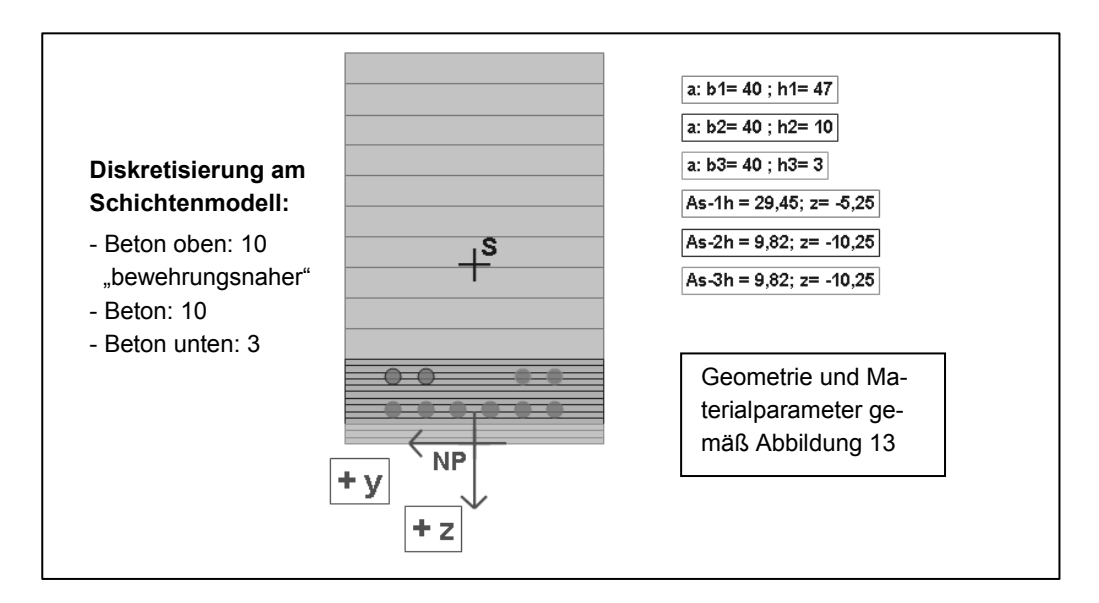

*Abbildung 23: Auszug der Grafikoberfläche in "VerbQ"* 

Der bewehrungsnahe Beton kann innerhalb "VerbQ" durch Modellierung mehrer Betonschichten mit unterschiedlichen Materialparametern abgebildet werden (Abbildung 24).

|                            | bini |    | h[n]  tb[n] th[n]   bi[n]   hi[n] |    |             | y[n]        | z[n]        | A[n]            | E[n]               | R[n,-]             | $R[n, +]$          | łтн+     | $ e[n,-] $ | e[n,+]           | e[0]                              |                   | ğ    | ▥          |
|----------------------------|------|----|-----------------------------------|----|-------------|-------------|-------------|-----------------|--------------------|--------------------|--------------------|----------|------------|------------------|-----------------------------------|-------------------|------|------------|
|                            | cm   | cm |                                   | cm | <b>CITI</b> | <b>CITI</b> | <b>CITI</b> | cm <sup>2</sup> | kN/cm <sup>2</sup> | kN/cm <sup>2</sup> | kN/cm <sup>2</sup> |          |            |                  |                                   | kN/m <sup>3</sup> | kN/m | sign<br>tw |
|                            |      |    |                                   |    |             |             |             |                 |                    |                    |                    |          |            |                  |                                   |                   |      |            |
| <b>Altbeton</b>            | 40   |    | П                                 | 40 |             |             |             | 1880,0          | 3200,0             | .70'<br>×.         | 0,29               | $_{0,0}$ |            |                  | $0,0E*0$                          | 24                | 4,51 |            |
| 2 <sub>l</sub><br>Altbeton | 40   | 10 | 10                                | 40 |             |             |             | 400.0           | 3200.0             | .70<br>÷           | 0,29               | 0,4      |            |                  | $u_i0E+P^*$                       | 24                | 0,96 | 0,5        |
| 3<br>Altbeton              | 40   |    |                                   | 40 |             |             |             | 20,             | 3200,0             | .70<br>×.          | 0,29               | $_{0,0}$ |            |                  | "0E+f                             | 24                | 0,29 |            |
|                            |      |    |                                   |    |             |             |             |                 |                    |                    |                    |          |            |                  |                                   |                   |      |            |
|                            |      |    | dØ                                | dn | ds          | y[n]        | z[n]        | A[n]            | E[n]               | R[n,.]             | $R[n,+]$           |          |            | $ e[n,-] e[n,+]$ | e[0]                              | ρ                 | g    |            |
| hori Bewehrung<br>111      |      |    | $^{2,5}$                          | 6  |             |             | $-5,25$     | 29,45           | 20000,0            | $-43.48$           | 43,48              |          |            |                  | $\sigma_{\rm e}0\Xi^{0}0^{\circ}$ | 7,8               | 2,30 | 0,2<br>▩   |
| hori Bewehrung             |      |    | 2,5                               | 2  |             |             | $-10.25$    | 9,82            | 20000,0            | $-43,48$           | 43,48              |          |            |                  | $0.0E + 0$                        | 7,8               | 0,77 | n2         |
| hori Bewehrung   3   1     |      |    | 2.5                               | 21 |             | ×           | $-10.25$    | 9.82            | 20000.0            | $-43.48$           | 43,48              |          |            |                  | ,0E+P                             | ',8               | 0.77 |            |

*Abbildung 24: Auszug der Eingabeoberfläche zu Bsp1c – die bewehrungsnahe Schicht kann grafisch hervorgehoben werden* 

Der Querschnitt wird einachsig durch ein Biegemoment M<sub>v</sub> = 500kNm beansprucht. In der Druckzone plastizieren die "Betonschichten", deren Gesamtdehnung die elastische Grenzdehnung von  $\varepsilon_{el}$  = [0,5‰] überschreitet. In der Zugzone reißt der Beton nach Erreichen der Zugfestigkeit. Der "bewehrungsnahe" Beton beteiligt sich zwischen den Rissen mit am Zugkraftabtrag. Die Normalspannung beträgt in diesen Schichten  $\sigma_c = f_m * f_{cm} = 0.4 * 0.29 = 0.116 kN/cm²$  (Abbildung 25). Auf eine Vergleichsrechnung wird in diesem Beispiel verzichtet.

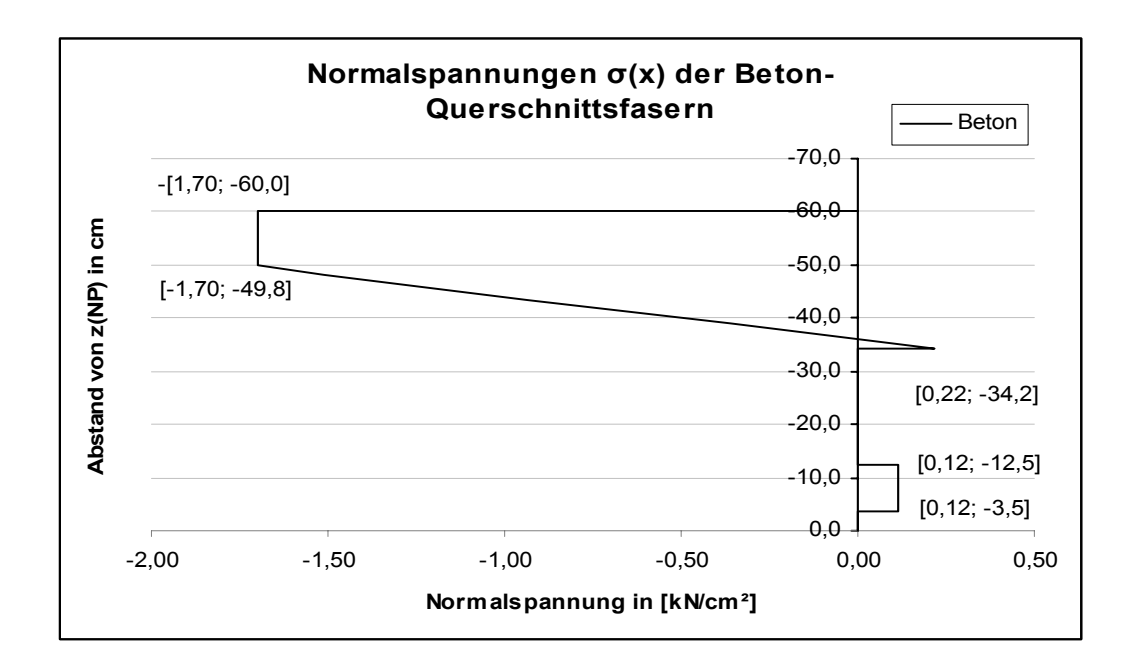

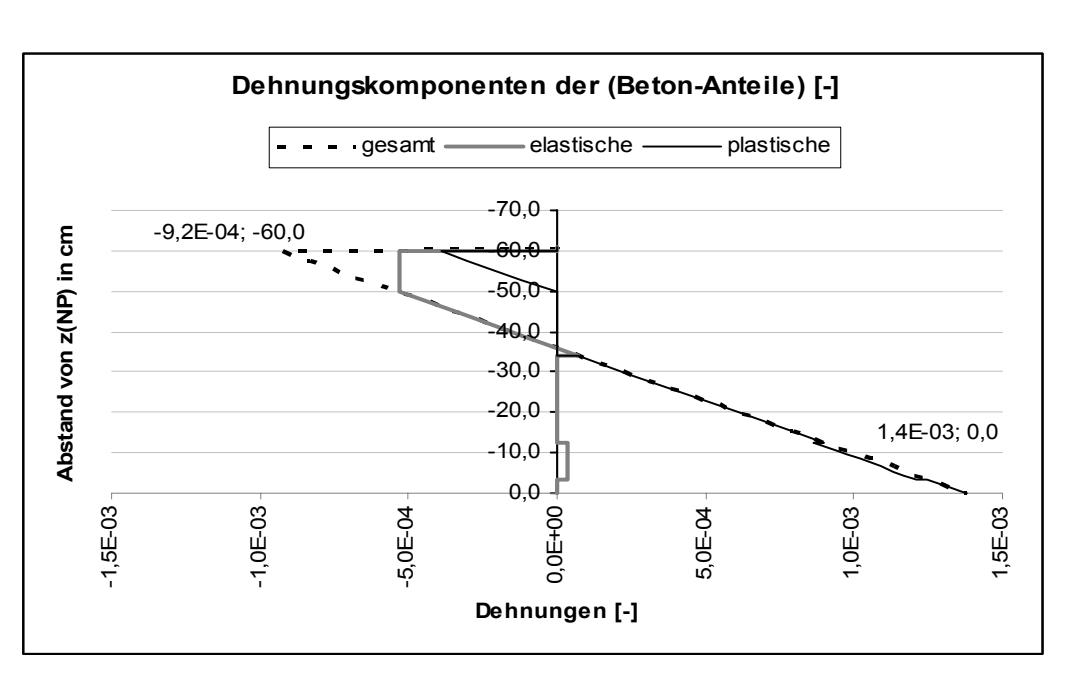

*Abbildung 25: Normalspannungsverteilung der Betonschichten (zu Bsp. 1c)*

*Abbildung 26: Prinzipieller Dehnungsverlauf am Querschnitt (zu Bsp. 1c)*

#### **6.1.2 Beispiel 2: Nachträgliche Querschnittsergänzung**

In einem 2. Beispiel wird der Stahlbeton- Rechteckquerschnitt aus Beispiel 1 durch ein Moment  $M<sub>v,T1</sub>$  = 500kNm beansprucht. Anschließend soll die Druckzone des Querschnitts durch eine Ortbetonschicht ergänzt werden. Die Erhöhung des Eigengewichts ist bereits im ersten Belastungsschritt (T1) berücksichtigt. Weitere Beanspruchungssteigerungen (T2) am neuen statisch wirksamen Querschnitt (bei starrem Verbund der Querschnittsanteile) sind in einem zusätzlichen Moment My,T2=500kNm erfasst. Neben den Normalspannungszuständen infolge "T1" und "T2" interessiert die jeweilige Querschnittsgrenztragfähigkeit bei einachsiger Biegebeanspruchung My.

Innerhalb der rechentechnischen Umsetzung müssen bereits auf dem ersten Arbeitsblatt die später hinzuzufügenden Querschnittsanteile modelliert werden. Dies betrifft in vorliegender Aufgabenstellung die "Neubetonschicht".

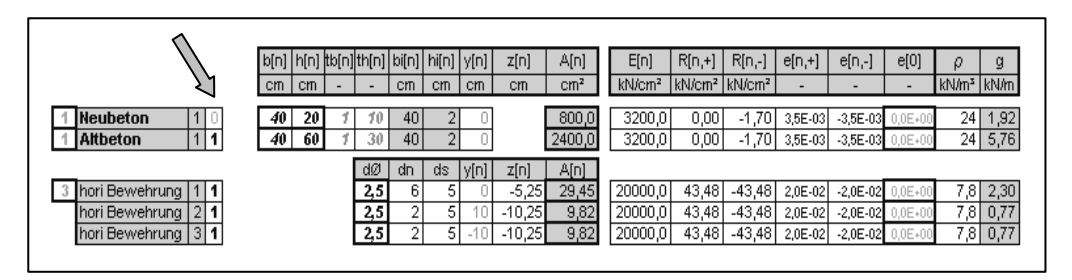

*Abbildung 27: Auszug der Eingabeoberfläche innerhalb "VerbQ" Umsetzung (zu Bsp. 2) - die "Neubetonschicht" ist vorerst noch nicht aktiv!* 

Zum einen dient dies Vorgehen einer einheitlichen grafischen Skalierung aller Grafikausgaben, zum anderen der Bereitstellung von Zellen im Berechnungsablauf, auf deren Informationsgehalt im Lauf der Berechung zurückgegriffen wird. Das Hinzufügen von statisch wirksamen Querschnittsanteilen zu einem neuen Gesamtquerschnitt wird über "Aktivierungsmöglichkeiten" auf den Eingabeblättern nach den Teilberechnungen geregelt (siehe Anhang). Die Eingabeoberfläche für das vorliegende Beispiel gestaltet sich gemäß Abbildung 27.

Die Querschnittsgrafik für den Beanspruchungszustand T1 ist mit Abbildung 18 bereits gegeben. Infolge des Momentes  $M_{v,T1} = 500$ kNm ergibt sich der Normalspannungszustand am Querschnitt gemäß Abbildung 28.

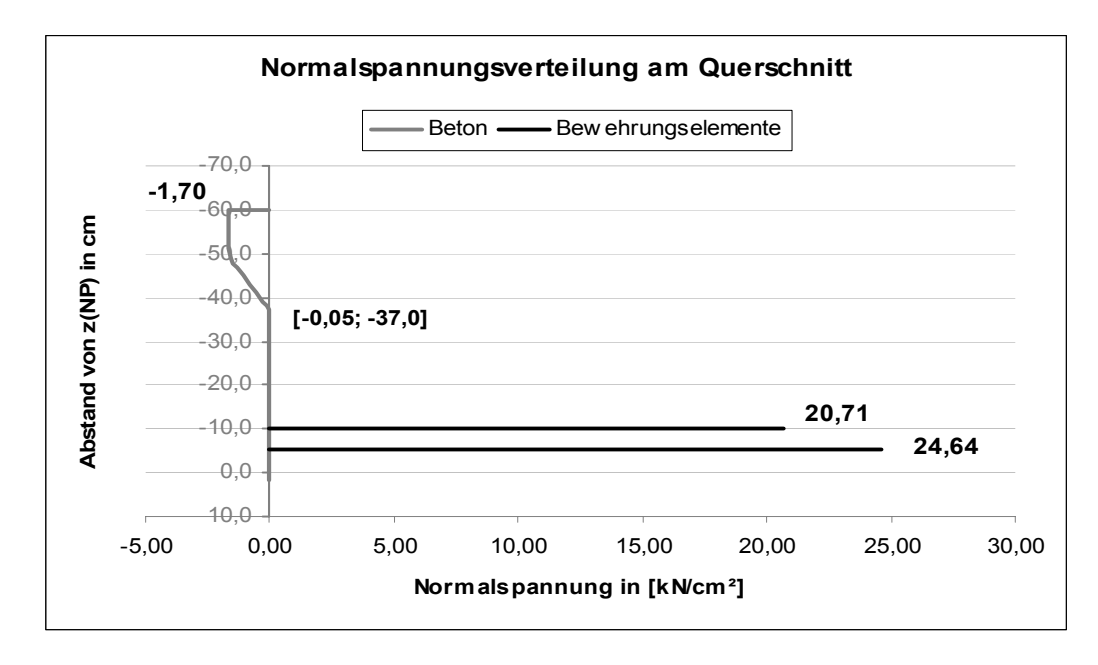

*Abbildung 28: Normalspannungsverteilung am Querschnitt bei Beanspruchung (T1)* 

Wird das Moment  $M<sub>V,T1</sub>$  als "nicht ständig" der Berechnung zugeführt, resultiert ein Grenzbeanspruchungsfaktor von p=1,58 und für den unergänzten Querschnitt ein Grenztragmoment M<sub>v.Rd</sub>=500\*1,58=790kNm.

Bei "Weiter" führt "VerbQ" zurück auf das "Eingabearbeitsblatt". Hier kann die bereits modellierte Neubetonschicht durch Eintrag einer "1" in deren Aktivierungsfeld (siehe Abbildung 27) als statisch mitwirkender Querschnittsanteil im starren Verbund herangezogen werden. Die Richtigkeit der numerischen Eingabe ist im zugehörigen Grafikarbeitsblatt visuell überprüfbar. Im Teilzustand "T2" wird der Querschnitt zusätzlich durch das Moment  $M_{v,T2}$  = 500kNm ( $\rightarrow M_{v, Ges2}$  = 1000kNm) beansprucht. In einer ersten Teilberechnung wird nur die aktuelle Teilbeanspruchung My,T2 auf den aktuellen Querschnitt bezogen. In einer weiteren Berechnung finden die Vorbeanspruchungs- und Vordehnungszustände der einzelnen Querschnittsanteile Berücksichtigung - diese Ergebnisse sind u. a. in grafischer Form den jeweils automatisch erstellten Diagrammen zu entnehmen (Abbildung 29 und Abbildung 30).

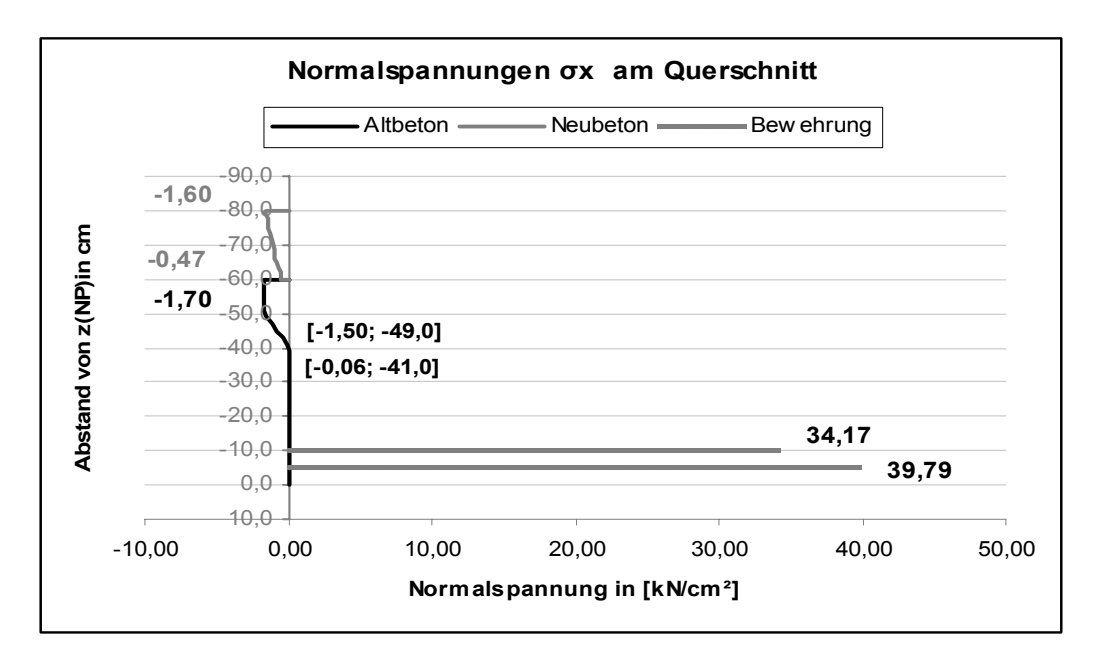

*Abbildung 29: Normalspannungsverteilung am Querschnitt nach Druckzonenergänzung(Zusatzbeansprucht: My,T2 = 500kNm)*

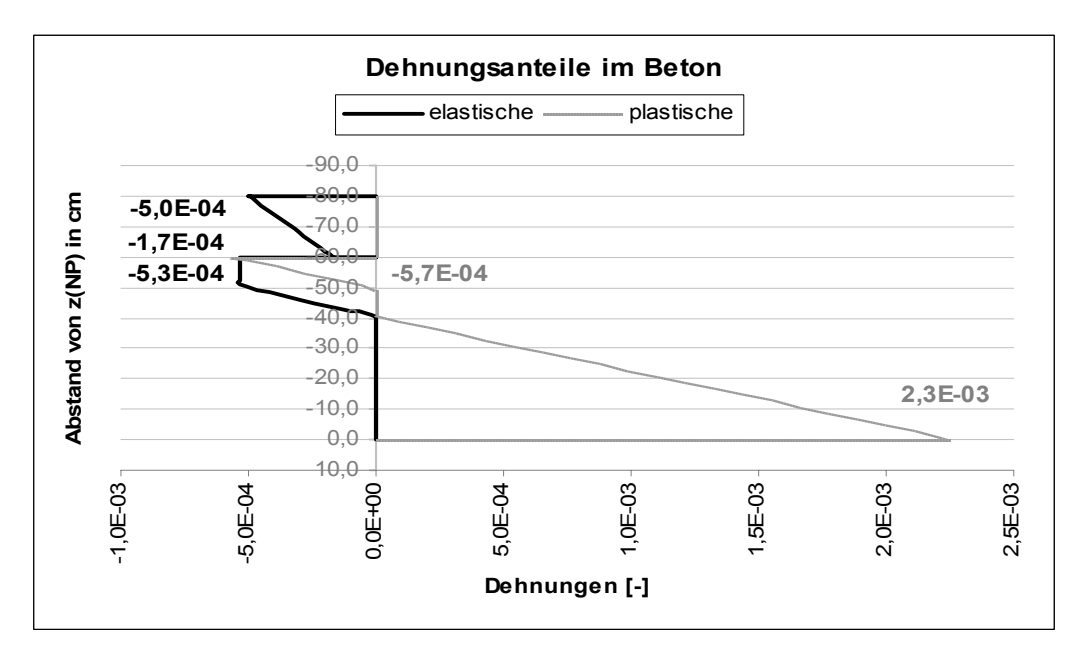

*Abbildung 30: Dehnungsanteile im Alt- und Neubeton nach Druckzonenergänzung unter zusätzlicher Beanspruchung My,T2 = 500 kNm*

Die Berechnung, formuliert als Minimierung des totalen Potentials, findet in der ersten Teilberechnung im Beanspruchungszustand 2 durch Konvergenzprobleme eine nicht erwartete Lösung. Das Gleichgewicht von äußeren und inneren Schnittgrößen am Querschnitt ist hierbei beachtlich verletzt. In der zweiten Teilberechnung zur Erfassung des gesamten Normalspannungs- und Dehnungszustandes sind somit keine richtigen Ergebnisse lieferbar. Eine Modifikation der SOLVER- Einstellungen durch Eingriff in den Programmcode oder Variationen zur Feinheit der Querschnittsdiskretisierung könnten auf richtige Lösungen (unter Einhaltung der Gleichgewichtsbedingungen) führen.

Wird auch das Moment  $M_{v,T2}$  als "nicht ständig" der Berechnung zugeführt, resultiert im ersten Teilberechnungsgang für den ergänzten Querschnitt ein Grenzbeanspruchungsfaktor von  $p_1 = 2,40$  und ein Grenztragmoment  $M_{v, Rd, 1}$  = 500\*2,40= 1201,0kNm. Die zweite Teilberechnung (bei Gesamtbeanspruchung von  $M_{v,T1}+M_{v,T2}$  = 1000kNm) liefert einen Grenzbeanspruchungsfaktor von  $p_2$  = 1,43 und somit ein Grenztragmoment  $M_{V,Rd,2}$  = 1000\*1,43= 1213,5kNm.

Die Berechnungen auf Grundlage des Parabel-Rechteck-Modells mithilfe von Bemessungstafeln nach EC2 ergeben:

$$
v_{cd} = \frac{A_s \cdot f_{yd}}{f_{cd} \cdot b \cdot d_s} = \frac{43,48 \cdot 49,1}{2,0 \cdot 40 \cdot 72,75} = 0,367
$$
  

$$
\Rightarrow \xi = x/d_s = 0,533 \quad \langle \text{lim } \xi = 0,617 \rangle \qquad \Rightarrow \mu_{Rds} = 0,07414
$$

und ein Bemessungsmoment des Widerstandes M<sub>Rds</sub>:

$$
M_{Rds} = \mu_{Rds} \cdot b \cdot d_s^{2} \cdot f_{cd} = 0,285 \cdot 2,0 \cdot 40 \cdot 72,75^{2}
$$
  

$$
M_{Rds} = 120670 \, kNcm = 1206,7 \, kNm
$$

Die minimalen Abweichungen der Ergebnisse begründen sich durch die Genauigkeitsanforderungen des jeweiligen Berechnungsmodells. Innerhalb der rechentechnischen Umsetzung kann dabei auch der Startwert (hier Betrag des Moments) eine Rolle spielen.

## **6.2 Spannbeton- Querschnitte**

### **6.2.1 Beispiel 3: Binder mit sofortigem Verbund**

Im 3. Beispiel ist anhand eines Spannbeton- Binder- Querschnitts die Ermittlung des Normalspannungszustandes bei vorgegebenen Beanspruchungen erläutert. In einer weiteren Betrachtung wird die Berechnung der Grenztragfähigkeit bei einachsiger Biegung (Moment My) gezeigt. Die zugrunde liegenden Material- und Geometrieparameter sind in Abbildung 31 zusammengestellt.

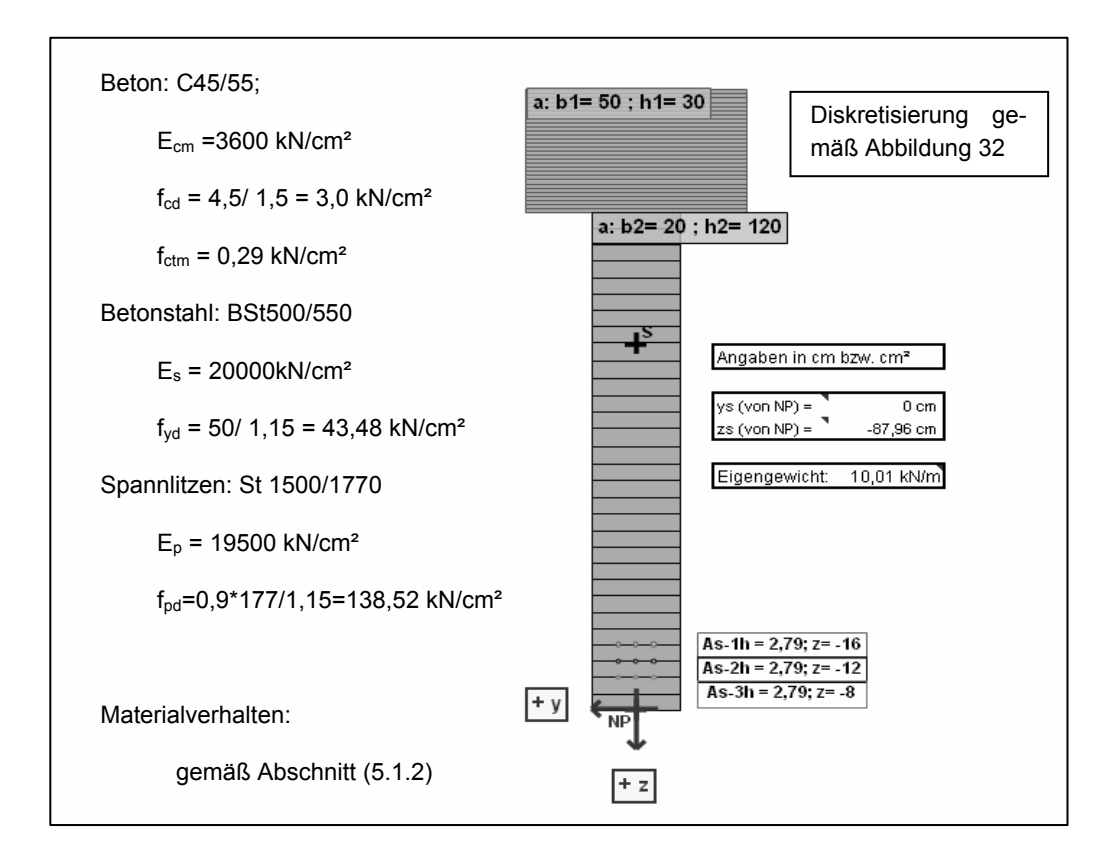

*Abbildung 31: Grafikausgabe in "VerbQ" (zu Bsp. 3)* 

Die Spannbettspannung der 9 Spannlitzen, á 0,93 cm² Querschnittsfläche (Vergleichsdurchmesser d<sub>s</sub>=12,5mm), beträgt  $\sigma_{p,00}$  = 120 kN/cm<sup>2</sup>. Ihre Vordehnung ergibt sich somit (aus ε <sub>p,00</sub> = σ <sub>p,00</sub>/E <sub>p</sub>) zu ε <sub>p,00</sub> = 6,15‰.

### **a) Normalspannungs-Verteilung über den Querschnitt bei (t=0)**

Direkt nach dem Umspannen (t=0) wird der Einfeldträger nur durch Vorspannung  $(-N_i = 120*9*0.93 = 1004.4kN)$  und dem hieraus resultierenden Moment, sowie infolge Eigengewicht ( $M_{y,g}$  = 702 kNm) beansprucht.

Die Berechung am ideellen Querschnitt ergibt nach Ermittlung der Querschnittswerte mit  $A_c \approx A_0$  (unter Vernachlässigung der schlaffen Bewehrung und der kurzzeitigen Spannstahl-Relaxation):

 $( y_{i,k}^{\phantom{\dag}} )$ *i i i*  $\sum_{i} c_{i,k} = \frac{N_i}{A_i} + \frac{M_i}{J_i} \cdot (y)$ *M A N*  $\sigma_{c,k} = \frac{N_i}{4} + \frac{M_i}{L} \cdot (y_{i_k})$ •  $\sigma_{co} = \frac{-1004.4}{3900} + \frac{-5379.3}{8395676} \cdot (-62.7) = -0.21 \frac{kN}{cm^2}$ 3900  $\sigma_{co} = \frac{-1004.4}{3000} + \frac{-5379.3}{9305675} \cdot (-62.7) = -0.21 \, kN / \, cm$ •  $\sigma_{cu} = \frac{-1004.4}{3900} + \frac{-5379.3}{8395676} \cdot (87.3) = \frac{-0.32 kN/cm^2}{ }$ 3900  $\sigma_{cu} = \frac{-1004.4}{3000} + \frac{-5379.3}{3205675}$   $(87.3) = -0.32 kN/cm$ •  $\sigma_{cp} = \frac{-1004.4}{3900} + \frac{-5379.3}{8395676} \cdot (75.3) = -0.31 \, kN / \, cm^2$ 3900  $\sigma_{cp} = \frac{-1004.4}{3000} + \frac{-5379.3}{3205675}$   $(75.3) = -0.31 \, kN / cm$ 

$$
1004
$$

 $\Delta \sigma_{np} = \alpha_p \cdot \sigma_{cp} + \sigma_{00}$ 

$$
\Delta \sigma_{pp} = (19,5/3,6) \cdot (-0,31) + \frac{1004,4}{9 \cdot 0,93} = \frac{118,3 kN/cm^2}{}
$$

Der Querschnitt befindet sich noch im Zustand 1, d.h. der Beton ist ungerissen. Eine weiterführende und umfangreiche Berechnung nach Zustand 2 ist hiermit nicht erforderlich.

Nach Parametereingabe, gemäß Abbildung 32 in "VerbQ", ergibt sich die grafische Darstellung des Querschnitts wie in Abbildung 31 gezeigt. Die Beton-Querschnittsanteile sind hier durch "Altbetonschichten" beschrieben. Sinngemäß könnten auch entsprechende "Neu- oder Kammerbetonschichten" dienen. Aufgrund des einfach symmetrischen Querschnitts und der einachsigen Beanspruchung ist eine Schichtenmodellierung hinreichend.

|                                  | b[n] | h[n] |                  | $ $ tb[n] $ $ th[n] $ $ bi[n] $ $ hi[n] |     | y[n]        | z[n] | A[n]            | E[n]               | $R[n,+]$           | R[n,-]             | $e[n,+]$ | e[n,-]       | e[0]      | Q                      | g    |
|----------------------------------|------|------|------------------|-----------------------------------------|-----|-------------|------|-----------------|--------------------|--------------------|--------------------|----------|--------------|-----------|------------------------|------|
|                                  | cm   | cm   |                  | <b>CfTI</b>                             | cm  | <b>CITI</b> | cm.  | cm <sup>2</sup> | kN/cm <sup>2</sup> | kN/cm <sup>2</sup> | kN/cm <sup>2</sup> |          |              |           | kN/m <sup>3</sup> kN/m |      |
|                                  |      |      |                  |                                         |     |             |      |                 |                    |                    |                    |          |              |           |                        |      |
| <b>Altheton</b>                  | 50   | 30   | 30               | 50 l                                    |     |             |      | 1500,0          | 3600               | 0,00               | $-3.00$            | 3,5E-03  | $-3,5E-03$   | $0.0E*00$ | 24                     | 3,60 |
| <b>Altheton</b>                  | 20   | 120  | 30               | 20 <sub>l</sub>                         |     |             |      | 2400.0          | 3600               | 0,00               | $-3.00$            | 3,5E-03  | $-3,5E-03$   | $0,0E*0$  | 24                     | 5,76 |
|                                  |      |      | dØ               | dn                                      | ds: |             |      |                 |                    |                    |                    |          |              |           |                        |      |
| hori Bewehrung                   |      |      | 1,1              | 3                                       |     |             | -161 | 2,79            | 19500,00           | 138,52             | $-138,52$          | 2,0E-02  | $-2,0E-02$   | 6,2E-03   | 7.81                   | 0,22 |
| 2 <sup>1</sup><br>hori Bewehrung |      |      | 1,1              | 3                                       |     |             | -121 | 2,79            | 19500.00           | 138,52             | -138,52            | 2.0E-02  | $-2.0E - 02$ | $6.2E-03$ | 78 <sub>h</sub>        | 0,22 |
| 31<br>hori Bewehrung             |      |      | 1.1 <sub>1</sub> | 31                                      |     |             | -81  | 2,79            | 19500,00           | 138,52             | -138,52            | 2,0E-02  | $-2,0E-02$   | 6,2E-03   | 7.81                   | 0,22 |
| hori Bewehrung<br>41             |      |      | n                |                                         |     |             | -41  | 12,57           | 20000.00           | 43,48              | $-43.48$           | 2,0E-02  | $-2.0E - 02$ | $0,0E*0$  | $^{7,8}$ h             | 0,98 |
|                                  |      |      |                  |                                         |     |             |      |                 |                    |                    |                    |          |              |           |                        |      |

*Abbildung 32:Auszug der Eingabeoberfläche innerhalb "VerbQ" (zu Bsp. 3a)* 

Als äußere Beanspruchung wird  $M<sub>y</sub> = 702$  kNm aus Eigengewicht als Teilbeanspruchung aufgebracht. Über die Formulierung als nichtlineares Gleichungssystem werden identische Spannungsordinaten (Abbildung 33) zur analytischen Berechnung am ideellen Querschnitt gefunden. Die Minimierung des gesamtenergetischen Potentials findet unter gegebenen Lösungsparametern (Solver- Einstellungen) eine Lösung mit nicht unbeachtlichen Verletzung der Gleichgewichtsbedingungen. Es werden deshalb auch leicht abweichende Spannungsordinaten ermittelt (Vergleiche mit Beispieldatei).

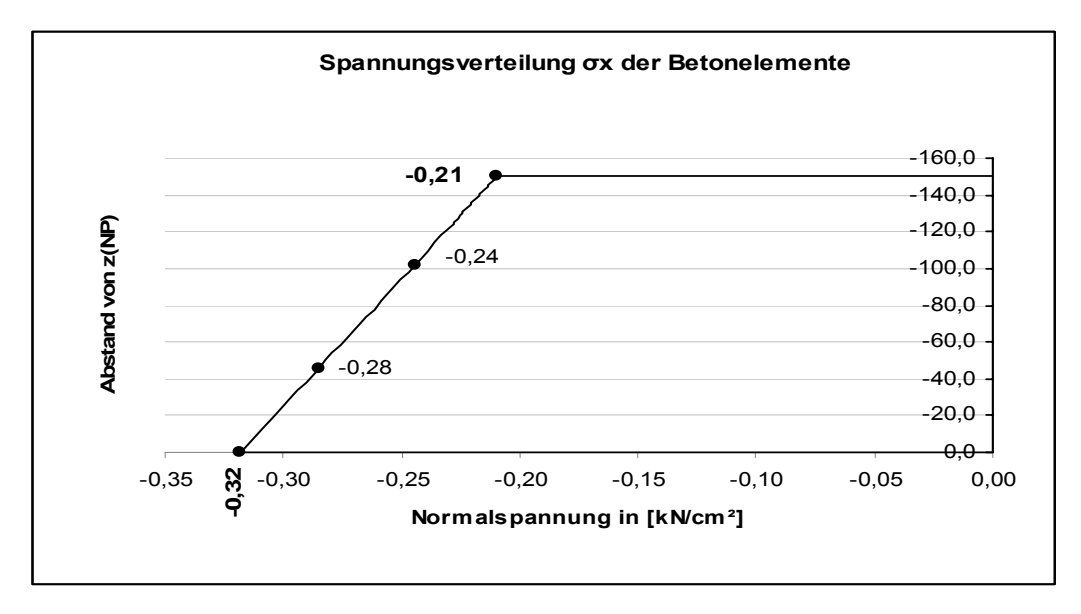

*Abbildung 33: ermittelte Spannungsverteilung in "VerbQ", unter Formulierung eines nichtlinearen Gleichungssystems (Bsp. 3a)* 

#### **b) Aufnehmbares Biegemoment My im GZ der Tragfähigkeit**

Eine schlaffe Bewehrung von  $A_s$ =12,56cm<sup>2</sup> (4ø20 mit c<sub>nom</sub>= 3cm) wird zur Ermittlung der Grenztragfähigkeit berücksichtigt (gemäß Abbildung 31). Auf Grundlage des Parabel-Rechteck-Modells und unter Annahme, dass die Spannungsnulllinie im oberen Betongurt liegt, können Tafeln bzw. Bemessungstabellen für Rechteckquerschnitte genutzt werden.

$$
v_{cd} = v_{Rd} = (A_p \cdot f_{pd} + A_y \cdot f_{yd})/(f_{cd} \cdot b \cdot d_s)
$$
  

$$
v_{Rd} = (0.9 \cdot 0.93 \cdot 138.5 + 12.6 \cdot 43.5)/(-3.0 \cdot 50 \cdot 146) = 0.07789
$$

Bemessungstabelle in Anlehnung an EC2:

$$
\Rightarrow \xi = x/d_s = 0,121; \quad x = 0,121 \cdot 146 = 17,66 < 30 \text{cm (NL in Betongurt)}
$$
\n
$$
0,121 < \lim \xi = 0,35; \quad \Rightarrow \mu_{Rds} = 0,07414
$$

Bemessungsmoment des Widerstandes M<sub>Rds</sub>:

$$
M_{Rds} = \mu_{Rds} \cdot b \cdot d_s^2 \cdot f_{cd} - A_p \cdot \sigma_{pd} \cdot (d_s - d_p)
$$
  

$$
M_{Rds} = 0.07414 \cdot 50 \cdot 146^2 \cdot 3.0 - 9 \cdot 0.93 \cdot 138.5 \cdot (8) = 227780 \text{ kNcm}
$$
  

$$
M_{Rds} = 2277.80 \text{ kNm}
$$

Mit Hilfe der programmtechnischen Umsetzung lässt sich ein Grenzmoment von *My(m*) = 2278,3 kNm ermitteln *(Abbildung 35).* Dazu ist ein nicht ständiges Moment *My(p)* als Startwert einzugeben (da sich innerhalb der programmtechnischen Umsetzung die Ermittlung des Grenzlastfaktors nur auf "nicht ständige" Beanspruchungen bezieht), dessen Wert im Sinne einer stabilen Lösungsfindung mindestens 5% des zu erwartenden Grenztragmoments betragen sollte. Der anschließend gefundene Grenzlastfaktor *pm* beschreibt, multipliziert mit dem Startmoment *My(p)*, das Grenztragmoment *My(m*) des Querschnitts.

| $\lfloor h[n]$<br>b[n]      | $\lfloor \text{tb[n]} \rfloor$ th[n] $\lfloor \text{bi[n]} \rfloor$ hi[n] $\lfloor \text{y[n]} \rfloor$ z[n] |                 |    |    |      | A[n]            | E[n]               | $R[n,+]$           | R[n,.]             | $e[n,+]$  | e[n,-]       | e[0]               |                        |            |
|-----------------------------|----------------------------------------------------------------------------------------------------|-----------------|----|----|------|-----------------|--------------------|--------------------|--------------------|-----------|--------------|--------------------|------------------------|------------|
| <b>CfTI</b><br>cm           |                                                                                                    | cm              | cm | cm | cm   | cm <sup>2</sup> | kN/cm <sup>2</sup> | kN/cm <sup>2</sup> | kN/cm <sup>2</sup> |           |              |                    | kN/m <sup>3</sup> kN/m |            |
|                             |                                                                                                    |                 |    |    |      |                 |                    |                    |                    |           |              |                    |                        |            |
| 50<br><b>Altheton</b><br>30 | 151                                                                                                    | 50              |    | U. |      | 1500,0          | 3600               | 0,00               | $-3,00$            | $3,5E-03$ | $-3,5E - 03$ | $0.0E + 6$         | 24                     | 3,60       |
| 20<br>Altbeton<br>120       | 60                                                                                                    | 20 <sub>l</sub> | o. |    |      | 2400,0          | 3600               | 0,00               | $-3,00$            | $3,5E-03$ | $-3,5E - 03$ | $0,0E*0$           | 24                     | 5,76       |
|                             | dØ                                                                                                    | dn              | ds |    |      |                 |                    |                    |                    |           |              |                    |                        |            |
| hori Bewehrung<br>1         | 1,1                                                                                                    | 3               |    |    | -161 | 2,79            | 19500,00 11        | 38,52              | -138,52            | 2,0E-02   |              | $-2,0E-02$ 6.2E-03 |                        | 7,8   0,22 |
| hori Bewehrung              | 1,1                                                                                                    | 3               |    |    | -121 | 2,79            | 19500,00 138,52    |                    | -138,52            | 2,0E-02   |              | $-2,0E-02$ 6.2E-03 | 7,8                    | 0,22       |
| hori Bewehrung<br>о.        | 1.1                                                                                                    | 3               |    |    | -81  | 2,791           | 19500,00 138,52    |                    | -138,52            | 2,0E-02   |              | $-2,0E-02$ 6,2E-03 | 7,8                    | 0,22       |
| hori Bewehrung              |                                                                                                    |                 |    |    |      | 2,57            | 20000,00           | 43,48              | $-43,48$           | 2,0E-02   | $-2,0E - 02$ | $0,0E*0$           | 7.81                   | 0,98       |

*Abbildung 34: Auszug der Parametereingabe innerhalb "VerbQ" (zu Bsp. 3b – schlaffe Bewehrung aktiviert)* 

Die Feinheit der Querschnittsdiskretisierung ist hierbei oft ausschlaggebend für Ergebnisschwankungen von bis zu 5%. Bei Berücksichtigung vom Mitwirken des Betons auf Zug, ist eine feine Diskretisierung häufig Voraussetzung für den Erhalt einer annähernden Lösung.

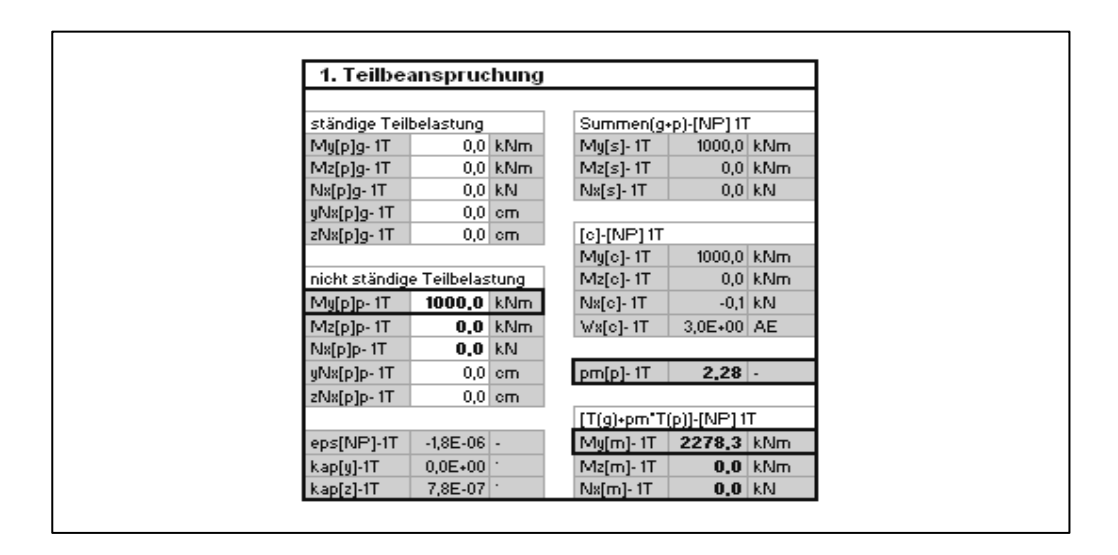

*Abbildung 35: Eingabe der Beanspruchungen und Ausgabe der Ergebnisse (maßgebende Werte hervorgehoben) – Bsp.3b* 

### **6.2.2 Beispiel 4: Binder mit nachträglichem Verbund**

Beim nachträglichen Verbund von Spannglied und Beton stehen den zeitlich differierenden Beanspruchungen unterschiedliche statisch wirksame Querschnitte gegenüber. Die Umsetzung "VerbQ" arbeitet jedoch unter Annahme von starrem Verbund aller Querschnittsanteile. In diesem Beispiel wird aufgezeigt, wie mithilfe analytischer Betrachtungen die Normalspannungsverteilung am Querschnitt gefunden werden kann. Die Geometrie- und Materialparameter können der Abbildung 36 entnommen werden.

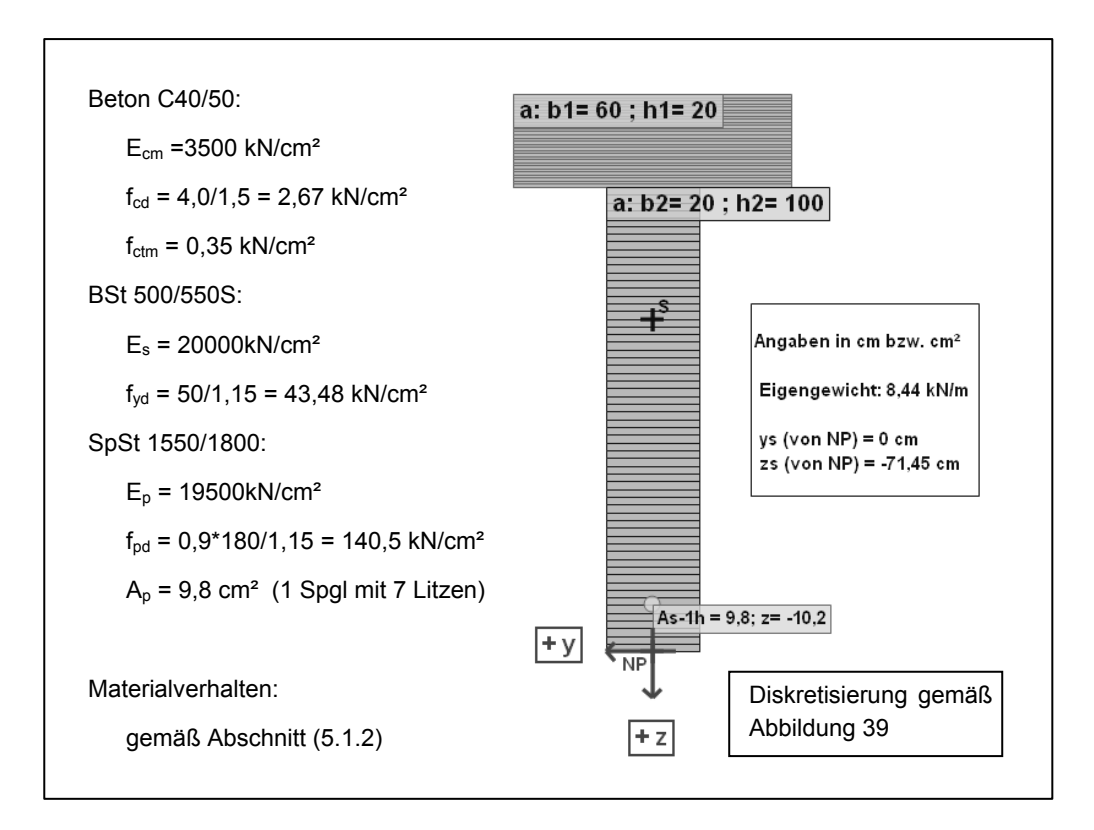

*Abbildung 36: Grafik innerhalb "VerbQ" und Mat./Geo.-Parameter (zu Bsp.4)* 

Die Beanspruchungen und deren Wirksamwerden sind gegeben zu:

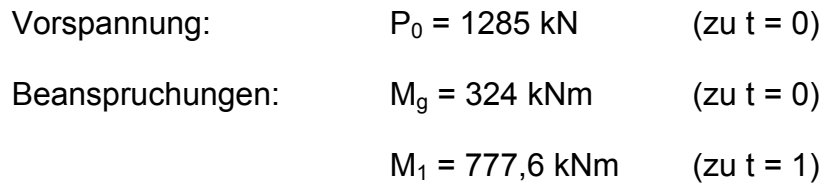

#### **a) Normalspannungs-Verteilung über den Querschnitt bei (t=0)**

Das Spannglied und der Betonquerschnitt befinden sich zu diesem Zeitpunkt noch nicht im Verbund. Der ideelle Querschnitt wird unter Vernachlässigung der schlaffen Bewehrung allein durch den Betonanteil gebildet. Die Spannungen ergeben sich ohne Abzug des Hüllrohrquerschnitts im Beton gemäß

$$
\sigma_{c,k} = \frac{N_i}{A_i} + \frac{M_i}{J_i} \cdot (y_{i,k}) \quad \text{zu:}
$$
\n
$$
\sigma_{co} = \frac{-1285}{3200} + \frac{-47655.5}{4406666.7} \cdot (-47.5) = \frac{0.11 \, kN/cm^2}{9.11 \, kN/cm^2}
$$
\n
$$
\sigma_{cu} = \frac{-1285}{3200} + \frac{-47655.5}{4406666.7} \cdot (72.5) = -1.19 \, kN/cm^2
$$
\n
$$
\sigma_p = P_0 / A_p = 1285 / 9.8 = 131.1 \, kN/cm^2
$$

Zur Erfassung dieses Spannungszustands innerhalb "VerbQ" ist die Vorspannkraft  $P_0$  = 1285 kN in Höhe des Spannglied-Schwerpunkts als äußere Einwirkung (Druckkraft), neben dem Moment M<sub>a</sub> = 324 kNm, auf den reinen Betonquerschnitt zu beziehen. Die Spannungsordinate im Spannstahl lässt sich durch gesondertes Aufbringen von  $P_0$  auf den Spannstahl- Querschnittsanteil ermitteln.

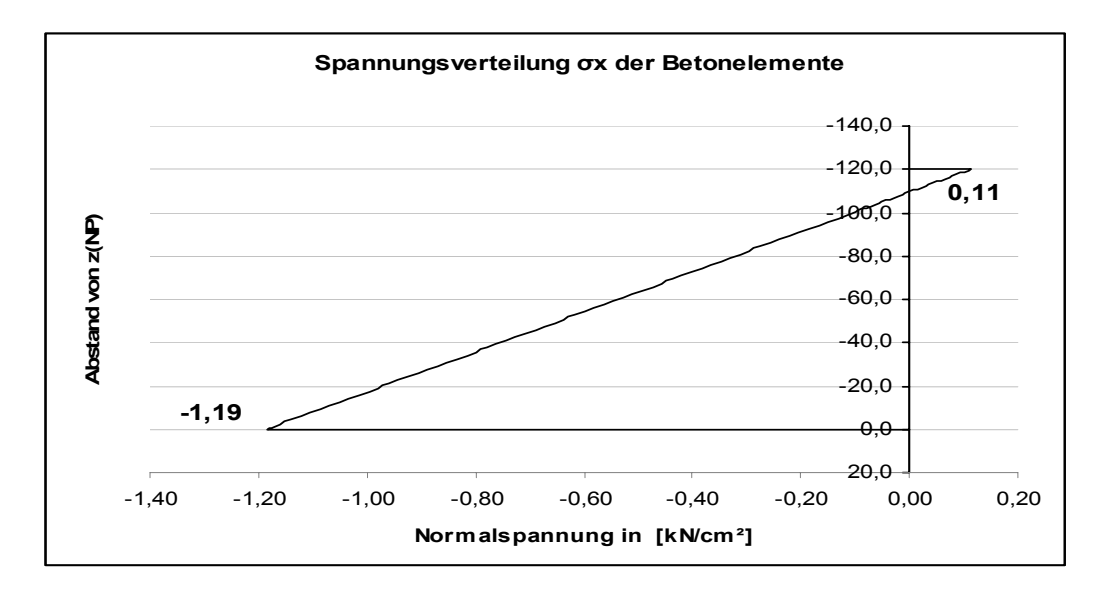

*Abbildung 37: Spannungsverteilung im Beton zu t=0 (zu Bsp. 4a)*

### **b) Normalspannungs-Verteilung am Querschnitt bei (t=1)**

Der Verbundquerschnitt ist hergestellt (Beton und Spannstahl). Zum Zeitpunkt (t=1) wirkt zusätzlich ein Moment M<sub>v1</sub> = 777,6 kNm. Schnittgrößen und Normalspannungen werden in diesem Beispiel nur infolge Last, d.h. ohne Kriech- und Schwindeinfluss, ermittelt. Nach der analytischen Methode sind die ideellen Querschnittswerte zunächst neu zu bestimmen und die Spannungen σ' infolge der zusätzlichen Beanspruchung (My1) an diesem Querschnitt nach Abschnitt 2.4 zu ermitteln.

• 
$$
\sigma'_{co} = 0 + \frac{77760}{4578134.0} \cdot (-47.5 - 0.86) = -0.82 \frac{kN}{cm^2}
$$

• 
$$
\sigma'_{cu} = 0 + \frac{77760}{4578134.0} \cdot (72.5 - 0.86) =
$$
 1.22*kN/cm*<sup>2</sup>

• 
$$
\sigma'_p = \left(\frac{19.5}{3.5}\right) \cdot \left[0 + \frac{77760}{4578134} \cdot (62.3 - 0.86)\right] = \frac{5.8 \text{kN}/\text{cm}^2}{}
$$

Die erhaltenen Spannungsordinaten sind mit denen vorangegangener Spannungszustände aus "a)" zu addieren (Spannungs- Superposition).

•  $\sigma^1_{co} = 0.11 \frac{kN}{cm^2} + (-0.82 \frac{kN}{cm^2}) = -0.71 \frac{kN}{cm^2}$ 

• 
$$
\sigma^1_{cu} = -1,19kN/cm^2 + (1,22kN/cm^2) =
$$
  $\qquad \qquad \frac{0,03kN/cm^2}{}$ 

• 
$$
\sigma^1{}_p = 131,1 \, \text{kN}/\text{cm}^2 + 5,8 \, \text{kN}/\text{cm}^2 = -136,9 \, \text{kN}/\text{cm}^2
$$

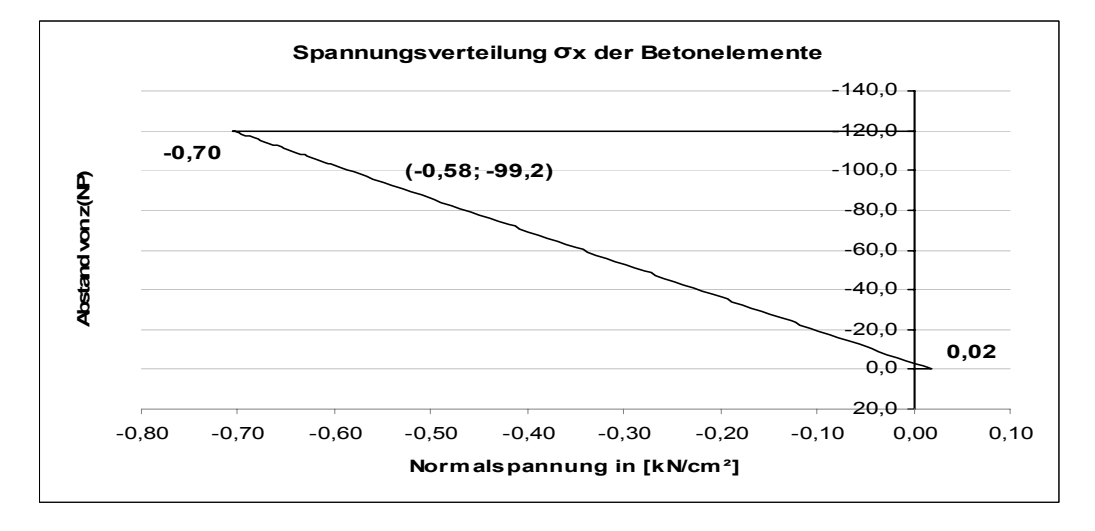

*Abbildung 38: Spannungsverteilung im Beton zu t=1 (zu Bsp. 4b)* 

Um den Vorspannungszustand am Querschnitt zu (t=1) innerhalb "VerbQ" zu erfassen, sind zusätzlich zum Vordehnungsanteil von  $\varepsilon_{\sf p}$  = 6,7‰ (aus P<sub>0</sub> = 1285kN; A<sub>0</sub> = 9,8cm<sup>2</sup>; E<sub>0</sub> = 19500kN/cm<sup>2</sup>) die Anteile zu berücksichtigen, die durch den Spannprozess vom Spannglied bereits im Beton eingetragen wurden sowie dem aus  $M<sub>q</sub>$  zu (t=0) resultierenden Dehnungsanteil. Diese können vorbetrachtend durch "Aktivierung" des Spanngliedes mit einem E-Modul  $E_p = 0$  im elastischen Beanspruchungsprozess (t=0) gewonnen werden (mit  $\varepsilon_p = 0$ ). Die Berechnung ergibt hier einen Dehnungswert für das Spannglied von  $\Delta \epsilon_p$  = -0,31‰. Schließlich ergibt sich eine Gesamtvordehnung für das Spannglied von  $\varepsilon_{\rm p}^{(0)}$  = 7,03‰.

$$
\varepsilon_p^{(0)} = \varepsilon_p - \Delta \varepsilon_p
$$
  

$$
\varepsilon_p^{(0)} = 6{,}7\% - (-0{,}31\%_0) = 7{,}03\%
$$

Der Spannungszustand zu (t=1) ergibt sich durch Vorspannung des Spanngliedes um  $\varepsilon_{\sf p}^{\sf (0)}$ am Verbundquerschnitt (Beton-Spannstahl) unter Beanspruchung von  $M_q+M_1=324+777,6 = 1101,6kNm$  (Abbildung 38).

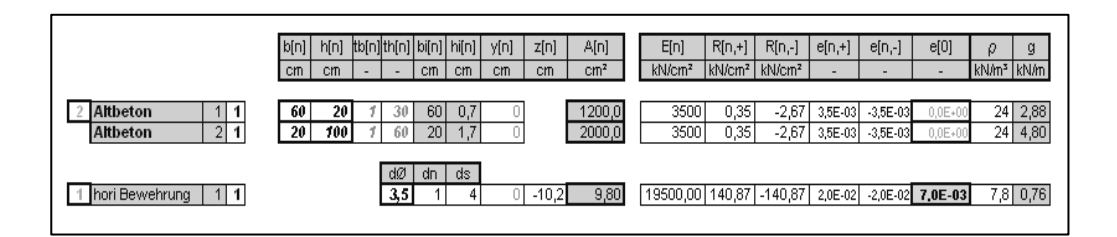

*Abbildung 39: Auszug der Eingabeoberfläche innerhalb "VerbQ" (zu Bsp. 4b)* 

Die Optimierungsaufgabe über Minimierung des totalen Potentials führt im Vorliegenden auf keine Lösung. Steht eine geringere Beanspruchung als My = 500 kNm an, werden richtige Lösungen gefunden.

# **6.3 Verbund- Querschnitte (Beton-Baustahl)**

### **6.3.1 Beispiel 5: Verbundträger- Querschnitt**

An einem Verbundträger- Querschnitt (Abbildung 40) wird der Normalspannungszustand und die plastische Momententragfähigkeit (My) ermittelt. Die Beanspruchungen sind gegeben durch die Normalkraft  $N_{x, Sd}$ =-1000kN und das Biegemoment  $M_{v, Sd}$ =150kNm (Abbildung 5;B).

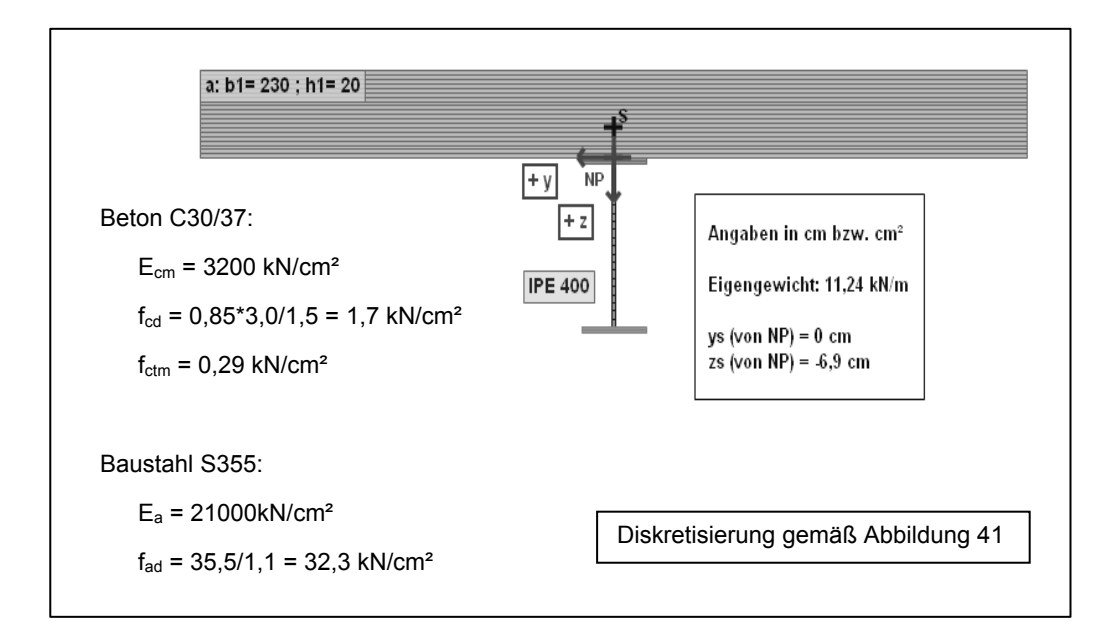

*Abbildung 40: Materialparameter und in "VerbQ" (zu Bsp. 5a)* 

## **a) Normalspannungs-Verteilung am Querschnitt**

Analytische Verfahren zur Spannungsermittlung sind die Methode der Teilquerschnitte und die Methode des äquivalenten Querschnitts. Die zweite dient im Folgenden anhand eines ideellen Baustahlquerschnitts als Vergleichsrechnung. Es ergeben sich:

• 
$$
\sigma_{a,u} = \frac{-1000}{781} + \frac{15000}{114000} \cdot (60 - 13,3) = 4,86 \text{ kN/cm}^2
$$
  
\n•  $\sigma_{a,o} = \frac{-1000}{781} + \frac{15000}{114000} \cdot (20 - 13,3) = -0,40 \text{ kN/cm}^2$ 

• 
$$
\sigma_{c,u} = {}^{3,2}\!\! \left\{ 21 \cdot \left[ \frac{-1000}{781} + \frac{15000}{114000} \cdot (20 - 13,3) \right] = \frac{-0,06 \text{ kN}/\text{cm}^2}{-0.06 \text{ kN}/\text{cm}^2} \right\}
$$
  
•  $\sigma_{c,o} = {}^{3,2}\!\! \left\{ 21 \cdot \left[ \frac{-1000}{781} + \frac{15000}{114000} \cdot (-13,3) \right] = \frac{-0,46 \text{ kN}/\text{cm}^2}{-0.06 \text{ kN}/\text{cm}^2} \right\}$ 

Die geringen Abweichungen, die sich im Vergleich zu den ermittelten Spannungsordinaten nach "VerbQ" ergeben, resultieren aus der vereinfachten Modellierung des IPE 400- Stahlbau- Profils durch Rechteck-Querschnittsbestandteile für Gurt und Steg *(Abbildung 41).* 

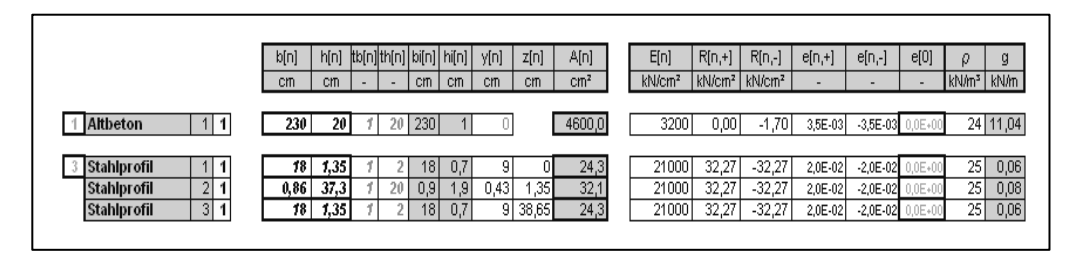

*Abbildung 41: Auszug der Eingabeoberfläche innerhalb "VerbQ" (zu Bsp. 5a)* 

Zu beachten ist, dass die Normalkraft im Schwerpunkt des Querschnitts angreift (Koordinaten siehe Grafikmodul), um kein zusätzliches Moment zu erzeugen. Die Berechnungsmethoden, als nichtlineares Gleichungssystem und die Minimierung des totalen Potentials, liefern gleiche Ergebnisse (Abbildung 42).

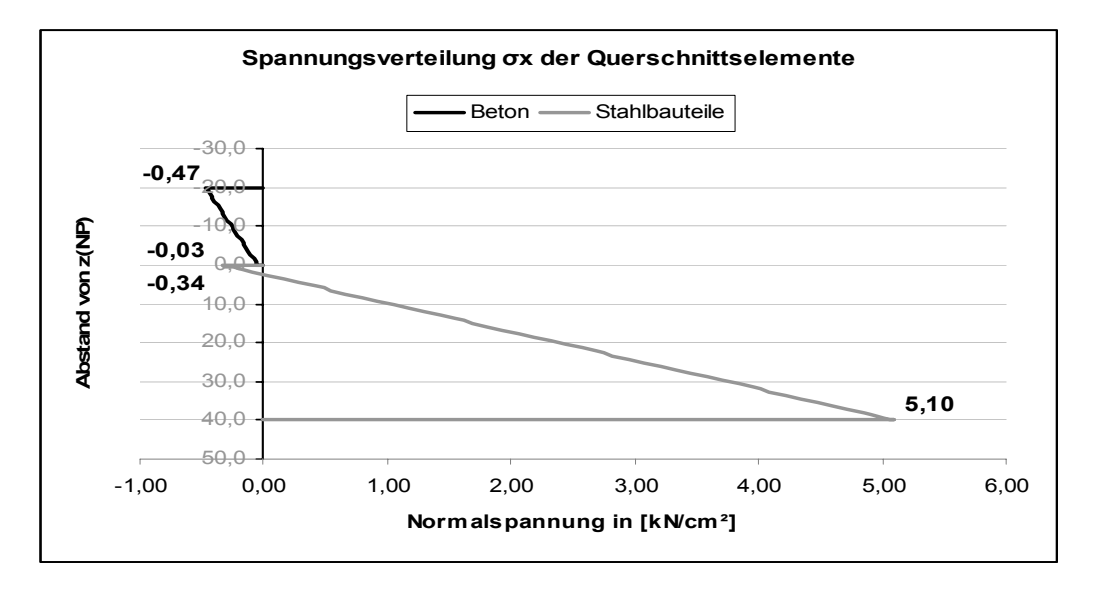

*Abbildung 42: Spannungsverteilung am Querschnitt (zu Bsp. 5a)*

#### **b) Plastische Momenten- Tragfähigkeit My des Querschnitts**

Aus Wahrung der Gleichgewichtsbedingung am Querschnitt und unter Annahme, dass die Nulllinie für M<sub>Sd</sub> = M<sub>Rd</sub> in der Betonplatte liegt ( $z_0$ <d), ergibt sich für die Betondruckzonenhöhe  $z_0$ :

$$
z_0 = \frac{A_a \cdot f_{ad}}{b \cdot f_{cd}} \le d
$$
  

$$
z_0 = \frac{84.5 \cdot 35.5}{230 \cdot 1.7} = 6.97 \text{ cm} \le d = 20 \text{ cm}
$$

Das positive Grenzmoment  $M_{pl, Rd}^+$  des Querschnitts ist dann:

$$
M_{pl, Rd}^+ = Z \cdot \left( z_a - \frac{z_0}{2} \right) = A_a \cdot f_{a,d} \cdot \left( z_a - \frac{z_0}{2} \right)
$$
  

$$
M_{pl, Rd}^+ = 84, 5 \cdot \frac{35, 5}{1, 1} \cdot \left( 20 + \frac{40}{2} - \frac{6, 97}{2} \right) = 99572 \text{ kNcm} = \frac{995, 72 \text{ kNm}}{1, 1}
$$

Die Berechnung über die Formulierung als Optimierungsaufgabe ( $p_{pl} \rightarrow$ MAX) ergab im Vorliegenden ein plastisches Grenzmoment von  $M_{\text{pl,Rd}}^{+}$ = 982,9 kNm. Die Abweichung der Ergebnisse begründet sich vor allem in der vereinfachten Modellbildung des IPE Profils innerhalb "VerbQ".

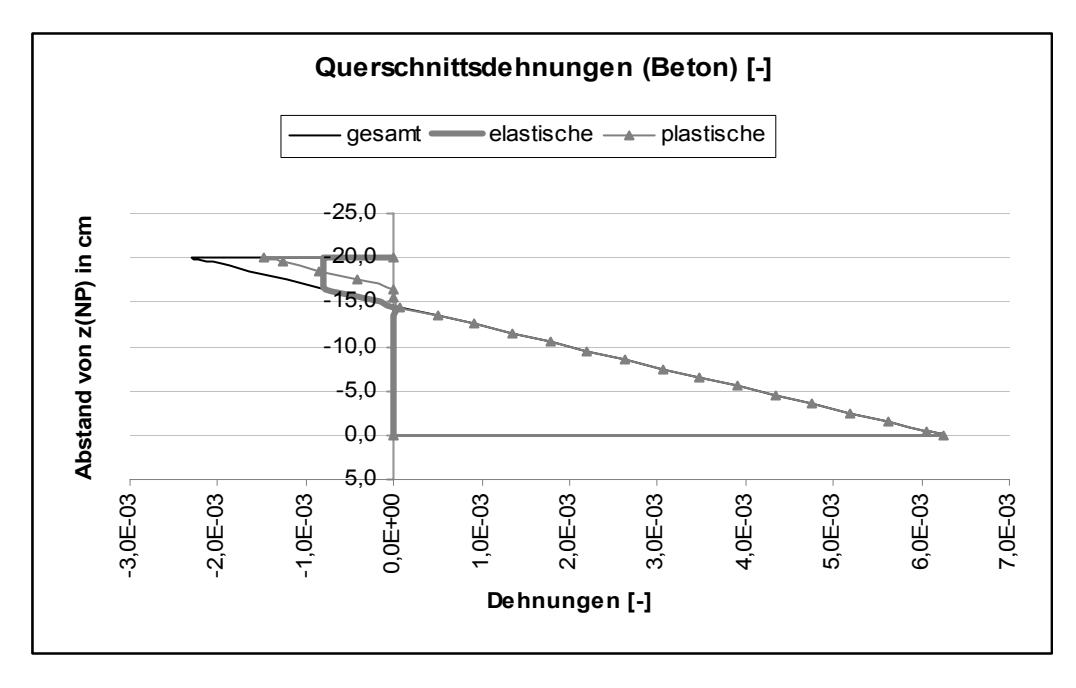

*Abbildung 43: Dehnungssituation am Querschnitt unter My,pl,Rd (zu Bsp. 5b)* 

## **6.3.2 Beispiel 6: Verbundträger bei zweiachsiger Biegung**

An dem Verbundträger-Querschnitt gemäß Beispiel 5 (Abbildung 40) wird der Normalspannungszustand bei M<sub>y</sub> = 800kNm und M<sub>z</sub> = 600kNm innerhalb "VerbQ" ermittelt. In diesem Beispiel soll gezeigt werden, dass durch Export der numerischen Daten in entsprechende Programme eine 3d-Darstellung prinzipiell möglich ist. Im Vorliegenden wurde hierzu beispielsweise die XactPro® Demo-Version 7.22b genutzt.

Aufgrund der zweiachsigen Biegebeanspruchung ist eine Diskretisierung des Querschnitts in Fasern notwendig (Abbildung 44).

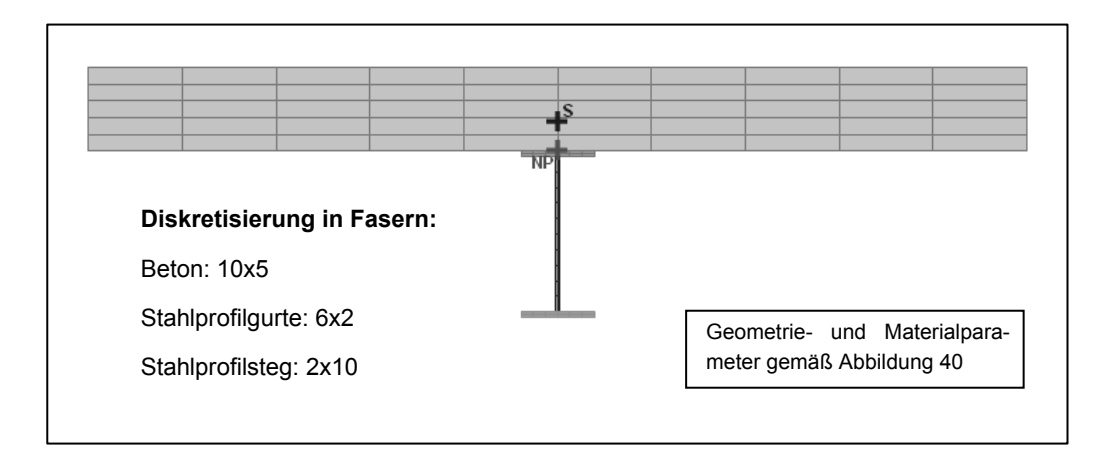

*Abbildung 44: Grafik des Fasermodells innerhalb "VerbQ" (zu Bsp. 6)* 

In "VerbQ" ist die "x,y,z-koordinatengetreue" dreidimensionale Darstellung des Normalspannungszustandes in Diagrammen nicht möglich. Mit Hilfe der verwendeten "x,y" Diagramme können die berechneten Werte den Fasern zwar eindeutig zugeordnet werden, aber der grafische Aussagegehalt zur Normalspannungsverteilung am Querschnitt ist nur eingeschränkt darstellbar. Die Diagramme in "VerbQ" zeigen die z-Achse (Abbildung 15) als Höhenachse. Die Lage der einzelnen Fasern "in der Tiefe" bzw. in y-Richtung lässt sich allein aus Betrachtungen am Diagramm nicht eindeutig erkennen. Die im Allgemeinen unterschiedliche Größenordnung der Normalspannungswerte von Beton- und Stahlfasern erschwert zusätzlich das Erfassen der Normalspannungsverteilung am Gesamtquerschnitt (Abbildung 45).

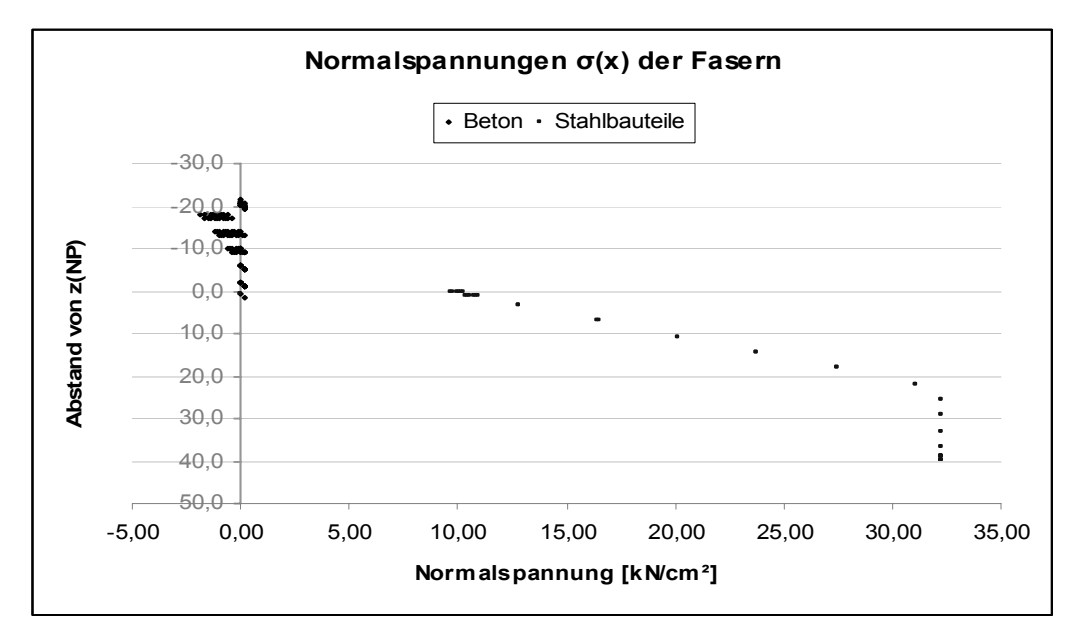

*Abbildung 45: Beispiel zur nicht eindeutigen Darstellbarkeit des Normalspannungszustandes am Querschnitt in "VerbQ" bei zweiachsiger Biegung* 

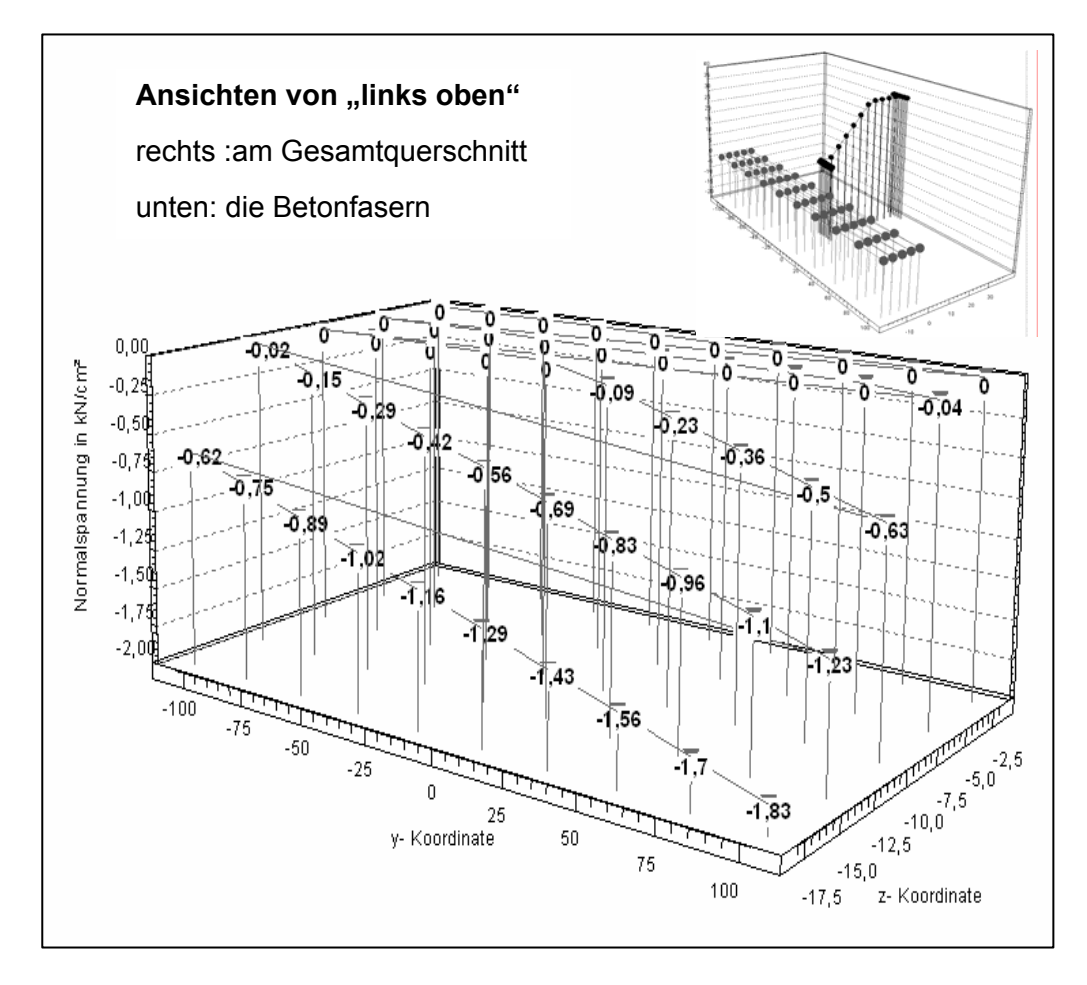

*Abbildung 46: Prinzipielle 3d-Darstellungsmöglichkeit der Normalspannungsverteilung am Querschnitt mit Hilfe XactPro® DV7.22* 

## **6.3.3 Beispiel 7: Verbundstützen- Querschnitt**

Im 6. Beispiel wird das Erstellen eines Interaktionsdiagramms für einen Verbundstützen-Querschnitt - unter einachsiger Biegung My und Normaldruckkraft Nx - in Anlehnung an Beispiel 7.5 in Vayas [ 5] nachvollzogen. Den Querschnittsanteilen sind dabei folgende Materialparameter zugewiesen:

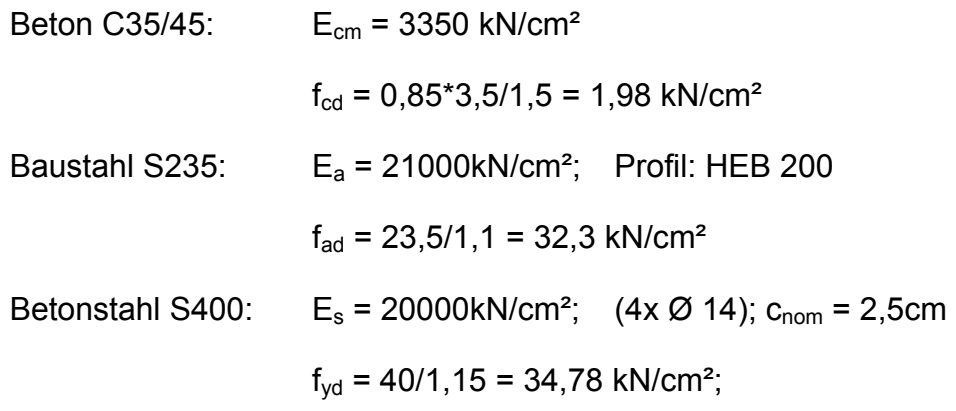

Die geometrischen Parameter und die Querschnittsgestaltung innerhalb "VerbQ" ist in Abbildung 47 aufgezeigt.

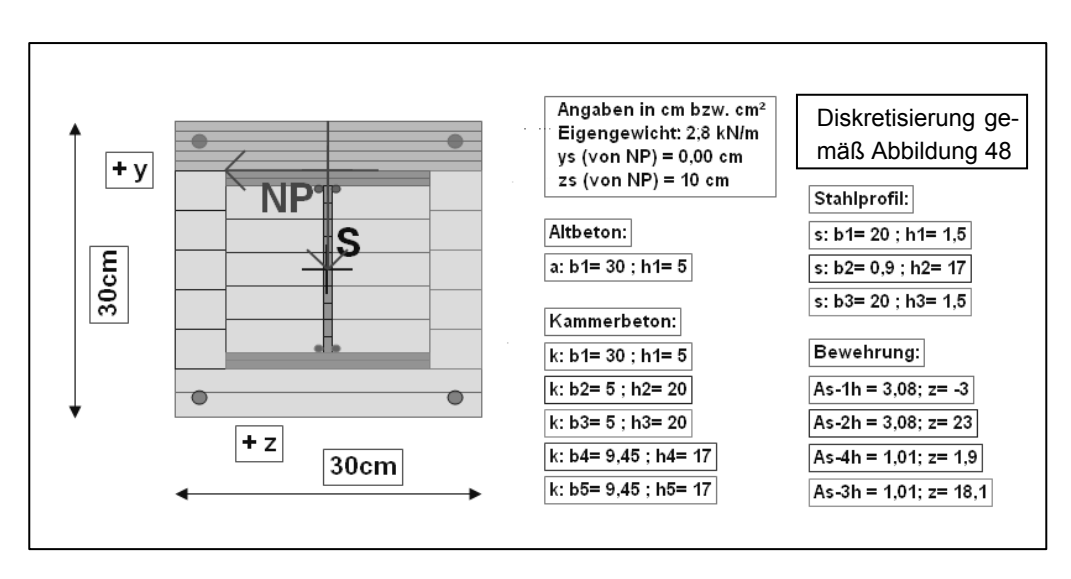

*Abbildung 47: Grafikausgabe in "VerbQ" (zu Bsp. 7)* 

Das Stahlwalzprofil wird durch Rechteckelemente beschrieben. Zur Erfassung der Ausrundungen in "VerbQ" können "ersatzweise" Bewehrungselemente mit den Baustahleigenschaften modelliert werden (Abbildung 47).

Zum Erstellen des Interaktionsdiagramms werden die charakteristischen Werte der Beanspruchungen betrachtet und zugehörige Grenz-Beanspruchungs-Kombinationen gesucht. Hierzu wird stets eine Beanspruchung vorgegeben (das Biegemoment  $M_{v, Sd}$  oder die Normaldruckkraft  $N_{x, Sd}$ ) und als "ständig" wirkend innerhalb "VerbQ" behandelt. In Abhängigkeit der Querschnitt-Grenztragfähigkeit wird dann die Intensität der anderen Beanspruchung ermittelt. Sie ist als "nicht ständige" Beanspruchung zu betrachten, da sich die berechnete Grenzintensität p innerhalb "VerbQ" nur auf diese, in Abhängigkeit der ständigen Beanspruchung, bezieht.

|                                       | b[n]        | h[n]      |   |     | $ t$ b[n] $ t$ h[n] $ $ bi[n] $ $ hi[n] |           | y[n]            | Z[n] | A[n]            | E[n]               | $R[n,+]$                              | $R[n, -]$    | $e[n,+]$ | e[n,-]                  | e[0]       | Ω                      | g       |
|---------------------------------------|-------------|-----------|---|-----|-----------------------------------------|-----------|-----------------|------|-----------------|--------------------|---------------------------------------|--------------|----------|-------------------------|------------|------------------------|---------|
|                                       | <b>CfTi</b> | <b>cm</b> | ٠ |     | cm                                      | <b>cm</b> | cm              | cm   | cm <sup>2</sup> | kN/cm <sup>2</sup> | kN/cm <sup>2</sup> kN/cm <sup>2</sup> |              |          |                         |            | kN/m <sup>3</sup> kN/m |         |
| <b>Altbeton</b><br>1                  | 30          | 51        |   | 5   | 30                                      |           |                 |      | 150,0           | 3300,0             | 0,00                                  | .98          | 1.0E+00  | $-1.0E + 00$            | 0E+00      |                        | 24 0,36 |
| 1<br>Kammerbeton                      | 30          | 51        |   |     | 30                                      | 2,5       | 15 <sub>l</sub> |      | 20 150.0        | 3300,0             | 0,00                                  | $-1,98$      | 1.0E+00  | $-1.0E + 00$            | $0.0E*00$  |                        | 24 0,36 |
| $\overline{2}$<br>Kammerbeton         | 5           | 20        |   | 5   | 5                                       |           | 15 <sub>1</sub> |      | 0 100,0         | 3300,0             | 0,00                                  | $-1,98$      | 1.0E+00  | $-1,0E + 00$            | $.0E + 00$ | 24                     | 0,24    |
| 31<br>Kammerbeton                     | 5.          | 20        |   | 5   | 5                                       | 4         | $-10$           |      | 0 100,0         | 3300.0             | 0,00                                  | $-1,98$      | 1.0E+00  | $-1.0E + 0.0$           | $.0E + 00$ | 24                     | 0,24    |
| 1<br>Kammerbeton<br>41                | 9.45        | 17        |   | 5   | 9,5                                     | 3,4       | 10              |      | .5 160.7        | 3300.0             | 0,00                                  | $-1,98$      | 1.0E+00  | $-1.0E + 00$            | $.0E + 00$ | 24                     | 0,39    |
| 5 <sup>1</sup><br>Kammerbeton<br>1    | 9.45        | 17        |   | 5   | 9,5                                     | 3,4       | $-0.45$         | .5H  | 160,7           | 3300.0             | 0,00                                  | $-1,98$      | 1.0E+00  | $-1,0E + 00$            | 0E+00      | 24                     | 0,39    |
| <b>Stahlprofil</b><br>1               | 20          | 1,5       |   |     | 20                                      | 0,8       | 10 <sub>1</sub> | ΩI   | 30,0            | 21000.0            | 21,36                                 | $-21,36$     | 1.0E+00  | $-1,0E + 00$            | $0E + 00$  | 25 I                   | 0,08    |
| $\overline{2}$<br><b>Stahlprofil</b>  | 0.9         | 17        |   | 10  | $_{0,9}$                                | 1,7       | 0,45            | .51  | 15,3            | 21000.0            | 21,36                                 | $-21,36$     | 1.0E+00  | $-1.0E + 0.01$          | $.0E + 00$ | 25                     | 0,04    |
| $\overline{3}$<br><b>Stahlprofil</b>  | 20          | 1.5       |   |     | 20                                      | $_{0,8}$  | 10              | 18.5 | 30.0            | 21000.0            | 21.36                                 | $-21$<br>.36 | 1.0E+00  | $-1.0E + 0.0$           | $0.0E*00$  | 25                     | 0,08    |
|                                       |             |           |   | dØ  | dn.                                     | ds.       | vínl            | zínl | A[n]            |                    |                                       |              |          |                         |            |                        |         |
| hori Bewehrung<br>1                   |             |           |   | 1,4 | 2                                       | 25        |                 | -31  | 3,08            | 20000.0            | 34.78                                 | $-34.78$     | 2.0E-02  | $-2.0E - 02$ 0.0E $+00$ |            | 7.8                    | 0,24    |
| 2 <sup>1</sup><br>hori Bewehrung      |             |           |   | 1,4 | $\overline{2}$                          | 25        |                 | 231  | 3,08            | 20000.0            | 34.78                                 | $-34.78$     | 2.0E-02  | $-2.0E - 02$            | $.0E + 00$ | 7,8                    | 0,24    |
| 3<br>hori Bewehrung                   |             |           |   | 0,8 | $\overline{2}$                          | 1,7       |                 | 18.1 | 1,01            | 21000,0            | 21,36                                 | $-21,36$     | 2,0E-02  | $-2,0E - 02$            | .0E+00     | 7,8                    | 0,08    |
| 1<br>hori Bewehrung<br>4 <sup>1</sup> |             |           |   | 0.8 | 21                                      | ,7<br>1   |                 | Эl   | . O'            | 21000.0            | ,36<br>21                             | $-21$<br>,36 | 2.0E-02  | $-2,0E - 02$            | .0E+01     | 7,8                    | 0,08    |
|                                       |             |           |   |     |                                         |           |                 |      |                 |                    |                                       |              |          |                         |            |                        |         |

*Abbildung 48: Auszug der Eingabeoberfläche innerhalb "VerbQ" (zu Bsp. 7)* 

Der erste charakteristische Punkt (A) im Interaktionsdiagramm ist beschrieben durch die Grenztragfähigkeit des Querschnitts auf Normaldruckkraft (My=0). Die Normalkraft greift im Schwerpunkt des Gesamtquerschnitts an. Dies muss bei Eingabe der Beanspruchungen stets durch die "Nullpunkt zu Schwerpunkt"-Koordinaten der Normalkraft berücksichtigt werden! Die Querschnittsbestandteile könnten durch undiskretisierte Anteile beschrieben werden. Dies wird nicht nur im Rahmen der Einfachheit, sondern auch im Hinblick auf eine sichere Lösungsfindung empfohlen. Im vorliegenden Beispiel errechnet sich nach Eingabe einer "nicht ständigen" Druckkraft von  $N_{\text{Sd}}$  = -100 kN mit einer Exzentrizität von  $z_{Nx[p]}$  = 10cm der Grenzfaktor zu p = 34,93. Es ergibt sind eine Grenzdruckkraft von  $N_{pl, Rd}$  = -3493 kN.

Ein zweiter markanter Punkt (B) im Interaktionsdiagramm ist gekennzeichnet durch die My- Biegemomenten-Grenztragfähigkeit des Querschnitts. Eine Diskretisierung in Schichten ist aufgrund des einfach symmetrischen Querschnitts unter einachsiger Biegebeanspruchung hinreichend (Abbildung 47). Nach Eingabe einer "nicht ständigen" Beanspruchung von  $M_{v, Sd}$  = 100 kNm errechnet sich der Grenzintensitätsfaktor p zu  $p = 1,89$  und das Grenzbiegemoment zu  $M_{v,Rd} = 189$  kNm.

Zur Vergleichbarkeit mit den Ergebnissen der angeführten Beispielrechnung werden im Punkt (C) unter einer Normalkraft von  $N_{\rm Sd}$  = -1618 kN und im Punkt (D) unter  $N_{\text{Sd}}$  = -809 kN das jeweils noch aufnehmbare Moment My bis zum Erreichen der Querschnitts- Grenztragfähigkeit gesucht (hier: Balancepunkt).

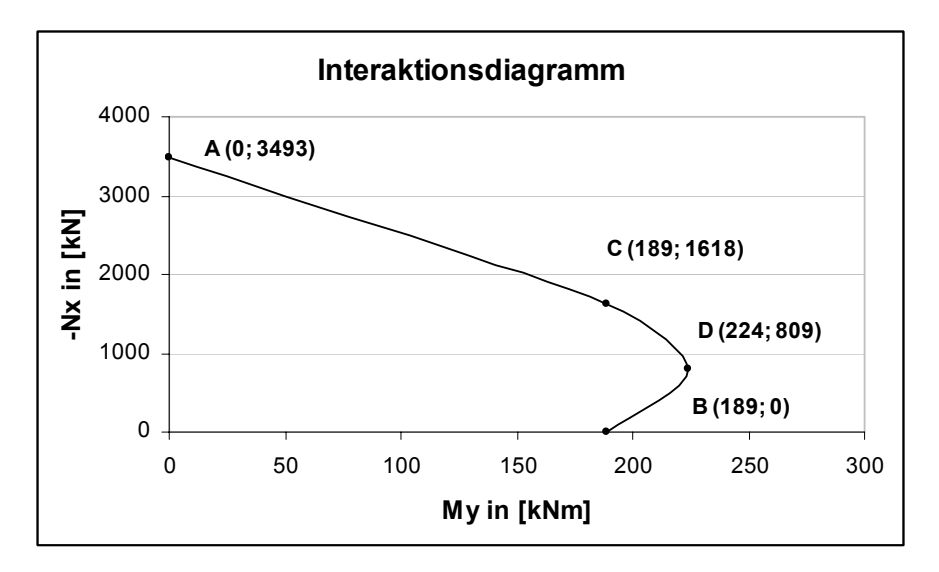

*Abbildung 49: Interaktionsdiagramm Nx / My des Querschnitts (zu Bsp. 7)* 

In Abbildung 49 sind die ermittelten Beanspruchungskombinationen in einem Interaktionsdiagramm zusammengestellt. Aus den Ergebnissen resultiert die Interaktionskurve - sie zeigt Deckungsgleichheit mit der im angelehnten Beispiel ermittelten Beziehung (Beispiel 7.5 in VAYAS [ 5]).

# **7 Zusammenfassung**

## **7.1 Schlussfolgerungen**

Zur numerischen Analyse des nichtlinearen Tragverhaltens von Verbundquerschnitten, die durch zweiachsige Biegung und Normalkraft beansprucht sind, können Methoden auf Basis der mathematischen Optimierung genutzt werden. Die Betrachtungen wurden auf verschiedene Querschnittsanteile mit unterschiedlichen Materialparametern wie Altbeton, Neubeton, Kammerbeton, Stahlprofile sowie Bewehrungselemente gerichtet. Nachträgliche Querschnittsergänzungen, Vorverformungen sowie Modelle zur Rissbildung im Beton können Berücksichtigung finden.

Wird für das Verformungsverhalten eines Verbundquerschnitts Ebenbleiben der Querschnitte und starrer Verbund der Querschnittsanteile vorausgesetzt, ist die Dehnung eines Querschnittspunktes eindeutig durch drei (bei zweiachsiger Beanspruchung) bzw. zwei (bei einachsiger Beanspruchung) kinematische Deformationsparameter bestimmbar. Eine Möglichkeit zur Berechnung der gesuchten Verformungsparameter folgt aus der Minimierung des totalen Potentials und der Überführung in eine nichtlineare Optimierungsaufgabe. Eine weitere Möglichkeit ist durch die Formulierung als nichtlineares Gleichungssystem gegeben. Der Grenzbeanspruchungsfaktor p beschreibt ein Vielfaches eines Beanspruchungsniveaus, bei dessen Auftreten sich ein jeweils definierter "Versagenszustand" am Querschnitt einstellt. Für die Ermittlung von p liegt ein lineares Optimierungsproblem vor.

Die Berechnungsmodelle am geometrisch diskretisierten Querschnitt-Kontinuum, diskretisiert in "Fasern" bzw. "Schichten", führen hierbei auf Näherungslösungen. Die linearen und nichtlinearen Bestimmungsgleichungen lassen sich mithilfe geeigneter Standardsoftware lösen, beispielsweise dem Tabellenkalkulationsprogramm MS Excel (Solver in MS Excel). In MS Excel kann mithilfe von Visual Basic-Modulen eine geeignete Benutzeroberfläche

erarbeitet werden und Eingabegrößen sowie Ergebnisse lassen sich in numerisch und grafisch anschaulicher Form aufbereiten. Die Berücksichtigung von Restriktionen der Spannungen und Deformationen im Berechnungsmodell ist möglich.

Die Berechnungen, mit der im Rahmen dieser Arbeit entstandenen programmtechnischen Umsetzung "VerbQ", zeigen im Vergleich mit analytischen Lösungen von Beispielaufgaben aus der Literatur konforme Ergebnisse. Hierbei wurden Spannungs- und Dehnungszustände sowie Grenzbeanspruchungsniveaus an üblichen Querschnitten des Stahlbeton-, Spannbeton- und Verbundbaus (Beton-Stahl) ermittelt. Um hinreichend genaue Berechnungsergebnisse erzielen zu können, sind die Querschnittsanteile mit einer der Beanspruchungssituation und der Querschnittsgeometrie entsprechenden Feinheit zu diskretisieren. Bei üblichen Querschnitten des Massivbaus liegen die Bewehrungselemente meist in ausreichend diskreter Form vor.

Die Einstellungen des Solver in MS Excel zur Genauigkeit und Konvergenz können entscheidenden Einfluss auf das Finden der richtigen Lösung haben. Ebenso maßgebend können die Startwerte der Unbekannten und des Optimierungsparameters bzw. der Optimierungsgröße sein. Die Problemformulierung als nichtlineares Gleichungssystem zeigt sich im Allgemeinen stabiler in der Lösungsfindung als die nichtlineare Optimierungsaufgabe. Werden zusätzliche Nebenbedingungen im Berechnungsmodell formuliert, steigt die Komplexität des Lösungsfindungsprozesses. In der Standardversion von MS Excel ist der Umfang von Berechnungsaufgaben mit Nebenbedingungen begrenzt. Problemstellungen üblicher Komplexität sind hierdurch nicht eingeschränkt.

Die vorgestellten Methoden zur physikalisch nichtlinearen Analyse von Verbundquerschnitten mit nachträglichen Ergänzungen stellen vor diesem Hintergrund eine durchaus effektive und kostengünstige Alternative dar.

## **7.2 Ausblick**

Die Anwendung der in der Arbeit vorgestellten Berechnungsmodelle auf der Grundlage der kinematischen Formulierungen erfolgte nur für ausgewählte Problemstellungen. Im Hinblick auf zukünftige Forschungsarbeiten können die grundlegenden Formulierungen jedoch als Basis für die Behandlung weiterer Themenkreise verwendet werden. Marx gibt hierzu in [ 11] einen umfassenden Überblick.

Speziell im Vorliegenden könnten weitere Optimierungsaufgaben in den Automatisierungsprozess eingebunden werden. Fragen der optimalen Bemessung von Querschnitten für eine oder mehrere Beanspruchungskombinationen sowie Untersuchungen zur Adaptivität und Durchbiegungsermittlungen seien an dieser Stelle als Auszug einer Reihe interessanter Anwendungsmöglichkeiten genannt. Zweckmäßig wären auch Erweiterungen des vorliegenden Berechnungsmodells bzw. die Kombinationen mit Berechnungsmodellen, die die Alterung und Schädigung der Konstruktion näherungsweise erfassen. Hierzu sind Berechnungsmodelle auf der Grundlage von Optimierungsverfahren besonders geeignet, weil zusätzliche Restriktionen wie Kontaktbedingungen oder Verformungsbeschränkungen mithilfe ergänzender Gleichungs- bzw. Ungleichungsbedingungen beschrieben werden können. Mit Betrachtungen an mehreren aufeinander folgenden Querschnitten, beispielsweise eines diskretisierten stabförmigen Elements, kann versucht werden, dieses hinreichend abzubilden und dessen Tragverhalten zu erfassen.

## **7.3 Schlusswort**

Im Rahmen dieser Arbeit wurde exemplarisch aufgezeigt, in welcher Form ein effizientes Instrumentarium zur Querschnittenanalyse erstellt werden kann. Neben der direkten Nutzung der vorliegenden rechentechnischen Umsetzung "VerbQ" soll diese Arbeit auch als Motivation verstanden werden, die gewonnenen Erkenntnisse selbständig und aufbauend anzuwenden.

# **Literatur- und Quellenverzeichnis**

### **Literarische Quellen und Fachmedien**

- *[ 1] MICHAEL, ALFRED:* Statik im Bauwesen, Band 4;Tabellenkalkulation zur Lösung ingenieurtechnischer Aufgaben; EXCEL- Workshop für Architekten und Ingenieure; 1. Auflage 2003; ©HUSS-MEDIEN GmbH, Verlag Bauwesen - *ISBN 3-345-00814-9*
- *[ 2] HOFMANN, BERT:* Stahl- Verbundbau, Verbundkonstruktionen im Hochbau; © 2002; Verlag Stahleisen GmbH, Düsseldorf - *ISBN 3-514-00680-6*
- *[ 3] LANGE, JÖRG:* Verbundbau; Skript zur Vorlesung; Institut für Stahlbau und Werkstoffmechanik; Darmstadt 2001
- *[ 4] ACKERMANN, G.; RAUE, E.; EBEL, L.; SETZPFAND, G.* Heft 431 des DAfStb; Spannungsumlagerung in Verbundquerschnitten aus Fertigteilen und Ortbeton statisch bestimmter Träger infolge Kriechen und Schwinden unter Berücksichtigung der Rißbildung; Beuth Verlag GmbH; Berlin 1992
- *[ 5] VAYAS, IOANNIS:* Verbundkonstruktionen auf der Grundlage des EC 4/ Berlin; Ernst und Sohn, 1999 (Bauingenieur- Praxis) *- ISBN 3-433-01757-3*
- *[ 6] KINDERMANN, ROLF; FRICKEL, JÖRG:* Elastische und Plastische Querschnittstragfähigkeit; Grundlagen, Methoden, Berechnungsverfahren, Beispiele, Ernst und Sohn, 2002, Berlin - *ISBN 3-433-02842-7*
- *[ 7] EBEL*: Sanierung von Massivbauwerken Skript zur Vorlesung , Weimar 1999
- *[ 8] BODE, HELMUT*: Euro- Verbundbau: Konstruktion, Berechnung/ von Helmut Bode; Werner Verlag; 2. Auflage; Düsseldorf 1998 - *ISBN 3-8041-4207-9*
- *[ 9] RAUE, ERICH; TIMMLER, HANS- GEORG*: Berechnung von Betonverbundquerschnitten, aus dem Skript zum: 7. Informationstag des Instituts für Konstruktiven Ingenieurbau der Bauhaus- Universität Weimar, 7. Oktober 2004
- *[ 10] RISTIC, V.:* Berücksichtigung von Kriechen und Schwinden bei der Bemessung eines Verbundbauteils aus Alt- und Neubeton, aus :Internationale Zeitschrift für Bauinstandsetzen und Baudenkmalpflege, 8. Jahrgang. Heft 6, 543-558 (2002)
- *[ 11] MARX, STEFFEN*.: Anwendung der mathematischen Optimierung bei der geometrisch und physikalisch nichtlinearen Analyse von Stahlbetontragwerken; Dissertation an der Fakultät Bauingenieurwesen der Bauhaus- Universität Weimar; 17.März 2000
- *[ 12] BAUMEYER, FRED:* Querschnittsanalyse unter Berücksichtigung nichtlinearen Materialverhaltens bei zweiachsiger Biegebeanspruchung und Normalkraft unter Verwendung der mathematischen Optimierung; Studienarbeit an der Fakultät Bauingenieurwesen der Bauhaus- Universität Weimar; Mai 2004

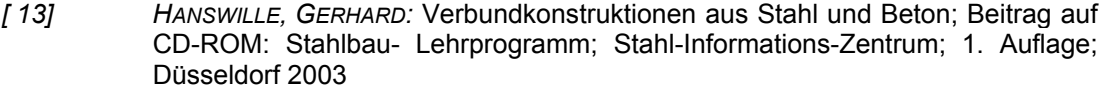

- *[ 14] GELLER, W. ; KÜSTNER, H.; HELLWICH, M.; KÄSTNER, H*.: Kleine Enzyklopädie Mathematik; 2. Auflage; VEB Bibliographisches Institut; 1967
- *[ 15] SCHNEIDER, K.-J.:* Bautabellen für Ingenieure; 16. Auflage; Werner Verlag; 2004- *ISBN 3-8041-4193-5*
- *[ 16] HALVORSON, M.:* Visual Basic -Version 4; Deutsche Übersetzung; Microsoft Press; 1995- *ISBN 3-86063-715-0*

#### **Software und Programme**

Microsoft® Office Excel 2003

Microsoft® Visual Basic 6.0

XactPro® Demo-Version 7.22b

Im Rahmen der Recherche und Arbeitsgestaltung wurden weitere Quellen, Fachmedien und Programme herangezogen, deren Informationsgehalt von rein bestätigendem Charakter gegenüber den o. a. Quellen zeugt. Auf Inhaltliches dieser Arbeit haben sie keinen zu erwähnenden Einfluss.

# Anhang A: Vorliegende Umsetzung - "VerbQ"

# **A-.1 Zur effektiven Nutzung**

# **A-.1.1 Erster Schritt**

Nach dem ersten Starten der Datei lassen sich die Makros (bzw. die den Schaltflächen hinterlegten Befehlsfolgen) i. d. R. nicht unmittelbar ausführen. Hierzu muss bei geöffneter Datei über [Extras/ Makro/ Visual Basic-Editor] in den Basic-Modus gewechselt werden. Im Dialogfenster "Verweise" [Extras/ Verweise] sind die so genannten "Microsoft Office Excel Add-In" namens "SOLVER.xla" und "FUNCRES.xla" der Projektbibliothek hinzuzufügen. Mit Hilfe der "Durchsuchen"-Funktion und anschließender Aktivierung durch "Häkchen" können sie zugeschaltet werden. Die Pfade dieser Dateien lassen sich durch eine "Suchaktion" [Taskleiste: Start/ Suche] ermitteln.

Anbei kann die Skalierung (Zoom) des "Eingabe"-Arbeitsblatts dauerhaft den individuellen Arbeitsplatzeinstellungen angepasst werden. Im "Projekt-Explorer" ist unter [VBAProjekt/ Diese Arbeitsmappe] im Programmierungscode bei "ActiveWindow.Zoom = 80" der Zoom-Faktor entsprechend zu ändern. Zur automatischen Zoom-Modifikation auf den "Grafikblättern" ist eine entsprechende Befehlszeile in der Prozedur "Grafik" vorzusehen. Die Zoom-Einstellung der "Berechnung"-Arbeitsblätter ist in der Prozedur "Start A" auf 75% standardisiert.

## **A-.1.2 Allgemeiner Aufbau**

Das Öffnen der Datei führt auf das "Eingabe"-Arbeitsblatt (Abbildung 50). Beim Klicken des "Start/Weiter"-Button erfolgt der Aufbau des "Grafik"-Arbeitsblatts 1 und nach "weiter zu Berechnung" anschließend das "Berechnung"-Arbeitsblatt 1. Die beiden Blätter mit der Endnummer 1 beschreiben den statisch wirksamen Querschnitt bei Teilbeanspruchung 1. Nach "Weiter" erscheint wiederholt das "Eingabe"-Arbeitsblatt. Hier sind nur noch die folgend beschriebenen "Aktivierungsfelder" ansteuerbar, um zu ergänzende Querschnittsanteile heranzuziehen. Die vorzufindenden Schutzfunktionen dienen vor nachträglicher Manipulation der Startwerte. Nach Fortsetzen mit "Start/Weiter" erfolgt die zweite Teilberechnung mit zugehörigen Arbeitsblättern. Die "Zurück"-Funktion springt Arbeitsblattweise, entgegen der Aufbaureihenfolge, zum vorherigen Blatt. Um Eingaben der Startparameter zu ändern, müssen schrittweise alle Arbeitsblätter bis zum ersten "Eingabe"-Arbeitsblatt gelöscht werden.

## **A-.1.3 Allgemeines Vorgehen**

Das manövrieren zwischen den Arbeitsblättern sollte zu Berechnungszwecken stets über die "Zurück"- und die "Weiter"-Buttons auf den jeweiligen Arbeitsblättern erfolgen. Nur ausgehend vom aktuellen Blatt (das jeweils letzte in der Registerreihe, meist am unteren Bildrand angezeigt) können Makros fehlerfrei ausgeführt werden, da die aufgerufenen Aktionen meist einen weitern Arbeitblattaufbau nach sich ziehen (Abbildung 50).

 $\begin{array}{l} \textsf{H} \rightarrow \textsf{H} \setminus \textsf{Eingabe} \setminus \textsf{Grafik zu B1} \end{array}$  Berechnung1  $\bigwedge$  Grafik zu B2  $\bigwedge$  Berechnung2  $\bigwedge$ 

*Abbildung 50: Auszug des Arbeitsblatt-Registers in MS EXCEL -prinzipieller Aufbau* 

Die wiederkehrenden Bezeichnungen "Grafik"&n und "Berechnung"&n unterscheiden sich durch fortlaufende Nummerierung je nach Teilberechungsgang. Bei wiederholtem Makroaufruf kann ein bereits namentlich bestehendes Blatt nicht noch einmal aufgebaut werden. Es resultiert eine Excelinterne Fehlermeldung "Laufzeitfehler 1004". Diese ist mit "Beenden" abzuschließen und das überflüssig eingefügte Tabellenblatt zu löschen (mit rechter Maustaste auf diese Registerkarte und im Kontextmenü auf "Löschen"). Anschließend ist auf das aktuelle Arbeitsblatt zu wechseln. Zu reinen Vergleichs- und Informationszwecken dagegen bietet sich das "Blättern" zwischen den Arbeitsblättern mittels Register an.

# **A-.2 Zum praktischen Umgang**

# **A-.2.1 Die Eingabe**

Prinzipiell sind auf dem "Eingabe"-Arbeitsblatt nur die Zellen ansteuerbar, die der Parametereingabe unterliegen. Sind hierbei freie Zugriffe erwünscht, werden alle Zellen mit [Extras/ Schutz/ Blattschutz aufheben] freigeschaltet. Falls diese Schutzanweisung in den entsprechenden Prozeduren nicht gelöscht wird, ist das Freischalten nach jedem beliebigen Auslösen eines Makros erforderlich. Bevor die grundlegenden programmiertechnischen Zusammenhänge und Funktionsweisen der Prozeduren nicht bekannt sind, sollten keine Eingriffe in die Freischaltungsprozesse und die Zellenformatierungen genommen werden. Die Schutzmaßnahmen dienen der generellen Funktionstüchtigkeit und sinnvollen Arbeitsweise der Anwendung!

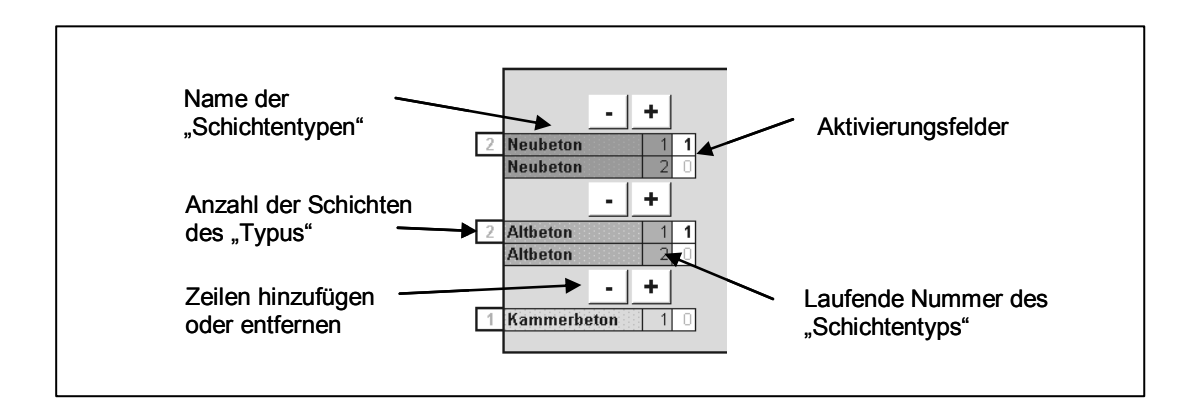

*Abbildung 51: Auszug der Eingabemaske mit Beschriftung der Zellen und Buttons* 

Die Zellen mit weißem Hintergrund sind ansteuerbar und berechnungsrelevant. Ihre Eingabe erklärt sich auf dem Arbeitsblatt anhand der tabellarisch angelegten Masken. In der letzten weiß hinterlegten Zelle jeder Zeile (Kopfzeile "tw") kann der Transparenzwert dieses Querschnittbestandteils in der grafischen Ausgabe angesteuert werden. Hiermit ist ein wichtiges Instrument gegeben, um durch einfache optische Kontrolle einen ungewollten Überlappungseffekt der Anteile infolge fehlerhafter Eingabe zu vermeiden. Dadurch, dass beliebig viele Anteile modelliert werden können, wäre der Aufwand für eine geschlossene Formulierung (anhand geometrischer Bedingungen) zur Vermeidung dieses Effekts nicht vertretbar. In den jeweils anschließenden, schwarz-weiß gemusterten Zellen lassen sich die Anteile durch "s"-Eingabe in der Grafikausgabe rot hervorheben und gezielt auf Richtigkeit der geometrischen Parametereingabe überprüfen. In der jeweils rechts folgenden Zelle (nicht gesondert hervorgehoben) kann durch "v"-Eingabe eine grafische Ausgabe von Kopfbolzendübeln auf der "Schichtoberseite" erzeugt werden. Dies gilt sinnvoller Weise nur für Schichten der POS.4 (**Übersicht 5**; Seite A-9) bzw. der "Stahlprofil"-Schichten (Abbildung 52).

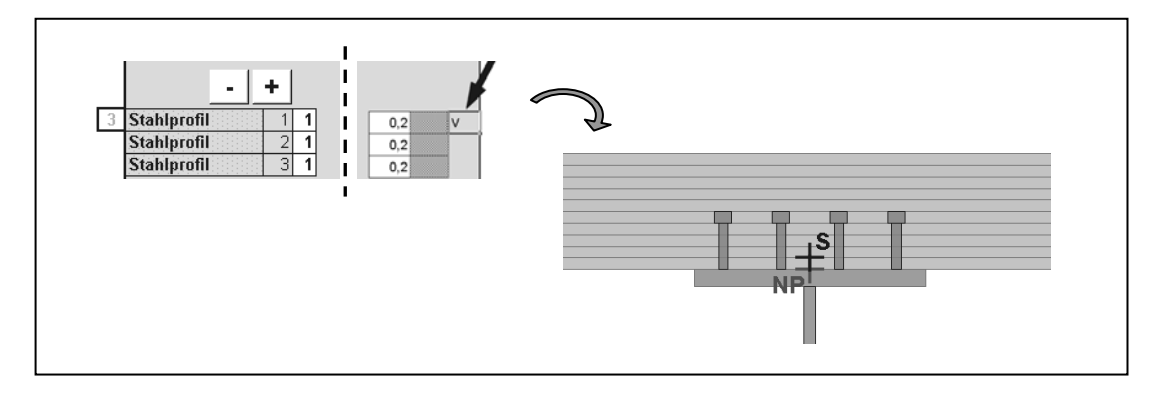

*Abbildung 52: Anzeige von Kopfbolzendübeln an der Oberseite von Stahlschichten* 

Die erste weiß hinterlegte Zellen in jeder Zeile (nach dem Namen des Schichtentypus und der laufenden Schichtennummer) befindet sich das Aktivierungsfeld. Diese Zelle ist das Steuerelement, mit dessen Hilfe die statische Wirksamkeit aktiviert wird. Mit "0" im Aktivierungsfeld wird die betreffende Schicht in der anschließenden Grafik nicht angezeigt und deren Fasern werden am unmittelbar folgenden Berechnungsgang nicht beteiligt. Eine "1" im Aktivierungsfeld beschreibt dessen Berücksichtigung. Sollen Schichten erst nach weiteren Teilbeanspruchungen eingebunden werden (z.B. nachträgliche Ergänzungen), so sind diese Ergänzungsschichten bereits im Vorfeld zu modellieren, aber erst "später" zu aktivieren. Für alle existierenden Schichten und deren diskreten Elemente werden von vornherein, bei jedem Aufbau eines "Berechnung"-Arbeitsblatts, Zellen mit deren Parametern und eventuellen Vordehnungsordinaten angelegt. Sie sind stets Voraussetzung
für korrekte Zellenbezüge in Formeln und dienen der Einheit als auch Übersichtlichkeit, besonders nach mehreren Teilbeanspruchungen.

Im Umkehrschluss bedeutet dies, unnötige Schichten (Zeilen, auf die innerhalb der Aufgabenstellung nicht zurückgegriffen wird) durch den entsprechenden "Minus"-Button zu löschen. Die erste Zeile einer Position dagegen darf nie entfernt werden (geschützt durch Makro), da diese unwiederbringlich gelöscht wäre und somit neben sämtlichen Zellennamen die gesamte Kopierbasis für hinzu zufügende Schichten. In den nicht genutzten "ersten" Zeilen sollten die Diskretisierungen auf "1" x "1" bzw. die Elementanzahl auf "1" gesetzt werden. Um die Berechnung des Grafikfaktors nicht negativ zu beeinflussen, empfiehlt sich die Schichtenabmaße mit "1" zu beschreiben. Hintergrund dabei ist ein einheitlicher Faktor zum Grafikaufbau (siehe Grafik).

#### **A-.2.2 Die Grafik**

Aus den Abmessungen aller Anteile und Schichten (auch der "unaktiven") wird ein einheitlicher Skalierfaktor für die grafische Darstellung ermittelt, der für einen optimalen und zentralen Bildaufbau des Gesamtquerschnitts sorgt (in Abhängigkeit der o. a. Arbeitsplatzeinstellungen). So zeigt sich beispielsweise ein unverstärkter Querschnitt im "Grafik"-Arbeitsblatt 1 in selbigem Maßstab wie der verstärkte (mit den zusätzlich aktivierten Schichten) im "Grafik"-Arbeitsblatt *n*.

Auf den "Grafik"-Arbeitsblättern sind die gezeichneten Elemente der aktivierten Schichten einzeln auswähl-, verschieb- und formatierbar. Hiermit ist ein zusätzliches Werkzeug zur optischen Kontrolle gegen Überlappungseffekte gegeben. Weiterhin lassen sich Bezeichnungsfelder für jede Schicht (beschrieben durch jeweils eine Zeile auf dem "Eingabe"-Arbeitsblatt) einblenden. Die Positionierung der Bezeichnungsfelder geschieht in Abhängigkeit der POS.-Nummer bzw. des "Schichtentypus" (**Übersicht 5**,S.A-9). Durch "Bezeichnungen ausblenden" wird das aktuelle "Grafik"-Arbeitsblatt regeneriert.

## **A-.2.3 Die Berechnung**

Eine Berechnung findet erst nach Eingabe einer Teilbeanspruchung (Zellen mit weißem Hintergrund) statt. Die Spezifizierung der "Berechnung"-Button zeigt das Rechenmodell für die Spannungs- und Dehnungsermittlung an. Nach Starten eines Berechnungsgangs wird im Fall "nicht ständiger" Beanspruchungen zunächst der Grenzlastfaktor für diese Beanspruchungskombination unter Berücksichtigung der "ständigen" Einwirkungen ermittelt (Abbildung 53). Interessiert beispielsweise der Grenzfaktor für My am vorliegenden Querschnitt, ist dies als "nicht ständig" einzugeben. Stehen nur "ständige" Beanspruchungen an, wird nach Anzeigen eines Hinweises automatisch die "Zustandsberechnung" gestartet. Hintergrund der stets vorgeschaltenen Grenzfaktorberechnung ist das Vermeiden von unnötigen bzw. falschen Zustandsberechnungen am Querschnitt (falls Grenzbeanspruchungsfaktor p<1). Eine Änderung dieses Verfahrens ist jederzeit manuell oder durch entsprechende Eingriffe im Programmierungscode möglich.

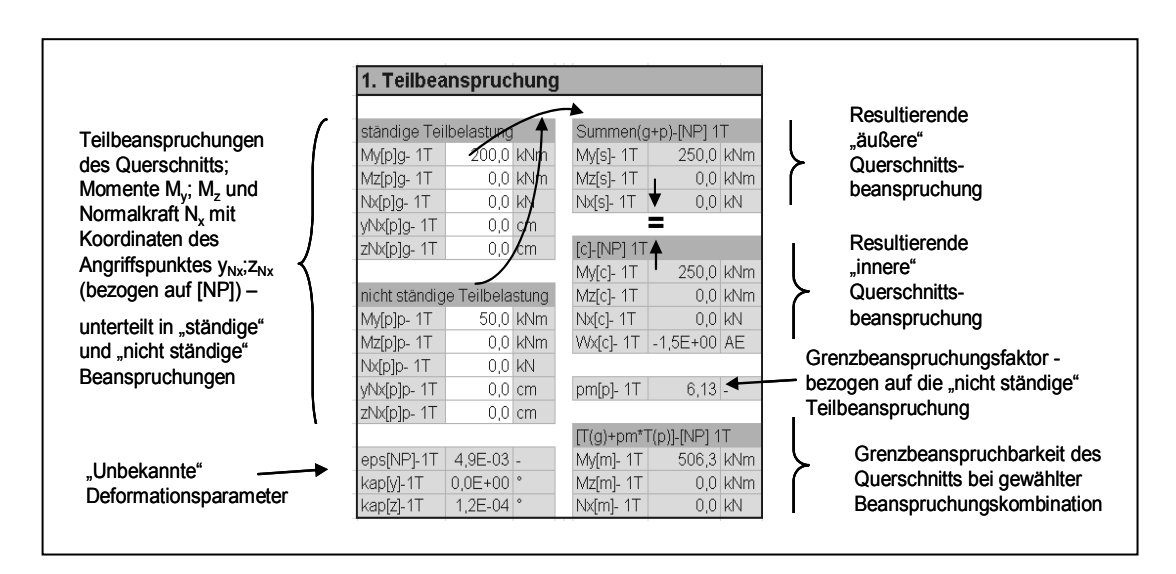

*Abbildung 53: Maske zur Erfassung des Teilbeanspruchungszustandes* 

Auf den "Berechnung"-Arbeitsblättern kann eine Änderung der Beanspruchungen und deren Berechnung beliebig oft wiederholt werden! Somit ist ein unverzügliches Vergleichen der Ergebnisse, ermittelt nach den unterschiedlichen Modellen, möglich.

Ab der zweiten Teilberechnung (Arbeitsblatt "Berechnung2") werden zuerst nur die Teilbeanspruchungen am aktuellen statisch wirksamen Querschnitt (gemäß zugehörigem "Grafik"-Arbeitsblatt) betrachtet. Im direkten Anschluss werden die Berechnungen bei Gesamtbeanspruchung am Verbundquerschnitt (unter Berücksichtigung der Vordehnungssituation) durchgeführt. Zu Interpretations- und Kontrollzwecken der Resultate hat sich die beschriebene Vorgehensweise innerhalb der Testphasen bewährt und wurde somit in den Automatisierungsprozess eingebunden.

Der Angriffspunkt von eventuell auf den Querschnitt wirkenden Normalkräften wird über die entsprechenden Koordinaten ( $y_{Nx}$ ;  $z_{Nx}$ ) festgelegt. Die Koordinaten (0;0) beschreiben den Nullpunkt [NP] (siehe "Grafik"-Arbeitsblatt). Soll eine Normalkraft beispielsweise im Schwerpunkt des vorliegenden Querschnitts angreifen, so können die Werte im "Grafik"-Arbeitsblatt entnommen werden und sind innerhalb der Beanspruchungsmaske als  $y_{Nx}$  bzw.  $z_{Nx}$  zu einzugeben (Abbildung 53).

#### **A-.2.4 Die Diagramme**

Die Diagramme zeigen stets die Berechnungsergebnisse infolge Gesamtbeanspruchung. Hierbei werden für die Spannungen und Dehnungskomponenten stets zwei Diagramme geliefert. Die Größenordnung der Stahlspannungsordinaten liegt bei üblichen Beanspruchungszuständen deutlich über der von Betonspannungen. In einem zusätzlichen Diagramm werden deshalb die Betonspannungsordinaten (aller Betonanteile im Querschnitt) gesondert dargestellt. Ebenso wird ein Diagramm nur mit den Dehnungskomponenten des Betons erstellt. Um einem lästigen "Scrollen" auf dem Tabellenblatt vorzubeugen oder einen unnötigen Arbeitsblätter-Wald zu erzeugen, werden die Diagramme übereinanderliegend angezeigt. Durch Anklicken rücken sie jeweils in den Vordergrund oder können einfach verschoben werden.

In Abhängigkeit der Aufgabenstellung (Querschnittsgeometrie, Beanspruchungen) ist der Aussagegehalt der Diagramme beschränkt (Problematik siehe 5.1.6). Die Darstellung ist im Vorliegenden für überwiegend einachsige Beanspruchung um die y-Achse prädestiniert. Die Ordinaten der unaktivierten Elemente werden stets miterfasst, um im Weiteren eine einheitliche Skalierung der Höhenachse und somit Vergleichbarkeit der jeweiligen Zustandsbilder zu ermöglichen. Auf die Ansicht von Verbindungslinien zwischen den Punkten wurde im Rahmen der universellen Nutzung vorerst bewusst verzichtet, um einer sinnvollen Automatisierung Folge leisten zu können. Prinzipiell sind die Diagramme jedoch einfach zu modifizieren bzw. zu formatieren und den individuellen Anforderungen anpassbar.

## **A-.3 Hinweise und Informationen**

Neben den geschilderten Gültigkeitsbereichen und Möglichkeiten zur rechentechnischen Umsetzung (Abschnitt 5.3), sollen an dieser Stelle praktische Hinweise zum Umgang mit der vorliegenden Anwendung in MS EXCEL gegeben werden.

Innerhalb der Berechungsmodelle werden die Gesamtdehnungen unter Beachtung des oberen und unteren Dehnungsgrenzwertes ermittelt (siehe "Eingabe"-Arbeitsblatt). Die Werte der aufnehmbaren Spannungen beschreiben jeweils die Elastizitätsgrenze. Werden rein elastische Zustände ohne Restriktionen der Dehnungen gesucht, so sind für alle Querschnittsanteile die begrenzenden Parameter entsprechend über bzw. unter den zu erwartenden Werten anzusetzen.

Die Lösungsmöglichkeit und -genauigkeit kann entscheidend von der gewählten Diskretisierung am Querschnitt abhängen. Mehrere Berechnungen mit jeweils variierenden "Elementierungen" können hilfreich sein. Hierzu weiterführende und konkrete Aussagen sind nicht mit der nötigen Sicherheit und Allgemeingültigkeit abzuleiten.

## **A-.3.1 Genauigkeit und Einstellungen zum Solver**

Anhand reichlicher Beispielrechnungen wurden modifizierte Einstellungen der SOLVER-Optionen ermittelt, die sich positiv auf eine Stabilitätssteigerung im Lösungsfindungsprozess auswirkten. Sie sind innerhalb des Automatisierungsprozesses verankert.

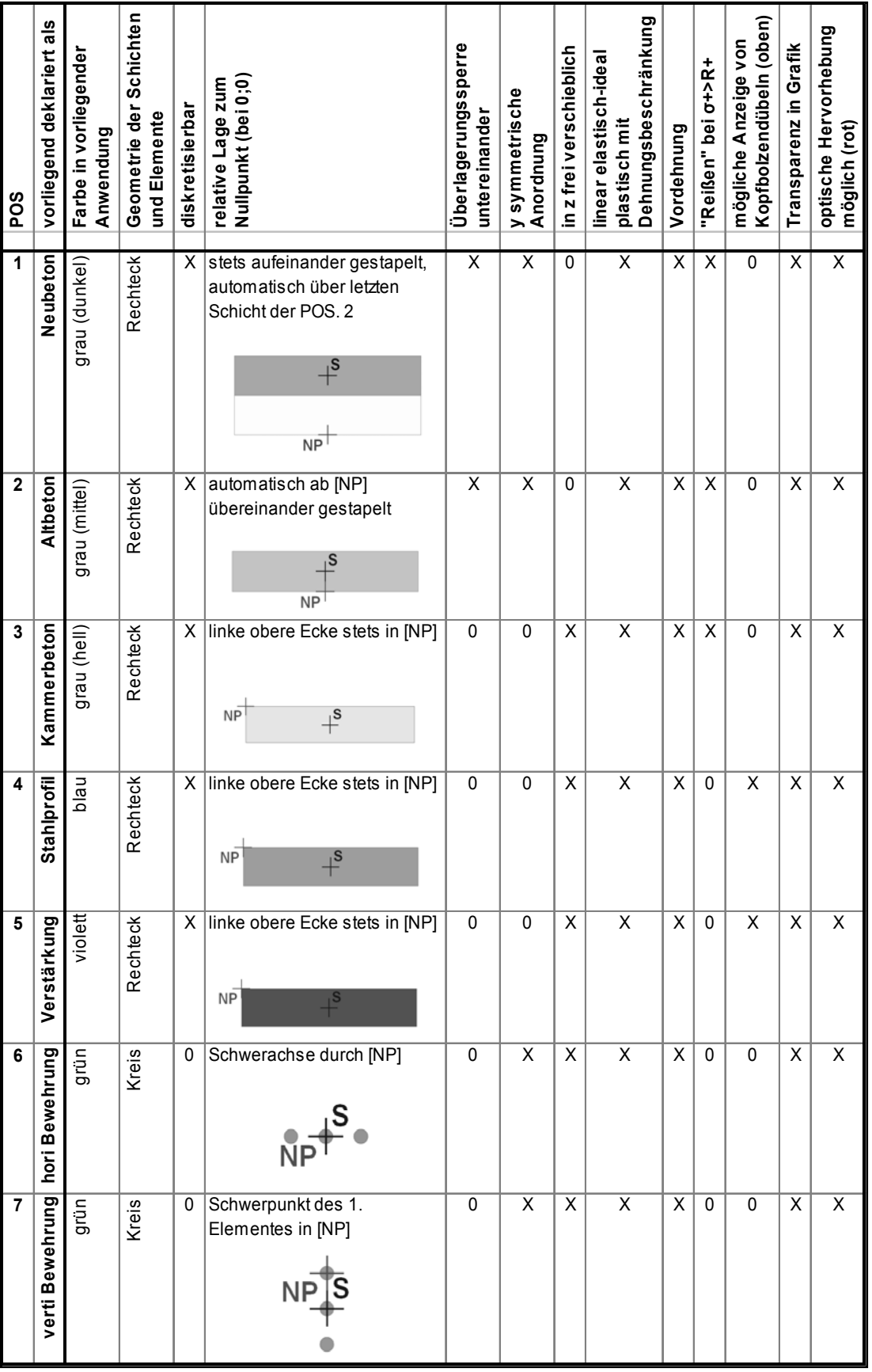

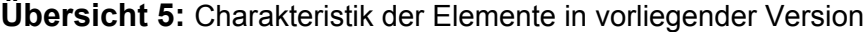

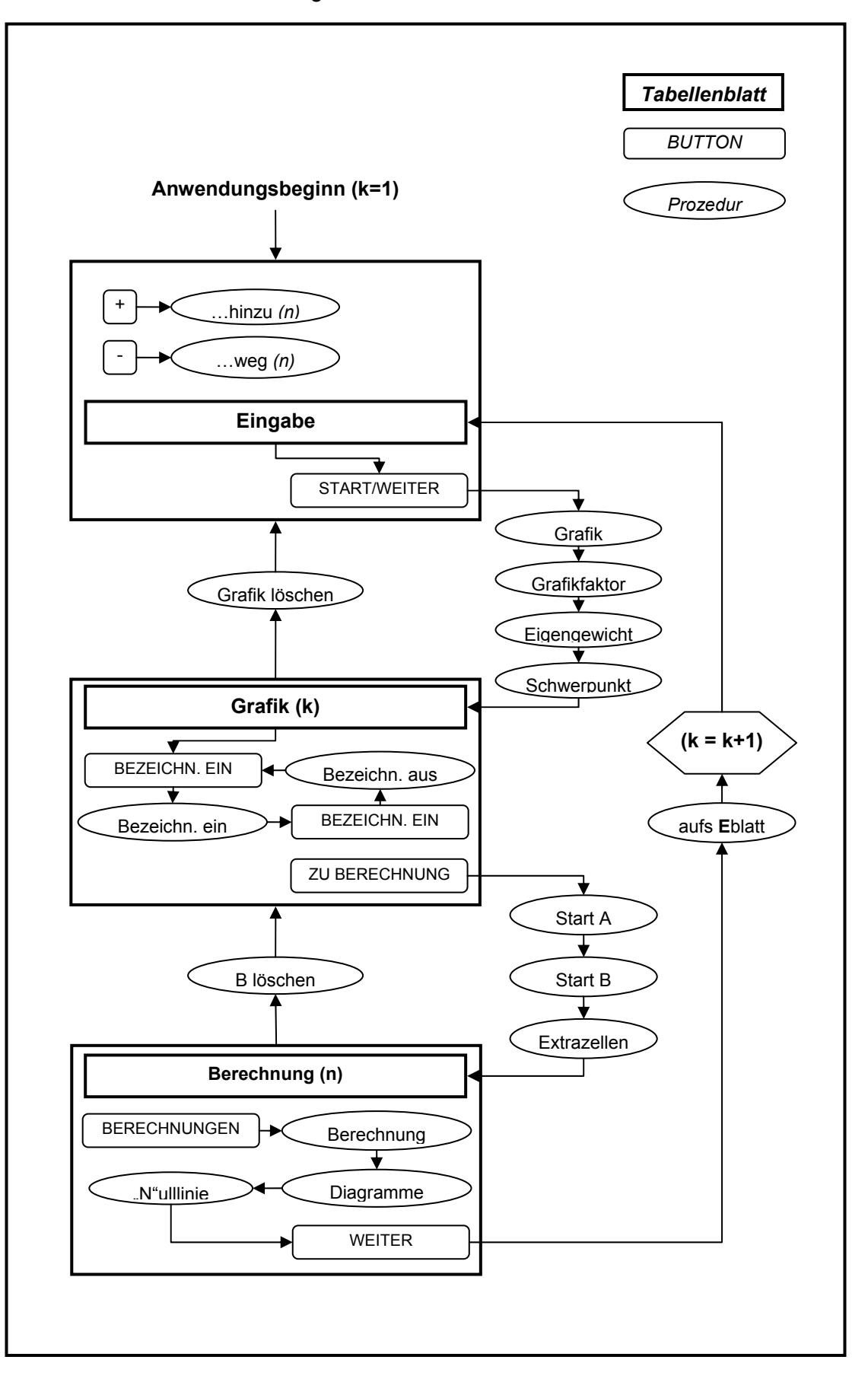

**Übersicht 6:** Zusammenhang der verwendeten Prozeduren in VISUAL BASIC

#### **A-.3.2 Informationen zum Solver**

(Quelle: Microsoft® Office Excel 2003)

"Solver ist Teil einer Gruppe von Befehlen, die gelegentlich als Was-Wäre-Wenn-Analyse-Tools bezeichnet werden. Mithilfe von Solver können Sie den optimalen Wert für eine Formel in eine als Zielzelle bezeichnete Tabellenzelle auf einem Arbeitsblatt eingeben. Solver arbeitet mit einer Gruppe von Zellen, die sich direkt oder indirekt auf die Formel in der Zielzelle beziehen. Er passt die Werte, die Sie in die veränderbaren Zellen eingeben, solange an, bis er das Ergebnis erreicht hat, das Sie anhand der Formel in der Zielzelle vorgegeben haben. Sie können Nebenbedingungen zum Eingrenzen der von Solver in einem Modell verwendbaren Werte definieren, wobei die Nebenbedingungen auf andere Zellen verweisen können, die Einfluss auf die Formel in der Zielzelle haben. Mithilfe von Solver kann der Höchst- oder Mindestwert einer Zelle durch Ändern der Werte in anderen Zellen ermittelt werden."

#### **A-.3.3 Von Solver verwendete Algorithmen und Methoden**

(Quelle: Microsoft® Office Excel 2003)

"Microsoft Excel Solver verwendet den nichtlinearen Optimierungscode GRG2 (Generalized Reduced Gradient), der von Leon Lasdon, University of Texas in Austin, und Allan Waren, Cleveland State University, entwickelt wurde. Bei linearen und ganzzahligen Problemen werden die Simplexmethode, bei der die Variablen Beschränkungen unterliegen, und die Branch-And-Bound-Methode verwendet, die von John Watson und Dan Fylstra bei Frontline Systems, Inc. entwickelt wurde. Weitere Informationen zu von Solver verwendeten internen Lösungsprozessen erhalten Sie unter folgender Adresse: Frontline Systems, Inc.P.O. Box 4288Incline Village, NV 89450-4288- (775)831-0300 Website: http://www.frontsys.com (englischsprachig)E-Mail: info@frontsys.com

Teile des Microsoft Excel Solver-Programmcodes unterliegen dem Urheberrecht von Frontline Systems, Inc., Copyright 1990, 1991, 1992 und 1995. Teile unterliegen dem Urheberrecht von Optimal Methods, Inc., Copyright 1989."

# **E r k l ä r u n g**

Ich erkläre, dass ich die vorliegende Arbeit selbständig und unter Verwendung der angegebenen Quellen und Hilfsmittel angefertigt habe.

Weimar, 31.01.2005 FRED BAUMEYER